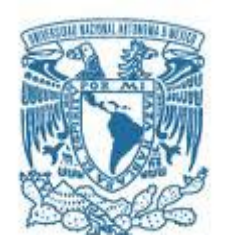

# **UNIVERSIDAD NACIONAL AUTÓNOMA DE MÉXICO**

PROGRAMA DE MAESTRÍA Y DOCTORADO EN INGENIERÍA INGENIERÍA CIVIL – OBRAS HIDRÁULICAS

## ESTUDIO HIDROENERGÉTICO PARA PROYECTOS HIDROELÉCTRICOS A HILO DE CORRIENTE

### **TESIS** QUE PARA OPTAR POR EL GRADO DE: MAESTRO EN INGENIERÍA

### PRESENTA: JESÚS ALBERTO VÁSQUEZ PERDOMO

### TUTOR PRINCIPAL M. en I. VICTOR FRANCO, INSTITUTO DE INGENIERÍA

MÉXICO, D. F. ABRIL 2013

### **JURADO ASIGNADO:**

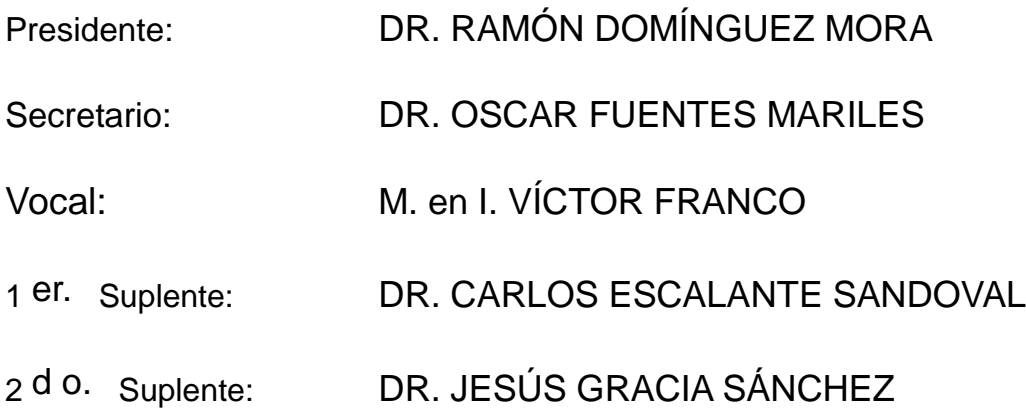

Lugar donde se realizó la tesis: BOCA DEL RÍO, VERACRUZ

## **TUTOR DE TESIS:**

M. en I. VÍCTOR FRANCO

**FIRMA**

--------------------------------------------------

# **ABSTRACT**

This paper presents a methodology for determining the energy parameters of a hydroelectric project to current thread.

The methodology outlined mainly consists of the hydrological study to determine the volumes of water will be utilized, as well as an economic analysis, giving its economic indicators and according to them, select the option that best conditions present.

In addition, it also presents the analysis of a project, operating both plant factor equal or close to one as with plant factors close to 0.14, as the latter, also offer the solution to regulate the volume of water in much smaller amount of storage that a dam, and determine the type of plant that meets the needs of the region where the energy is distributed.

# **AGRADECIMIENTOS:**

## **A MIS PADRES Y HERMANAS:**

Les doy las gracias por estar siempre a mi lado, por darme su apoyo y amor que solo ustedes como familia me han sabido brindar, por darme la confianza durante todos estos años, que sin ella, no habría podido alcanzar este nuevo logro; pero principalmente, porque son una parte esencial en mi vida. Los quiero mucho.

# **A MI ESPOSA:**

Has sido una parte fundamental tanto en mi vida personal como en lo profesional, no cabe duda que bien dice la frase, que detrás de un gran hombre, hay una gran mujer; y yo me considero un gran hombre porque tengo la fortuna de tenerte a mi lado, apoyándome, dándome tu amor incondicional y las fuerzas necesarias para salir adelante ante cualquier situación. Este nuevo logro también es tu logro. Te amo.

## **A MI CENTRO DE TRABAJO:**

Porque cada día que tengo la fortuna de trabajar con mis compañeros, tengo la dicha de aprender de ustedes y principalmente, por el apoyo que me ha brindado este centro de trabajo para poder avanzar un peldaño más en mi vida profesional. Gracias.

# **Í N D I C E**

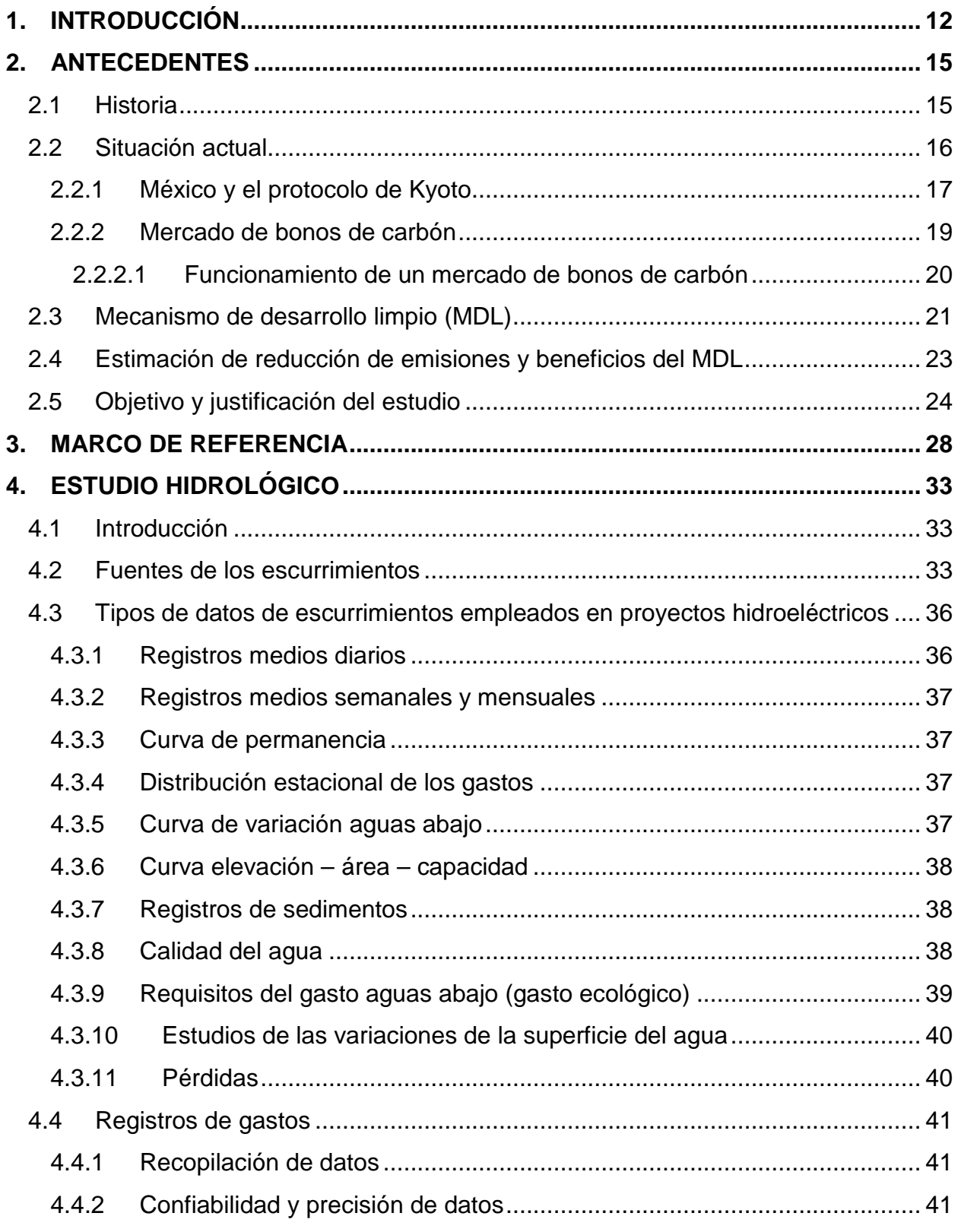

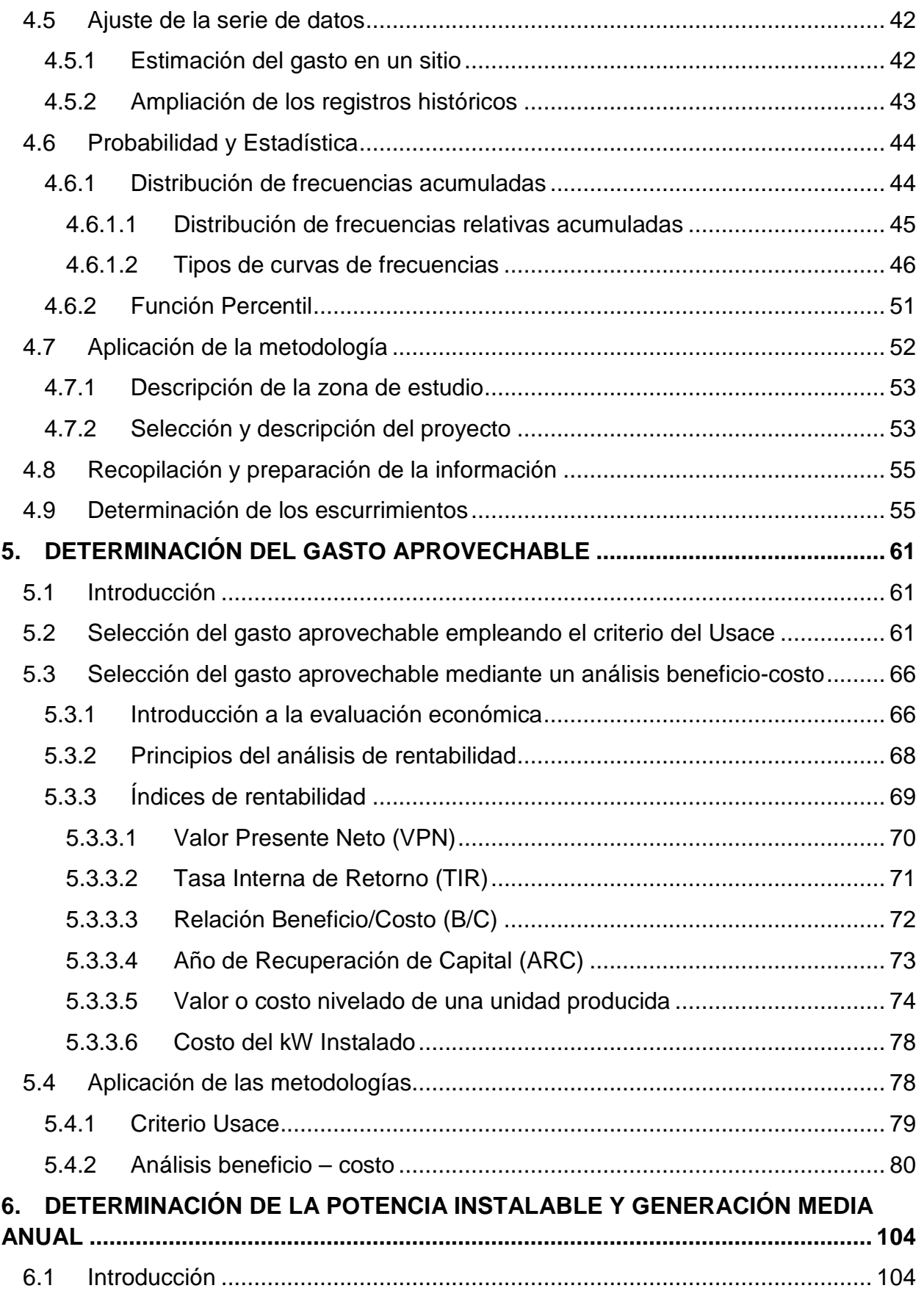

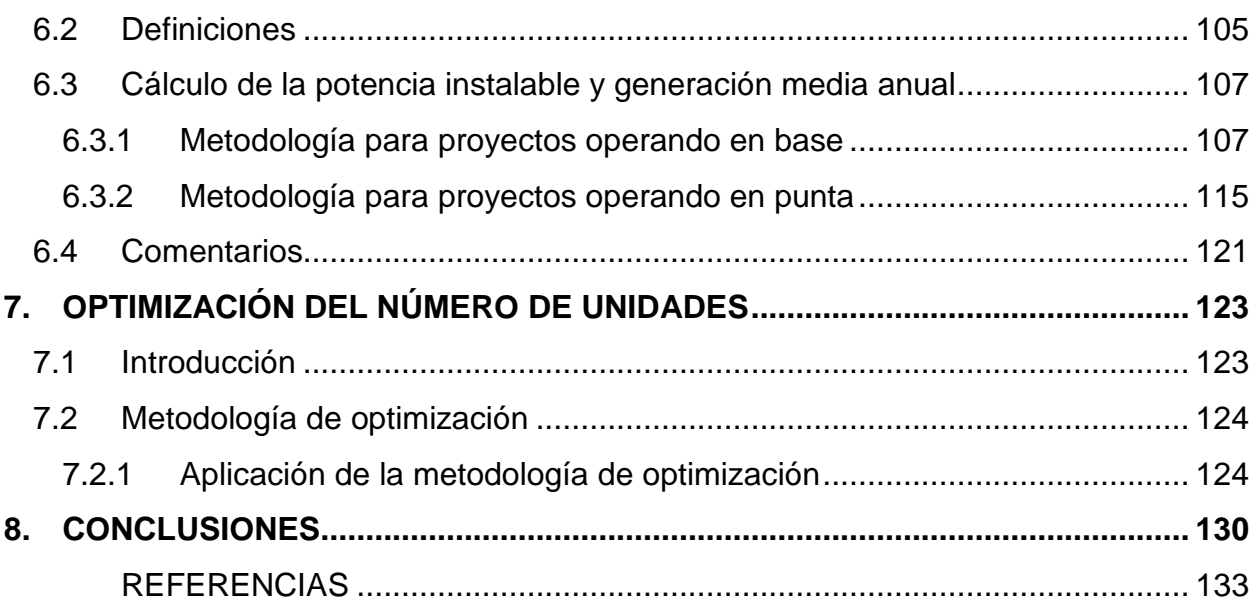

# **T A B L A S**

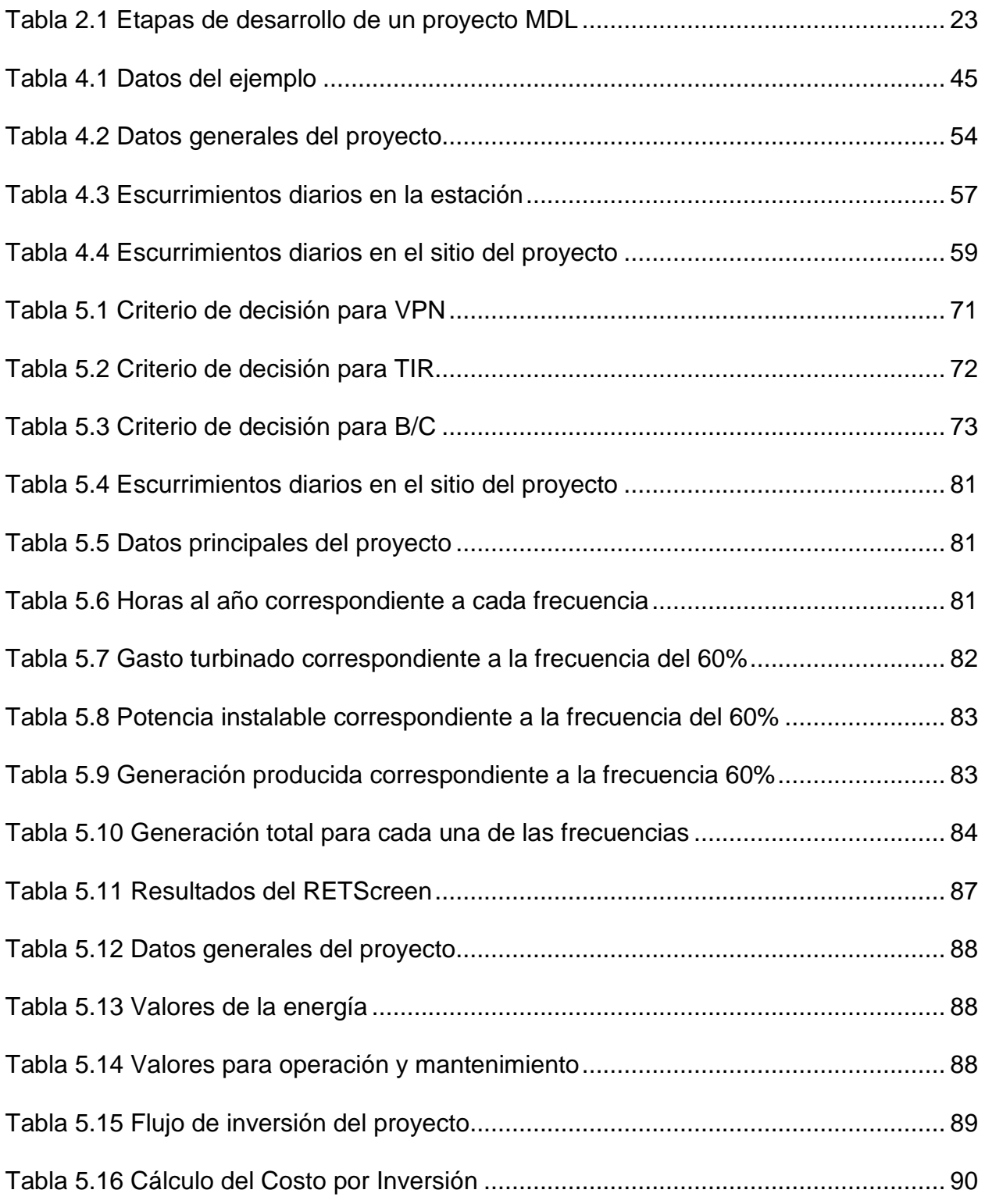

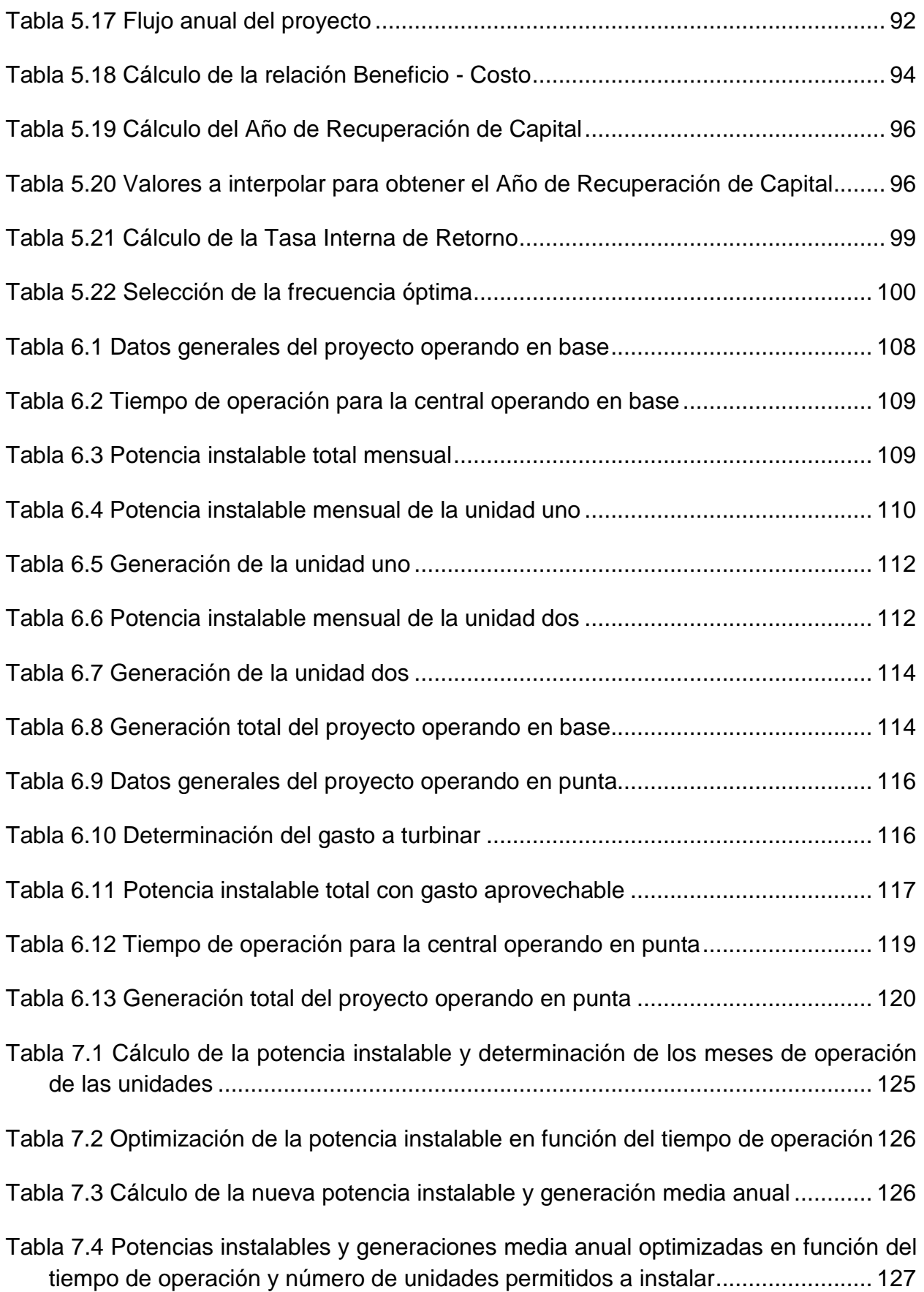

[Tabla 7.5 Costos y energía generada para cada opción propuesta............................](#page-128-1) 127

[Tabla 7.6 Resultados del análisis beneficio –](#page-129-0) costo para las potencias propuestas ... 128

# **F I G U R A S**

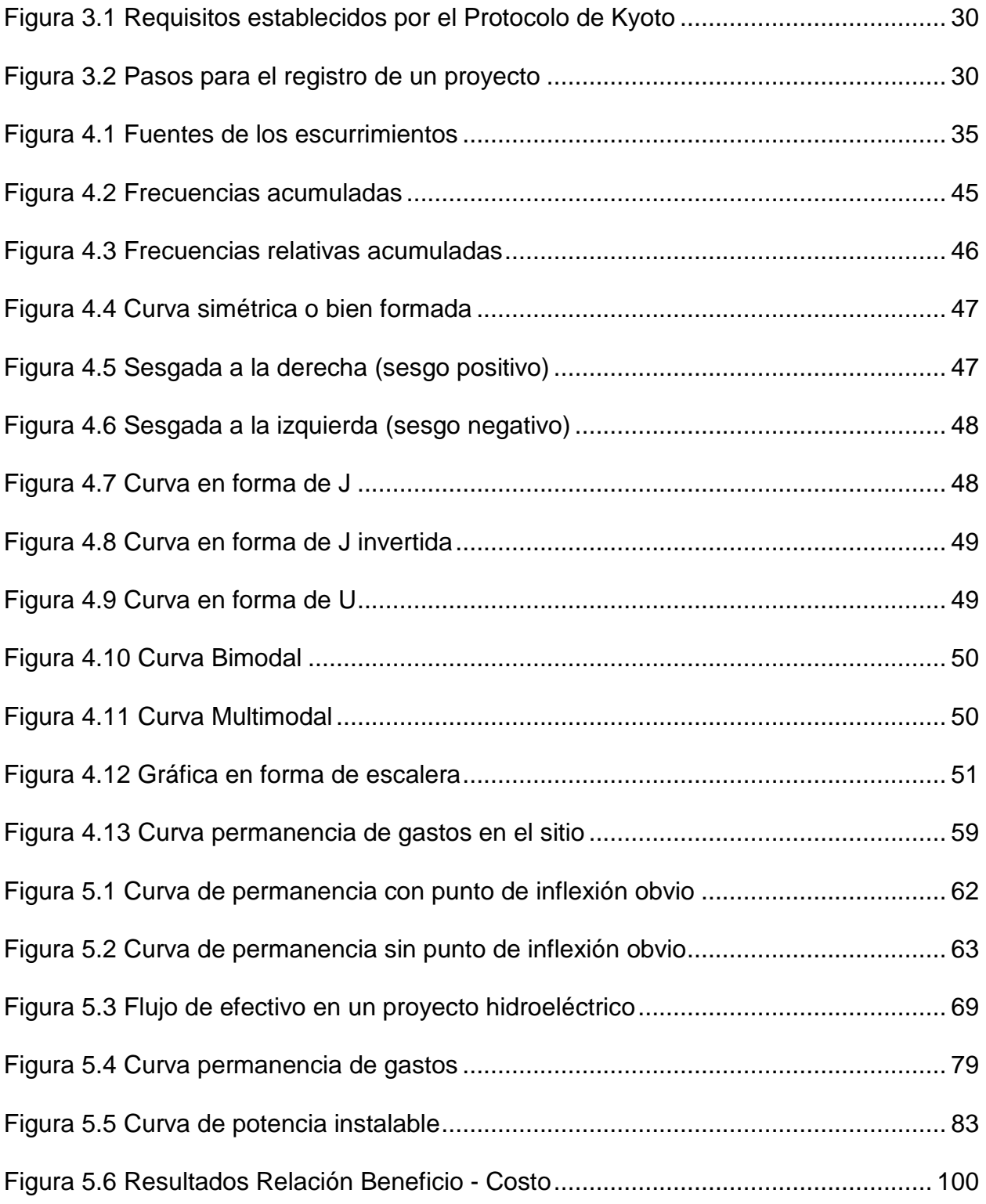

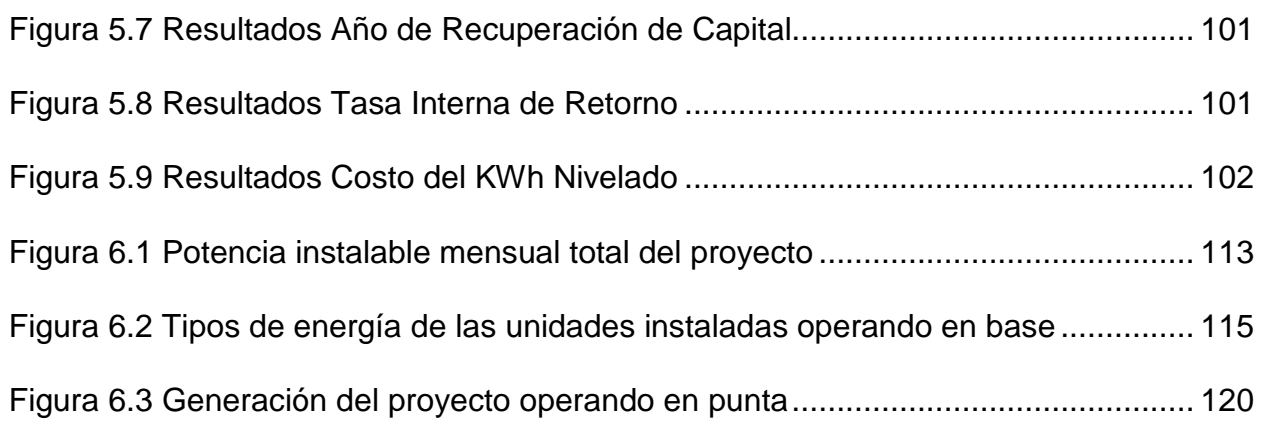

# INTRODUCCIÓN

# CAPÍTULO 1

# <span id="page-13-0"></span>**1. INTRODUCCIÓN**

**Objetivo específico:** Presentar una breve descripción del objetivo que tiene la elaboración de este documento.

En la actualidad, la preocupación a nivel mundial por el cambio climático es un tema de primer orden en la agenda de gobiernos, académicos, organizaciones no gubernamentales, así como de gran interés para la población en general; por ello se han firmado diversos tratados con la finalidad de mitigar los efectos originados, así como crear conciencia en la población, ejemplo de ello es el Protocolo de Kyoto, en el cual varios países se comprometen a reducir emisiones de gases de efecto invernadero a la atmósfera.

En México fue creado el Comité Interinstitucional de Cambio Climático cuyo objetivo es coordinar, en el ámbito de sus respectivas competencias, las acciones de las dependencias y entidades de la administración pública federal relativas a la formulación e instrumentación de políticas nacionales para la prevención y mitigación de emisiones de gases de efecto invernadero, la adaptación a los efectos adversos del cambio climático y, en general, para promover el desarrollo de programas y estrategias de acción climática relativos al cumplimiento de los compromisos suscritos por México en la Convención Marco de las Naciones Unidas sobre cambio climático y demás instrumentos derivados de ella, particularmente el Protocolo de Kyoto.

Por ello, la Comisión Federal de Electricidad (CFE), empresa del gobierno mexicano, que genera, transmite, distribuye y comercializa energía eléctrica para cerca de 33.8 millones de clientes, lo que representa a casi 100 millones de habitantes, e incorpora anualmente más de un millón de clientes nuevos, impulsa la generación de electricidad limpia aprovechando la energía eólica, geotermoeléctrica e hidráulica disponible en nuestro país.

Sin embargo, a pesar de ser energía limpia, la generación de energía hidráulica, específicamente las hidroeléctricas que requieren de la construcción de presas las cuales presentan una complicada problemática social y ambiental que en muchas de las ocasiones los hacen inviables o difíciles de desarrollar, como ha sido el caso del Proyecto Hidroeléctrico La Parota.

Por estas razones, la Coordinación de Proyectos Hidroeléctricos, área de la CFE, encargada de la planeación, diseño y construcción de proyectos hidroeléctricos, busca proponer esquemas de aprovechamientos a hilo de corriente donde la altura de cortina sea baja, implicando no tener grandes áreas de inundación, a fin de minimizar los impactos sociales y ambientales.

La finalidad de este documento es tener una guía para determinar el gasto aprovechable y las características hidroenergéticas de proyectos hidroeléctricos a hilo de corriente, todo esto realizado a nivel de planeación.

# ANTECEDENTES

# CAPÍTULO 2

# <span id="page-16-0"></span>**2. ANTECEDENTES**

**Objetivo de este capítulo:** Presentar un panorama sobre la evolución del sistema eléctrico mexicano y el papel de las centrales hidroeléctricas.

## **2.1 Historia**

<span id="page-16-1"></span>En el año de 1937, el servicio de energía eléctrica en México era proporcionado por tres empresas privadas: The Mexican Light and Power Company, The American and Foreign Power Company y la Compañía Eléctrica de Chapala, las cuales adquirieron las concesiones e instalaciones de la mayor parte de las pequeñas empresas extendiendo su poder y sus redes de distribución, creando así un monopolio que duró 20 años. Estas empresas suministraban, con interrupciones, el servicio, siendo su principal objetivo el abastecimiento de zonas urbanas a costos (tarifas) muy altos. Por ello, el 14 de agosto de 1937 se crea la Comisión Federal de Electricidad, (CFE), empresa cuyo objetivo inicial fue impulsar el desarrollo económico del país, satisfacer la demanda de los usuarios, expandir el servicio a las poblaciones rurales y beneficiar a más mexicanos con uso doméstico y alumbrado público.

En el año de 1960, a pesar del esfuerzo realizado por la Comisión Federal de Electricidad por generar y electrificar a la población en general, sólo el 44% de la población contaba con el servicio eléctrico, esto originó que el 27 de septiembre de 1960, por decreto del entonces Presidente de la Republica Lic. Adolfo López Mateos, se nacionalizará la industria eléctrica.

A partir de este decreto, el Gobierno modificó su legislación dándole el control absoluto a la CFE y a Luz y Fuerza del centro (LyF) para generar, transmitir, distribuir y comercializar la energía eléctrica en el país, además, de expropiar aproximadamente 60 minicentrales hidroeléctricas con una potencia instalada total de 75 MW que estaban bajo el control de varias compañías privadas. Es en ese momento que la Comisión Federal de Electricidad dirige sus esfuerzos al desarrollo de grandes presas, a fin de incrementar la potencia instalada en el país y así satisfacer la demanda de energía de la población en general. En esa época fue suspendida la construcción de las centrales minihidroeléctricas, enfocando toda la atención al desarrollo de las grandes centrales hidroeléctricas aprovechando, entre otros, los escurrimientos de los ríos Grijalva y el Balsas.

Se comenzó a conformar el Sistema Eléctrico Nacional, ampliando el suministro a diversas zonas y aumentando el crecimiento económico del país, acelerando así la actividad industrial.

La energía hidroeléctrica es la fuente de energía renovable más empleada en los países, en México representa el 22.58% de la producción total de energía eléctrica. En México es viable desarrollar proyectos minihidroeléctricos que complemente la generación de las grandes centrales eléctricas instaladas a la fecha.

#### **2.2 Situación actual**

<span id="page-17-0"></span>En la actualidad, los problemas ambientales son cada vez más delicados y toman mayor importancia dentro de las actividades de cada país, es por ello, que a raíz del convenio marco sobre cambio climático realizado por la Organización de las Naciones Unidas (ONU), suscrita en 1992 dentro de lo que se conoció como la Cumbre de la Tierra de Río de Janeiro, se deriva el Protocolo de Kyoto, acuerdo internacional que tiene por objetivo reducir las emisiones de seis gases que causan el calentamiento global: dióxido de carbono (CO<sub>2</sub>), gas metano (CH<sub>4</sub>) y óxido nitroso (N<sub>2</sub>O), además de tres gases industriales fluorados: Hidrofluorocarbonos (HFC), Perfluorocarbonos (PFC) y Hexafluoruro de azufre (SF<sub>6</sub>), en un porcentaje aproximado de al menos un 5%, dentro del periodo que va desde el año 2008 al 2012, en comparación a las emisiones del año de 1990. Para lograr este objetivo, se establecen tres mecanismos de cooperación internacional, dirigidos a facilitar la reducción de emisiones de GEI en países industrializados y en desarrollo, al menor costo posible. Estos mecanismos son:

• Comercio o intercambio de emisiones: para países industrializados con alto nivel económico.

- Implementación conjunta: proyectos de mitigación entre un país industrializado con alto nivel económico y un país industrializado con economía de transición.
- Mecanismo para un Desarrollo Limpio (MDL): proyectos de mitigación entre un país industrializado y un país en desarrollo.

El acuerdo entró en vigor el 16 de febrero de 2005, después de la ratificación por parte de Rusia el 16 de febrero de 2005.

#### **2.2.1 México y el protocolo de Kyoto**

<span id="page-18-0"></span>El objetivo principal de este protocolo, es disminuir el cambio climático antropogénico cuya base es el efecto invernadero. Según las cifras de la ONU, se estima que la temperatura media de la superficie del planeta aumente entre 1.4 y 5.8 °C de aquí a 2100, a pesar que los inviernos son más fríos y violentos. Esto se conoce como Calentamiento Global; estos cambios repercutirán gravemente en el ecosistema y en las economías, señala la Comisión Europea sobre Kyoto.

Dentro de este grupo de países que firmaron el protocolo de Kyoto se encuentra México, el cual establece en su Programa Nacional de Infraestructura 2007 – 2012 lograr que las fuentes renovables representen el 25 % de la capacidad efectiva de generación.

Para cumplir con esto, El 27 de febrero del 2010, el presidente Felipe Calderón Hinojosa envió al Congreso la Estrategia Nacional de Energía, conformada por tres ejes rectores:

- 1. Promover la seguridad energética
- 2. Alcanzar una mayor eficiencia económica y productiva
- 3. Fomentar una mayor sustentabilidad ambiental

Comprometiéndose a:

- En la medida de las posibilidades disminuir la emisión de gases de efecto invernadero a través del uso de tecnología limpia, eficiencia energética y uso de energías renovables.
- Participar con los países desarrollados, miembros del protocolo, en los llamados mecanismos flexibles de cumplimiento.

Siguiendo esa línea de acción propuesta por el presidente Calderón, la participación del sector energético para el cumplimiento de los compromisos nacionales es:

- La participación de la Secretaría de Energía en el "comité mexicano para proyectos de reducción de emisiones y de captura de gases de efecto invernadero" (COMEGEI).
- Constitución del Comité de Cambio Climático del Sector Energía, en el cual participa directamente la Comisión Federal de Electricidad.

El Comité Interinstitucional de Cambio Climático tiene como objetivos identificar oportunidades de reducción de emisiones y desarrollar proyectos de mitigación, reconocer la vulnerabilidad de los respectivos sectores y áreas de competencia e iniciar proyectos para el desarrollo de capacidades nacionales y locales de respuesta y adaptación y finalmente, proponer líneas de acción, políticas y estrategias, que sirvan de base para un Programa Especial de Cambio Climático inscrito en el Plan Nacional de Desarrollo (2007-2012).

Los proyectos hidroeléctricos pueden participar significativamente en el cumplimiento de la meta de la Estrategia Nacional de Energía, pero enfrentan dificultades para acreditar la evaluación económica de la Secretaría de Hacienda y Crédito Público (SHCP) y requieren tiempo y recursos para realizar sus estudios de factibilidad técnica, aceptación social y sustentabilidad ambiental.

El desarrollo de los proyectos hidroeléctricos, principalmente los minihidroeléctricos, coadyuvaría a:

• Cumplir con el Programa Sectorial de Energía.

- Alcanzar las metas establecidas en las Estrategias Nacionales de Energía y de Cambio Climático.
- Activar la economía nacional contribuyendo a atenuar los efectos negativos del ciclo económico. Su construcción genera muchos empleos y propicia importantes derramas económicas a nivel regional y local.
- Favorecer el desarrollo de ingeniería e innovaciones tecnológicas en el país, tanto en los procesos de estudios y diseños, como en procedimientos constructivos.

Además:

- Son esquemas adecuados para promover las energías renovables e interanalizar ventajas en aspectos diversos de salud y medio ambiente.
- Propician el desarrollo de proveedores nacionales con efectos indirectos en las cadenas productivas más allá del sector energético.
- Atraen capital privado, nacional y extranjero, apoyado en mecanismos eficientes de planeación financiera.

Además de las razones expuestas anteriormente, los proyectos hidroeléctricos ayudan en la reducción de emisiones de gases de efecto invernadero a la atmósfera y cumplen con el objetivo de generación eléctrica del país, también son los más susceptibles de recibir los bonos llamados "Certificados de reducción de emisiones" (CERs) que otorga el Mecanismo de Desarrollo Limpio (MDL) del protocolo de Kyoto en el mercado de los bonos, cuyo propósito es el de reducir las emisiones de la manera menos costosa posible.

#### **2.2.2 Mercado de bonos de carbón**

<span id="page-20-0"></span>El primer paso para la constitución de un mercado de carbono es la definición de un límite de emisiones para las partes que se someten al acuerdo y actualmente es el límite de emisiones más importante que existe es el Protocolo de Kyoto.

Adicionalmente, existe un acuerdo complementario que involucra solamente a las naciones europeas, conocido como el "Esquema de Transferencia de Emisiones de la Unión Europea" (EU ETS, por sus siglas en inglés). Este acuerdo establece que los límites establecidos en el Protocolo de Kyoto tendrán vigencia desde el año 2005 (y no desde el 2008, como es el caso del Protocolo). De este modo, el EU ETS se convirtió en el primer mercado internacional "formal" de bonos de carbón en entrar en vigencia.

Contrariamente a la creencia habitual, un mercado de bonos de carbón no consiste meramente en la venta de permisos para emitir *por encima del límite*, con fines fiscales; sino que, el mecanismo permite que aquellas partes que excedan el límite puedan adquirir permisos de aquellas cuyas emisiones se encuentren por abajo del límite. De este modo, el mecanismo "premia" la eficiencia ambiental y "castiga" a las entidades con mayor responsabilidad en cuanto a cantidad de emisiones.

#### **2.2.2.1 Funcionamiento de un mercado de bonos de carbón**

<span id="page-21-0"></span>Los países integrantes del acuerdo marco reciben una cantidad determinada de permisos para emitir, por abajo de lo que hubieran sido las emisiones del escenario "bussiness-asusual". Cada país distribuye estos permisos entre sus respectivas industrias. Una vez contabilizadas las emisiones de cada establecimiento, se determina el saldo de cada uno de estos. Las empresas tienen dos opciones: reducir sus emisiones "fábrica-adentro" (esto es, cambiar a tecnologías más limpias) o comprar los permisos excedentes de aquellas firmas con saldos positivos. En los mercados internacionales (como el EU ETS), es posible realizar transferencias entre industrias de distintos sectores y países. Por otro lado, el Protocolo de Kyoto establece dichos límites sólo para los países industrializados (principalmente, Europa occidental y Japón). Las naciones en vías de desarrollo como China, India, los países africanos y latinoamericanos, en cambio, no tienen compromisos específicos. Sin embargo, el protocolo contempla una forma en que estos países también pueden cooperar a la mitigación de emisiones de GEI. Se trata del Mecanismo de Desarrollo Limpio (MDL), mediante el cual se establece que los proyectos limpios desarrollados en alguno de

estos países (esto es, proyectos que reduzcan emisiones de  $CO<sub>2</sub>$ ) reciban créditos por tales desplazamientos. Estos créditos, conocidos como "certificados de reducción de emisiones (CRE, por sus siglas en inglés)", "bonos de carbono" o simplemente "bonos verdes", pueden ser vendidos a los países del protocolo que sí están obligados a reducir sus emisiones. De esta manera, el mecanismo estimula el desarrollo sustentable y la reducción de emisiones en los países en vías de desarrollo, haciendo más atractivos los proyectos "limpios", y facilitando la transferencia de tecnología, gracias al flujo de fondos adicionales proveniente de la venta de los CRE. Paralelamente, otorga cierta flexibilidad a los países industrializados a la hora de cumplir sus propias metas de reducción. En resumen, la idea del mercado de  $CO<sub>2</sub>$  es reducir las emisiones de GEI precisamente donde sea menos costoso. El esquema funcionará mientras existan empresas (o países) para los cuales sea más barato comprar permisos (o CRE) que afrontar ellas mismas los costos de reducir sus emisiones.

### **2.3 Mecanismo de desarrollo limpio (MDL)**

<span id="page-22-0"></span>El requisito fundamental para que una tecnología sea elegible para recibir los bonos de carbono, es que pueda demostrarse que existe una reducción medible de emisiones. Esto implica medir tanto la cantidad de emisiones que existen antes de aplicar la tecnología en cuestión, este escenario se conoce como "línea de base", y la cantidad de emisiones que se reducen como resultado de la implementación de la tecnología dada.

En la actualidad existen diversas metodologías aprobadas por la UNFCCC (siglas en inglés de la Convención Marco de las Naciones Unidas Contra el Cambio Climático), esto es, existen diversos tipos de proyectos y tecnologías elegibles. Las áreas incluyen al sector energético (generación, distribución y consumo), las industrias manufactureras, la construcción, transporte, minería, metales, manejo de residuos y reforestación. Los proyectos más populares son los de eficiencia energética y los de energías renovables. Dentro de estos últimos, los aprovechamientos hidroeléctricos son uno de los más frecuentes y cada año van en aumento, tan solo del 2008 al 2009 pasaron del 12% al 20% del total de proyectos registrados.

El desarrollo de un proyecto MDL consta de seis etapas, que a continuación se describen:

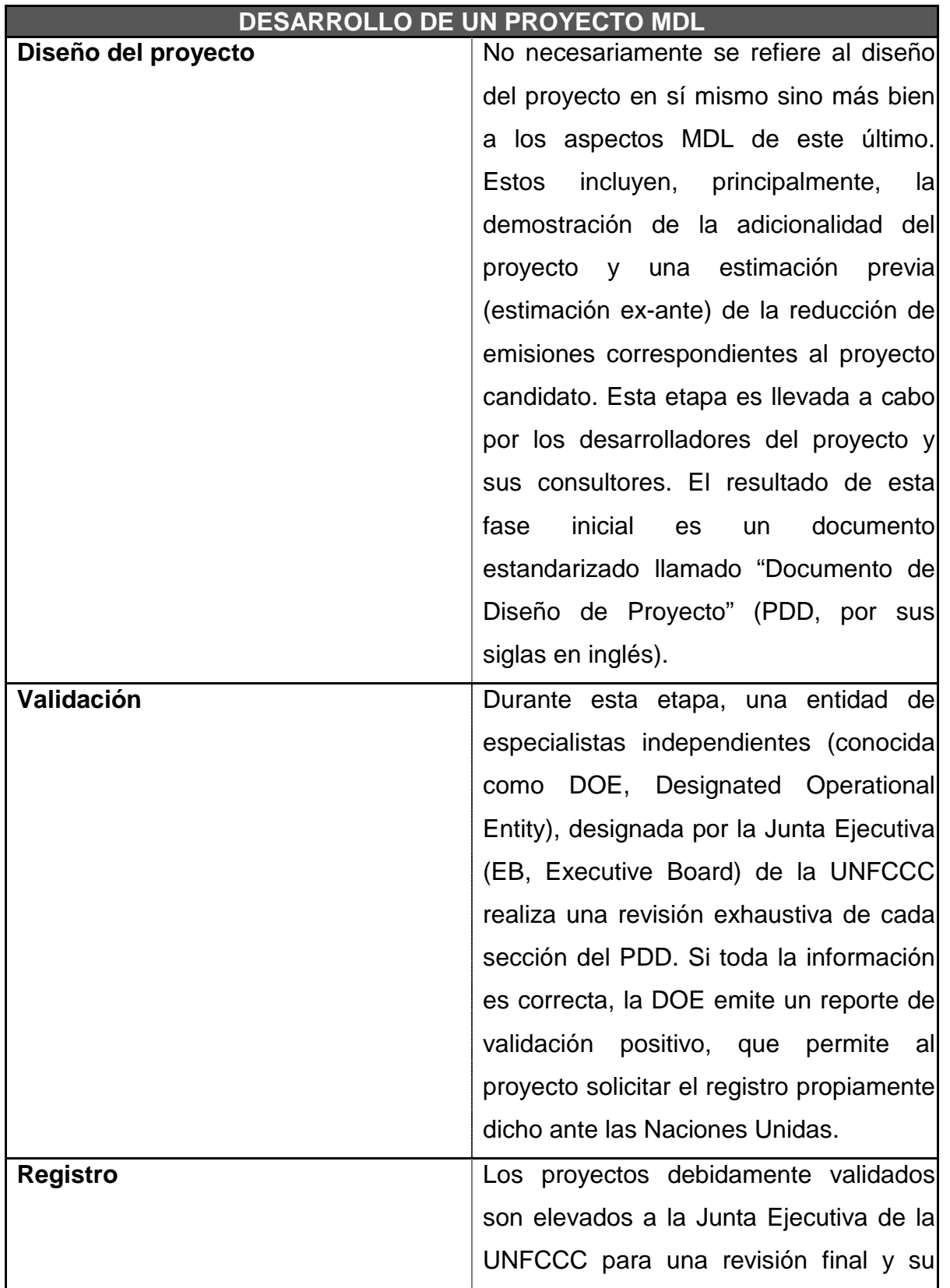

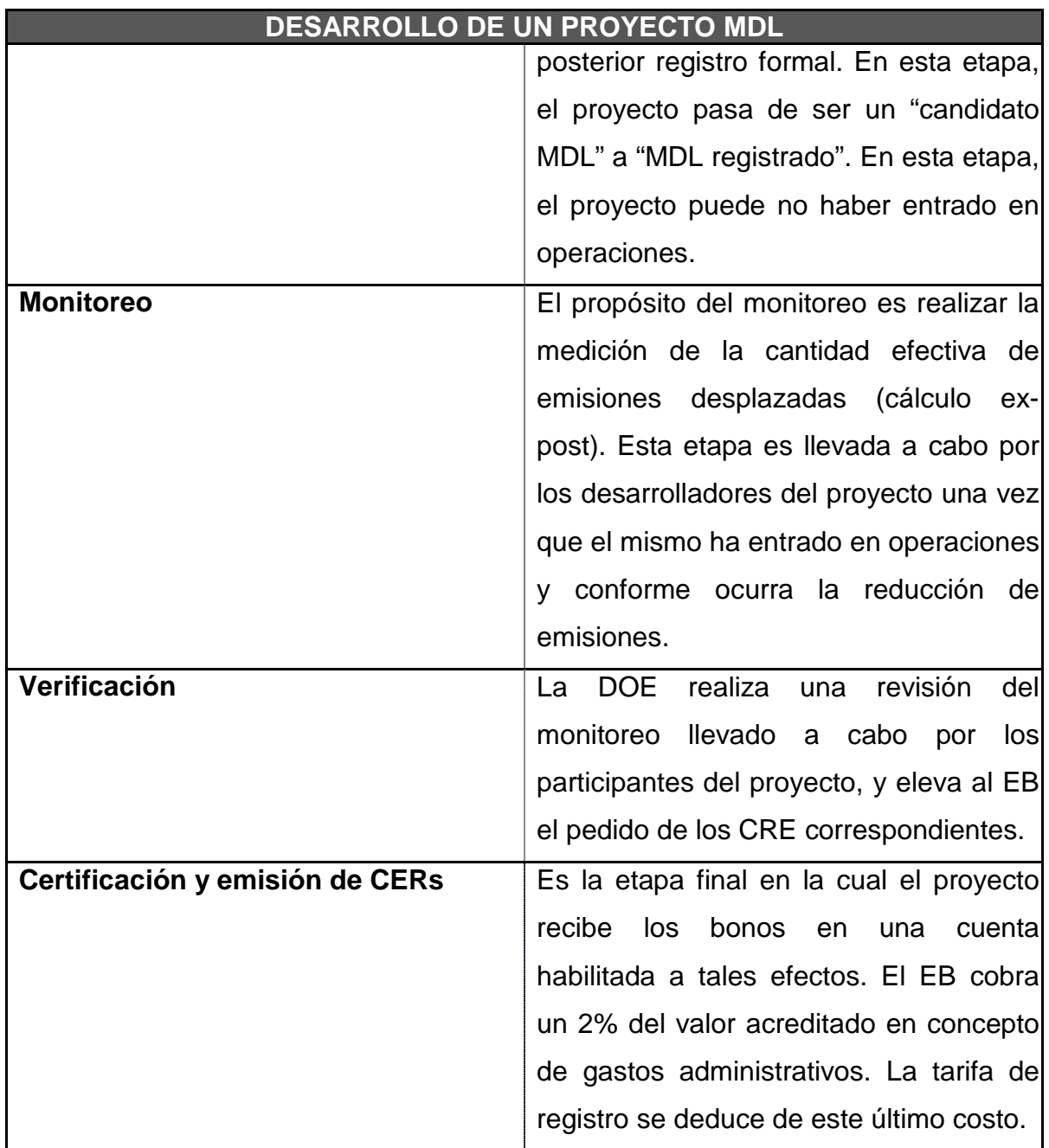

*Tabla 2.1 Etapas de desarrollo de un proyecto MDL*

## <span id="page-24-1"></span><span id="page-24-0"></span>**2.4 Estimación de reducción de emisiones y beneficios del MDL**

Las emisiones se miden respecto a un hipotético escenario base en el cual el proyecto propuesto no se implementa. La reducción de emisiones es igual a la diferencia entre la cantidad de emisiones de este escenario hipotético y la cantidad de emisiones prevista una vez que se implemente el proyecto.

Una metodología que se aplica a proyectos hidroeléctricos es la ACM0002: "Metodología Consolidada para la Generación de Electricidad de Fuentes Renovables Conectadas a la Red". Esta metodología estima la reducción de emisiones atribuible a proyectos que generan energía eléctrica a partir de fuentes renovables, entre ellas, el agua; además, define la línea de base como la electricidad que, en ausencia del proyecto propuesto, sería provista por las plantas actualmente conectadas a la red o por la adición a esta última de otras nuevas. De este modo, el incorporar una central que genere 1 000 MWh de energía a partir de fuentes renovables (en general, de bajo costo marginal), tenderá a desplazar 1 000 MWh que se hubieran generado utilizando plantas que operan con gas, carbón o diesel. Según sea el tipo de combustible fósil consumido se tendrá una cantidad mayor o menor de emisiones de  $CO<sub>2</sub>$ . Siguiendo este criterio, la metodología permite calcular el factor de emisiones (EF) de la red eléctrica, esto es, cuántas toneladas de  $CO<sub>2</sub>$  se emiten, en promedio, por cada MWh de energía generado.

## **2.5 Objetivo y justificación del estudio**

<span id="page-25-0"></span>Como se ha expuesto anteriormente, actualmente la problemática del cambio climático que se vive hoy en día, es un tema que atrae la atención de todos los países; para solucionar este problema, la Organización de las Naciones Unidas (ONU) creó la Convención Marco de las Naciones Unidas sobre el Cambio Climático (CMNUCC) de la cual se originó el protocolo de Kyoto como medida de mitigación a esta problemática, el cual tiene por objetivo reducir las emisiones de seis gases que causan el calentamiento global empleando fuentes de energía limpia, como lo son los proyectos hidroeléctricos.

Las dos formas principales de producir energía eléctrica mediante la caída de agua son:

- 1. A través del almacenamiento de agua en un embalse (presas de almacenamiento) y dejándola correr desde un lugar alto a otro más bajo.
- 2. Aprovechando el flujo de un río (presas a filo de agua o a hilo de corriente).

En ambos casos, el agua circula por una turbina conectada a un generador eléctrico. De manera similar al aerogenerador, las turbinas al girar transforman la energía mecánica de rotación en energía eléctrica.

En lo que respecta a las presas de almacenamiento es común construir grandes embalses para captar el mayor volumen de agua posible; para esta forma de aprovechamiento hidroeléctrico es importante tomar en cuenta los impactos ambientales y sociales que pueden generar, ya que se requiere inundar grandes superficies, generalmente de bosques, lo que afecta a las comunidades que viven en ellos. Además, con el paso del tiempo, en el fondo de las presas se acumula material orgánico, que es digerido por bacterias. Este proceso puede producir cantidades sustanciales de metano y dióxido de carbono, principalmente en regiones tropicales expulsándolos directamente al medio ambiente, provocando un desequilibrio en el ecosistema. Según el informe de la Comisión Mundial de Presas, donde el depósito es grande comparado con la capacidad generada (menos de 100 vatios por metro cuadrado de superficie) y si ningún desmonte en el área de bosque que fue preparado antes del llenado del embalse, las emisiones de gas invernadero del depósito pueden ser más altas que aquellas de una planta de generación convencional termal de combustión. También, otra desventaja de las presas de almacenamiento es la necesidad de trasladar a las personas de donde los embalses son planificados.

Una alternativa para poder aprovechar el agua y reducir los impactos que las presas de almacenamiento ocasionan son las presas a hilo de corriente o filo de agua, este tipo consiste en aprovechar el flujo de un río teniendo la principal ventaja de que se pueden construir pequeñas centrales hidroeléctricas conocidas como minihidráulicas, ya que el único requisito para poder aprovechar el agua es garantizar la sumergencia que la obra de toma necesita para poder conducir el agua hasta las turbinas, además, este tipo de aprovechamiento reduce los impactos ambientales, permitiendo abastecer de electricidad a pequeñas comunidades, cumpliendo con los lineamientos establecidos dentro del protocolo de kyoto, con los compromisos fijados por el gobierno de nuestro país, con los objetivos de generación eléctrica del país y siendo candidatos potenciales para obtener los Certificados de Reducción de Emisiones (CRE).

Con base en lo descrito en este capítulo y a las condiciones actuales del ambiente, cada vez más, los proyectos hidroeléctricos a hilo de corriente o filo de agua toman mayor fuerza como fuente de generación de energía eléctrica empleada en el sistema eléctrico mexicano. La realización de este documento tiene como base los puntos expuesto en este capítulo; el cual tiene como objetivo proponer una metodología que sirva de guía en el desarrollo del estudio hidroenergético de un proyecto hidroeléctrico a hilo de corriente o a filo de agua con la finalidad de: proporcionar una herramienta en la selección del gasto de diseño óptimo de las turbinas, determinación de la energía que generará el proyecto durante su operación, selección del número de unidades a instalar en la casa de máquinas, cálculo de costos, entre otros; todo esto mediante una análisis técnico – económico del proyecto.

# MARCO DE REFERENCIA

# CAPÍTULO 3

# <span id="page-29-0"></span>**3. MARCO DE REFERENCIA**

**Objetivo de este capítulo:** Dar a conocer los requisitos que debe cumplir un proyecto hidroeléctrico; así como las instituciones que intervienen en él.

Para el desarrollo de un aprovechamiento hídrico para generación de energía eléctrica, se han creado leyes y reglamentos que regulan su establecimiento y operación. Para que un proyecto hidroeléctrico pueda ser construido necesita cumplir con los requisitos que las dependencias establecen. Las principales prácticas de cumplimiento son:

- 1. Demostrar la necesidad del proyecto
- 2. Viabilidad económica del proyecto y monitoreo planificado
- 3. Distribución y sostenibilidad de los beneficios adicionales
- 4. Aceptación de la comunidad
- 5. Beneficios de uso múltiples
- 6. Oportunidades y amenazas para grupos sociales vulnerables
- 7. Desplazamiento de población
- 8. Realce y riesgos de salud pública
- 9. Seguridad de la presa
- 10.Evaluación de impacto ambiental
- 11.Desarrollos previos de la cuenca
- 12.Relación del área inundada por unidad de energía producida
- 13.Herencia cultural y sitios naturales excepcionales
- 14.Especies raras, vulnerables o amenazadas, hábitats de alta calidad
- 15.Sin oposición para el manejo del nivel del embalse proyectado (régimen y gasto ecológico)
- 16.Riesgos de sedimentación y erosión en el embalse y aguas abajo
- 17.Escala de peces
- 18.Calidad del agua
- 19.Planeación para manejar impactos durante la construcción
- 20.Planeación del sistema de manejo ambiental

Las dependencias que establecen estas prácticas y además, tienen la facultad de aceptar o rechazar la construcción y operación de un proyecto para generación de energía eléctrica son:

- Gobierno Federal (SENER, CRE, CFE)
- **SHCP**

Autorización del presupuesto para la construcción.

**SEMARNAT** 

Resolutivo del Estudio de Impacto Ambiental

Autorización cambio uso del suelo en terrenos forestales

• Comisión Nacional del Agua

Concesión uso del agua

Ocupación zona federal

Extracción de materiales

Permiso de construcción

• Gobiernos Estatales y Municipales

Además de estos requisitos establecidos por las dependencias de nuestro país, en lo que se refiere a los proyectos hidroeléctricos, también se deben cumplir con requerimientos establecidos por organizaciones internacionales, como los son, por mencionar algunas:

- 1. Protocolo de IHA
- 2. Principios de Ecuador
- 3. Presas y Desarrollos, Marco para la toma de decisiones de la Comisión Mundial de Presas

Adicionalmente, actualmente con la entrada en vigor del Protocolo de Kyoto, para que un proyecto hidroeléctrico pueda obtener los Certificados de Reducción de Emisiones

(CRE), en primer lugar, debe de considerar durante el diseño, construcción y operación los requisitos que establece el protocolo.

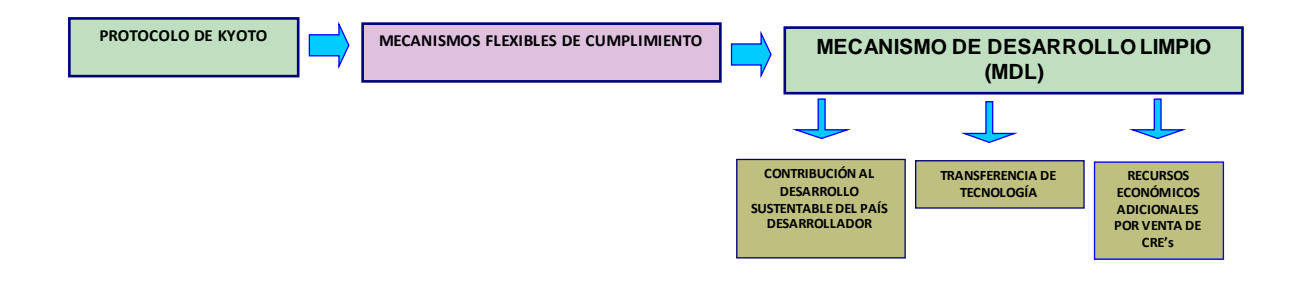

*Figura 3.1 Requisitos establecidos por el Protocolo de Kyoto*

<span id="page-31-0"></span>Y posteriormente debe iniciarse el registro del proyecto, para ello debe seguir los siguientes pasos:

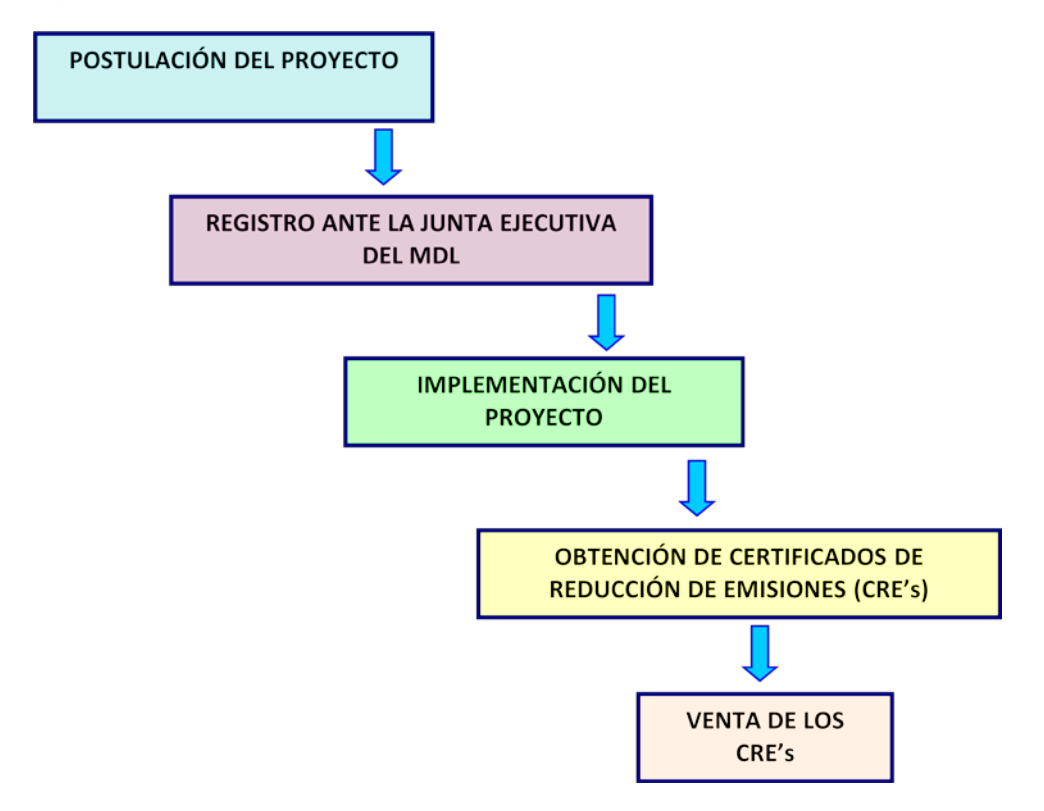

<span id="page-31-1"></span>*Figura 3.2 Pasos para el registro de un proyecto*

En nuestro país, la autoridad designada para establecer procedimientos de evaluación y aprobación de proyectos que puedan obtener los Certificados de Reducción de Emisiones (CRE) es el Comisión Intersecretarial de Cambio Climático.

Por lo expuesto en este capítulo, para desarrollar un proyecto hidroeléctrico, existen muchos requisitos que deben ser considerados desde la etapa de planeación del proyecto hasta la operación del mismo, para lograr que el proyecto se desarrolle sin ningún inconveniente en cualquiera de las etapas que integran la creación de un proyecto hidroeléctrico.

# ESTUDIO HIDROLÓGICO

# CAPÍTULO 4

# <span id="page-34-0"></span>**4. ESTUDIO HIDROLÓGICO**

**Objetivo de este capítulo:** El objetivo de este capítulo es presentar una metodología para determinar el volumen de agua que escurre hasta el sitio de obras donde se realizará el aprovechamiento hidroeléctrico.

## **4.1 Introducción**

<span id="page-34-1"></span>La precipitación y los escurrimientos guardan una estrecha relación, esto es porque el agua de los escurrimientos proviene de la precipitación que circula sobre o bajo la superficie terrestre y estos a su vez llegan a una corriente para finalmente ser drenada hasta la salida de la cuenca. Generalmente, el escurrimiento se divide en tres componentes:

- Escurrimiento superficial
- Escurrimiento subsuperficial
- Escurrimiento subterráneo

De estos tres tipos, los de mayor interés son los escurrimientos superficiales, ya que estos son la principal fuente de donde se aprovecha el agua para un proyecto hidroeléctrico, y la cual a su vez, es el principal combustible de una central hidroeléctrica, es por ello, que en este capítulo se tratan los aspectos hidrológicos que se consideran en los estudios de un proyecto hidroeléctrico a nivel planeación, ya que el tipo de datos hidrológicos más importantes y necesarios para un estudio a este nivel son los registros de los caudales del río a largo plazo que representa el volumen disponible para la producción de energía.

#### **4.2 Fuentes de los escurrimientos**

<span id="page-34-2"></span>Cuando la precipitación llega a la superficie del suelo, esta se infiltra hasta que las capas superiores del mismo se saturan y por consiguiente, esta agua comienza a manifestarse por encima del terreno natural escurriendo hasta que se va acumulando y uniendo a las corrientes que conforman la cuenca y finalmente sale de ella. A esta acumulación de agua se le conoce como escurrimiento superficial. Por otro lado, parte del agua precipitada se infiltra y escurre cerca de la superficie del suelo y más o menos paralelamente a él, este escurrimiento se conoce como subsuperficial y por último a la cantidad de agua que logra infiltrarse a niveles inferiores al nivel freático es llamado escurrimiento subterráneo, la cantidad de agua depende de las características del suelo y se presenta preferentemente en zonas con subsuelos rocosos cubiertos por suelo más franco.

El escurrimiento superficial es el que más rápido sale de la cuenca y está directamente relacionado con una tormenta, entonces se dice que proviene de la precipitación en exceso o efectiva y constituye el escurrimiento directo. Para los escurrimientos subterráneos este llega más lentamente a la salida de la cuenca y es difícil ser relacionado con una tormenta, a excepción cuando la cuenca es muy pequeña y el suelo muy permeable, por tal motivo, es la única fuente que alimenta a las corrientes de la cuenca en épocas de estiaje y formando el escurrimiento base. Por otro lado, no se deben hacer de lado los escurrimientos subsuperficiales ya que pueden ser igual de rápidos o casi tan lentos como el escurrimiento subterráneo, esto depende de las propiedades del suelo, por tal razón, es difícil distinguir si corresponde al escurrimiento base o directo. También se debe tener en cuenta, que del total de la precipitación que cae sobre la cuenca, no toda escurre sobre ella, sino que existen pérdidas de agua y un ejemplo claro de esto, es el agua que es captada por la vegetación que predomina en la zona. Este proceso puede ser mejor comprendido con ayuda de la Figura 4.1, sin embargo, la clasificación anterior es arbitraria, ya que, en ocasiones, el agua puede iniciar su recorrido hacia la corriente como escurrimiento superficial e infiltrarse durante el trayecto y terminando como escurrimiento subsuperficial o subterráneo o inclusive el escurrimiento subsuperficial puede aflorar si en su trayecto existe suelo muy permeable.
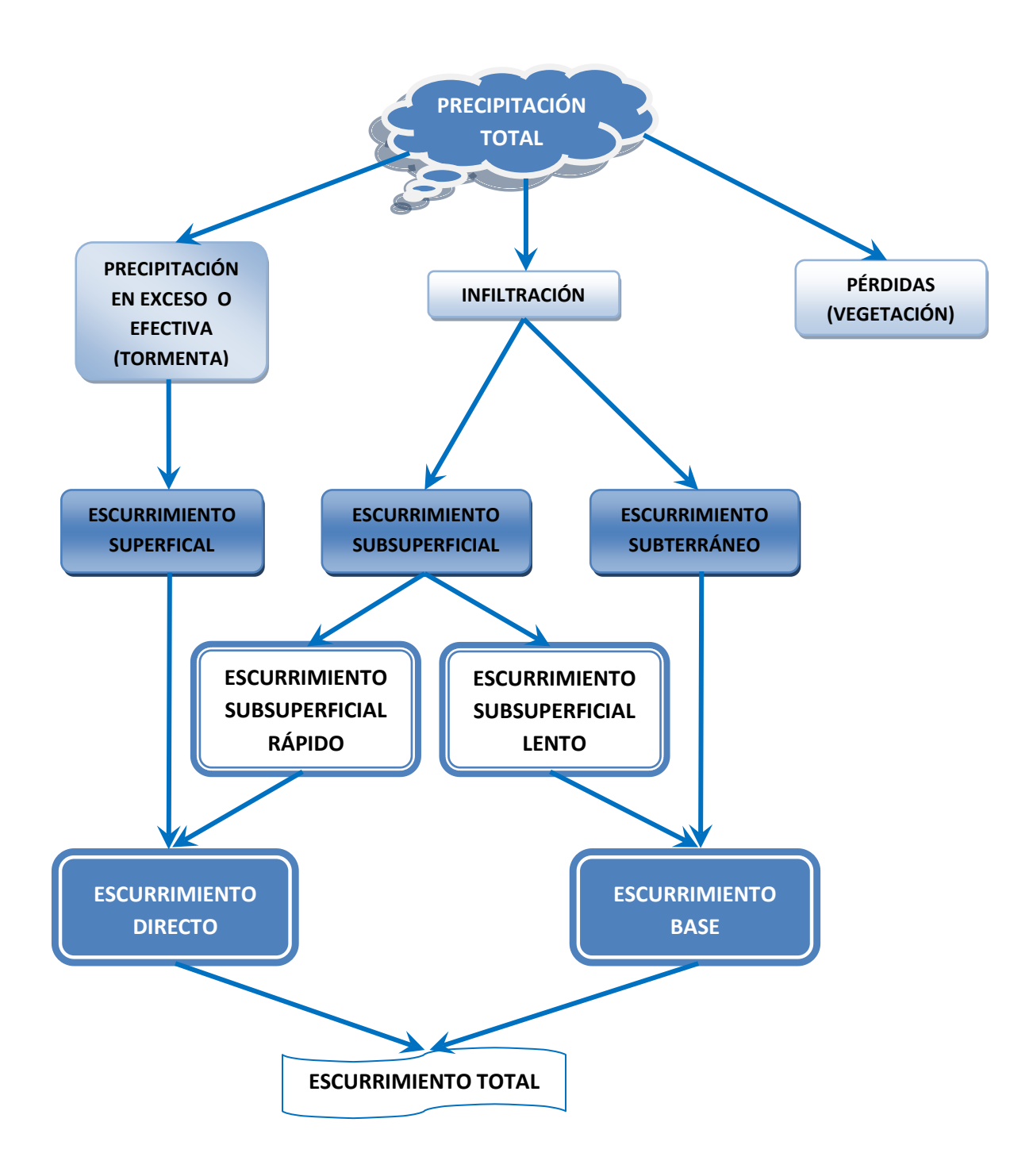

*Figura 4.1 Fuentes de los escurrimientos*

## **4.3 Tipos de datos de escurrimientos empleados en proyectos hidroeléctricos**

Los tipos de datos de escurrimientos usados comúnmente para estimar el agua disponible para la generación de energía eléctrica son:

- Registros medios diarios
- Registros semanales y mensuales
- Curva de permanencia
- Distribución estacional de los gastos
- Curva de variación aguas abajo
- Curva elevación área capacidad
- Registros de sedimentos
- Calidad del agua
- Requisitos del gasto aguas abajo (gasto ecológico)
- Estudios de las variaciones de la superficie del agua
- Pérdidas

Más adelante se describen brevemente en qué consiste cada uno de los tipo de datos mencionados.

## **4.3.1 Registros medios diarios**

Los registros de las estaciones, por lo general, se publican en la forma de gastos medios diarios. Esto es el volumen de descarga promedio en metros cúbicos por segundo para el período comprendido entre la media noche del día uno hasta la media noche del día siguiente. Estos datos pueden ser usados directamente para crear la curva de permanencia para estimar la energía potencial de un proyecto hidroeléctrico pequeño. También, los datos medios diarios pueden ser requeridos como información complementarios en estudios basados en gastos mensuales. Un ejemplo sería un proyecto de control de avenidas donde los gastos son instantáneos y de corta duración.

#### **4.3.2 Registros medios semanales y mensuales**

Estos registros se obtienen de los gastos medios diarios y, por lo general, son usados para reducir el tiempo de cálculo de la energía. Es factible emplear estos datos porque los valores medios semanales o mensuales representan una serie de gastos diarios; sin embargo, se debe tener cuidado en estos tipos de datos ya que si en la serie de gastos diarios existen variaciones, esto puede provocar que se sobreestime la cantidad de gasto disponible y por consiguiente la generación de un proyecto hidroeléctrico.

## **4.3.3 Curva de permanencia**

La curva de permanencia es empleada para resumir las características de los escurrimientos y se puede construir con datos diarios, semanales o mensuales. Esta curva muestra el porcentaje del tiempo que el gasto se presenta durante el periodo de los registros. El procedimiento normalmente utilizado para preparar una curva de permanencia consiste en contar el número de gastos diarios que se producen dentro de ciertos rangos seleccionados. La desventaja de la curva de permanencia es que no presenta el orden cronológico de los gastos, no describe la distribución estacional de los escurrimientos y no toma en cuenta las variaciones de carga independiente del caudal. Sin embargo, estas curvas son usadas para evaluar la generación de un proyecto a hilo de corriente y para otros proyectos donde la carga varía directamente con los flujos.

## **4.3.4 Distribución estacional de los gastos**

Independientemente del tipo de registros de escurrimiento utilizado en el estudio, la información debe ser presentada de modo que muestre la distribución estacional de los gastos. Esta información, que podría presentarse en forma de tablas o gráficas, es útil para evaluar la utilidad de la energía del proyecto.

## **4.3.5 Curva de variación aguas abajo**

Estos estudios se realizan para definir la variación de la elevación aguas abajo en la descarga del proyecto. Estos datos son empleados para calcular la carga disponible de acuerdo a cada nivel de la descarga. La curva aguas abajo está en función de la geometría del canal aguas abajo, la descarga del proyecto y los efectos de remanso aguas abajo. Además, las restricciones aguas abajo pueden limitar la capacidad hidráulica bruta de la central propuesta.

## **4.3.6 Curva elevación – área – capacidad**

Para proyectos hidroeléctricos es necesario determinar las características del embalse. Esta información es empleada en embalses con regulación y estudios de evaporación. La curva elevación área capacidad se obtiene de los planos topográficos del sitio donde se está proyectando la presa.

## **4.3.7 Registros de sedimentos**

Los estudios de sedimentación pueden ser llevados a cabo para un embalse existente o en proyecto, con el fin de determinar el volumen de almacenamiento que se está perdiendo por los sedimentos depositados. Los estudios de sedimentos también permiten identificar las áreas de origen de los sedimentos y pueden ser utilizados para desarrollar programas de manejo de los sedimentos. Los resultados de estos estudios también se pueden utilizar para la actualización de la curva elevación - capacidad y proyectar las pérdidas de capacidad futuras en embalses más antiguos situados en cuencas de río con alto aporte de sedimentos. También estos estudios son útiles para examinar los impactos en los embalses y para investigar la capacidad del canal aguas abajo y otras características.

## **4.3.8 Calidad del agua**

El estudio puede ser requerido para definir las condiciones actuales del estado de la calidad de agua en el sitio del proyecto hidroeléctrico y aguas abajo de él, asimismo para predecir como estas condiciones serían alteradas por la operación del proyecto. La disponibilidad de los datos de la calidad de agua es a menudo crítico para finalizar los estudios requeridos. Los datos de la calidad de agua necesitan ser definidos para que cuenten con suficiente tiempo para recabar los datos necesarios para que los problemas de calidad de agua puedan ser estimados adecuadamente.

## **4.3.9 Requisitos del gasto aguas abajo (gasto ecológico)**

Para mantener el equilibrio de los elementos naturales que intervienen en el ciclo hidrológico, así como permitir la protección de los ecosistemas riparios, ecosistemas acuáticos terrestres y costeros, es necesario que se garantice un régimen de caudal ecológico en las corrientes o escurrimientos.

La definición de caudal ecológico es la cantidad, calidad y variación del gasto o de los niveles de agua reservada para preservar servicios ambientales, componentes, funciones, procesos y la resilencia de ecosistemas acuáticos y terrestres que dependen de procesos hidrológicos, geomorfológicos, ecológicos y sociales.

Para determinar el régimen de caudal ecológico se han desarrollado, a nivel internacional, gran cantidad de metodologías. Éstas se clasifican por la forma en que se aproximan o abordan al problema. El reto en la actualidad es cómo elegir el método más adecuado y esto depende de que cumplan con los principios o fundamentos actualmente válidos.

En el caso de una Central Hidroeléctrica, los requisitos del gasto aguas abajo son, en ocasiones, establecidos para asegurar que el rango de las descargas que son producidas por su operación, no impacten adversamente los usos aguas abajo.

Algunos de los usos aguas abajo pueden ser:

- Navegación
- Abastecimiento de agua para uso industrial y municipal
- Riego
- Uso recreativo
- Hábitat de peces y fauna

Los requisitos del volumen de agua requerido pueden ser expresados uno a uno como gastos medios o instantáneos, ambos en el mismo sitio o en algún punto aguas abajo.

El impacto del gasto requerido aguas abajo influye en la operación del proyecto y por lo tanto debe ser evaluado cuidadosamente.

Actualmente en México, el 20 de septiembre de 2012, se publicó en el Diario Oficial de la Federación, la declaratoria de vigencia de la norma mexicana: NMX-AA-159-SCFI-2012 que establece el procedimiento para la determinación del caudal ecológico en cuencas hidrológicas, con el objetivo de establecer el procedimiento y las especificaciones técnicas para determinar el régimen de caudal ecológico en corrientes o cuerpos de agua nacionales.

## **4.3.10 Estudios de las variaciones de la superficie del agua**

Los estudios de factibilidad pueden requerir de la evaluación de los efectos del nivel del embalse de acuerdo a la operación del proyecto. Las áreas de interés pueden incluir la seguridad de los accesos a las zonas cercanas de actividades comerciales y de recreación, daños en zonas de hábitat de aves, especies acuáticas o en peligro de extinción, entre otras. Los estudios de fluctuación del nivel del embalse pueden llevarse a cabo utilizando técnicas hidrológicas convencionales o empleando técnicas avanzadas de modelización hidráulica basada en la teoría de flujo no permanente.

## **4.3.11 Pérdidas**

No todos los escurrimientos que llegan al embalse pueden estar disponibles para la generación de energía; algunos escurrimientos se pueden perder en el embalse debido a la evaporación, transpiración y a los desvíos desde el embalse para riego y abastecimiento de agua. Además, el agua puede ser requerida en la presa para la operación de una esclusa de navegación, facilidades de transporte de los peces, enfriamiento de motores, entre otros; también puede haber pérdidas debido a fugas a través o alrededor de la presa u otra estructura de enrocamiento o en compuertas. Si estas pérdidas no son contabilizadas, el cálculo de la energía que un proyecto puede producir puede ser substancialmente sobrestimado.

## **4.4 Registros de gastos**

Los registros de los gastos son la columna vertebral de los estudios de la Hidrología. La disponibilidad de estos datos es un factor significante en la selección del método apropiado para el estudio. Es importante estar consciente de la naturaleza, el origen, la confiabilidad y la adecuación de los datos disponibles. Si las estimaciones son necesarias, las hipótesis utilizadas deben ser documentados, y el efecto de los errores en las estimaciones sobre el procedimiento técnico y los resultados deben ser considerados.

## **4.4.1 Recopilación de datos**

La principal fuente generadora de registros de gastos en nuestro país es la Comisión Nacional del Agua (CONAGUA), institución responsable de administrar y preservar las aguas nacionales y sus bienes inherentes para lograr su uso sustentable. Otra institución que también genera registros es la Comisión Federal de Electricidad (CFE) a través del Departamento de Hidrometeorología (DHM), el cual fundó cinco divisiones hidrométricas para la administración local y supervisión técnica de un total de 450 estaciones hidrométricas y climatológicas distribuidas en toda la república mexicana, siendo de mayor interés sitios localizados cerca de los ríos más importantes de México y que actualmente son administradas por la Subdirección de Generación y que sirven de base para elaborar muchos de los estudios que se requieren para la planeación, diseño, construcción y operación de las plantas generadoras de energía eléctrica.

## **4.4.2 Confiabilidad y precisión de datos**

Los usuarios de estos datos deben revisar individualmente los registros de las estaciones cuidadosamente. Los datos obtenidos deben ser verificados para mayor confiabilidad porque se puede dar el caso de que alguna de las fuentes de los registros haya hecho las revisiones posteriormente a la fecha en que se solicitaron los datos como resultado de un nuevo análisis o por deficiencias en los instrumentos y en las observaciones, hasta que éstas se consideren tan exactas como sea posible. Estas revisiones son comúnmente realizadas para corregir los errores encontrados durante las condiciones de escurrimientos máximos o mínimos históricos o en periodos enteros de registros si la precisión de la calibración de la estación es cuestionable.

## **4.5 Ajuste de la serie de datos**

En ocasiones, los datos obtenidos de las fuentes de los registros pueden no ser adecuados para emplearse inmediatamente para el estudio de un proyecto hidroeléctrico. El registro histórico de los escurrimientos, especialmente si es una serie de muchos años, tendría que ser ajustada para contabilizar los desvíos, embalses de regulación y cambios de uso de suelo aguas arriba. Esto con la finalidad de uniformizar el periodo de registro para que refleje adecuadamente las condiciones en algún nivel base. Este nivel base puede representar las condiciones presentes o las condiciones de los escurrimientos esperados en alguna fecha futura. Cuando se analiza un proyecto hidroeléctrico donde los desvíos de los escurrimientos o ciertos factores importantes se esperan que cambien substancialmente con el tiempo, puede ser necesario desarrollar flujos modificados para uno o más niveles futuros para asegurar que la estimación de la energía potencial de una serie larga sea desarrollada considerando los factores principales.

## **4.5.1 Estimación del gasto en un sitio**

Se deben corregir los datos de los escurrimientos, si la estación calibrada no se ubica en las cercanías del sitio de estudio. Los métodos hidrológicos estándar deben ser usados para ajustar la información de los escurrimientos medidos que representan el flujo en cada sitio del proyecto; además, se deben considerar las características hidrológicas de la cuenca, su topografía, características del suelo y la precipitación predominante de la zona. Por otro lado, para evaluar los escurrimientos en ríos con presas construidas, a menudo es más fácil que en zonas donde no existen presas porque los registros de los escurrimientos existentes y otros datos hidrológicos pueden ser empleados para estimar el gasto en el sitio.

## **4.5.2 Ampliación de los registros históricos**

Aunque los registros de corta duración se consideren aceptables en estudios de reconocimiento, para estudios con más detalle, se requiere de periodos de registros largos. La decisión de extender un registro histórico corto se debe basar en el nivel de estudio y el tipo de análisis para lo cual se emplearan los datos. Generalmente, la serie debe ser ampliada si los registros son menores a 20 o 30 años. Las técnicas de correlación y regresión pueden ser empleadas para ampliar el periodo de registros si uno o más sitios con variación similar de los gastos pueden ser encontrados. En caso de no presentarse esta condición, pueden emplearse otras técnicas como las que a continuación se mencionan:

- Análisis de regresión. Este método determina un coeficiente de regresión para gastos simultáneos entre un registro de corta duración medida y uno de larga duración. Estos coeficientes son aplicados a los registros de larga duración para ampliar los registros de corta duración. Esta técnica requiere que los registros de las estaciones tengan registros simultáneos suficientes para obtener una correlación satisfactoria.
- Técnicas estocásticas. Estas técnicas pueden ser usadas para generar un registro sintético largo como un substituto para una longitud corta de los registros actuales. Las técnicas estocásticas son usadas para completar un periodo faltante de los registros.
- Modelo precipitación escurrimiento de la cuenca. Este modelo es usado cuando los registros de los escurrimientos son demasiado cortos, poco confiables o no están disponibles. Este modelo usa la información de las precipitaciones y las características de la cuenca para generar información adicional de los escurrimientos.

Además, los niveles futuros de usos consuntivos pueden ser evaluados cuando se estudie la disponibilidad total del agua durante la vida del proyecto. Las demandas futuras por irrigación, uso municipal e industrial y los niveles de contaminación son cantidades que deben ser determinados e incorporados en los datos de los escurrimientos usados para realizar el estudio del proyecto.

Los ajustes para periodos cortos en caudales instantáneos debido a efectos de almacenamiento o derivación son un problema mucho más complejo. En algunos casos, el bombeo de carga subterránea tiene una influencia marcada en la reducción de gastos pequeños así como también la construcción de pequeños embalses.

## **4.6 Probabilidad y Estadística**

Los acontecimientos hidrológicos están ligados con la planeación y diseño de obras hidráulicas. Los factores físicos que influyen en el proceso de generación de los escurrimientos son muy complejos y, en muchos de los casos, es imposible estimar de manera confiable eventos futuros cuyo tiempo de ocurrencia no pueda predecirse, aún empleando las leyes de la mecánica o la física.

Por lo expuesto anteriormente, se recurre a la Probabilidad y Estadística para solucionar este tipo de problemas, jugando un papel muy importante en el análisis hidrológico, ya que de este dependerán las dimensiones de la obra y del riesgo aceptado en el diseño.

A manera de introducción, a continuación se mencionan algunos temas de Probabilidad y Estadística que se consideran básicos para el desarrollo de un estudio hidroenergético para un proyecto a hilo de corriente.

## **4.6.1 Distribución de frecuencias acumuladas**

La frecuencia total de todos los valores menores que el límite real superior de clase de un intervalo de clase dado se conoce como frecuencia acumulada hasta ese intervalo de clase inclusive.

Una tabla que represente las frecuencias acumuladas se llama distribución de frecuencias acumuladas, tabla de frecuencias acumuladas o simplemente distribución acumulada. Por otro lado, un gráfico que muestre las frecuencias acumuladas menores que cualquier limite real superior de clase trazado sobre los límites reales superiores de clase se llama polígono de frecuencias acumuladas.

Para entender mejor estos conceptos se presenta el siguiente ejemplo: determinar la distribución acumulada para los siguientes datos mostrados en la tabla.

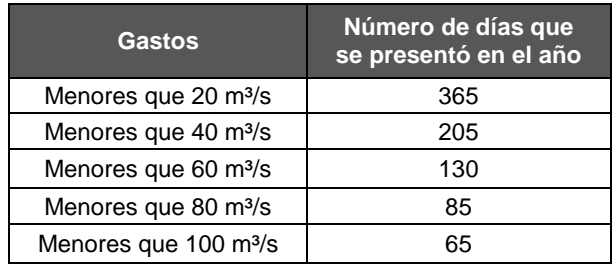

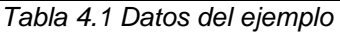

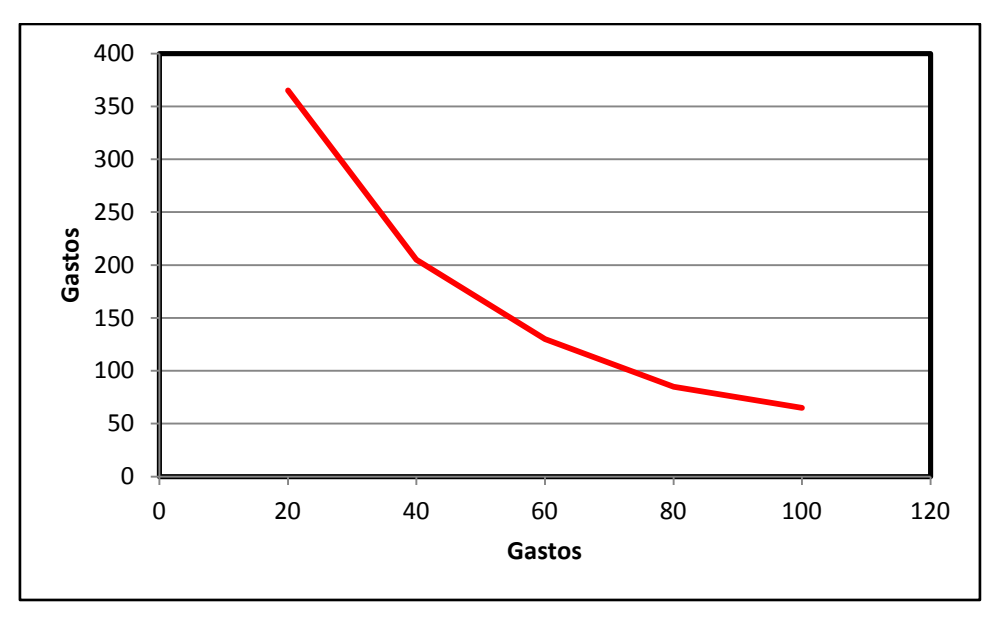

*Figura 4.2 Frecuencias acumuladas*

## **4.6.1.1 Distribución de frecuencias relativas acumuladas**

La frecuencia relativa acumulada o frecuencia porcentual acumulada es la frecuencia acumulada dividida por la frecuencia total. Por ejemplo, la frecuencia relativa acumulada de gastos menores de 40 m<sup>3</sup>/s es 205/365 = 56.16%; esto quiere decir que el 56.16% de los días que tiene el año, se presentan gastos menores de 40 m $3/$ s.

Si en el cálculo de una distribución se emplean las frecuencias relativas acumuladas en lugar de las frecuencias acumuladas, los resultados pueden ser llamados: distribución de frecuencias relativas acumuladas, distribuciones porcentuales acumuladas o polígono de frecuencias relativas acumuladas.

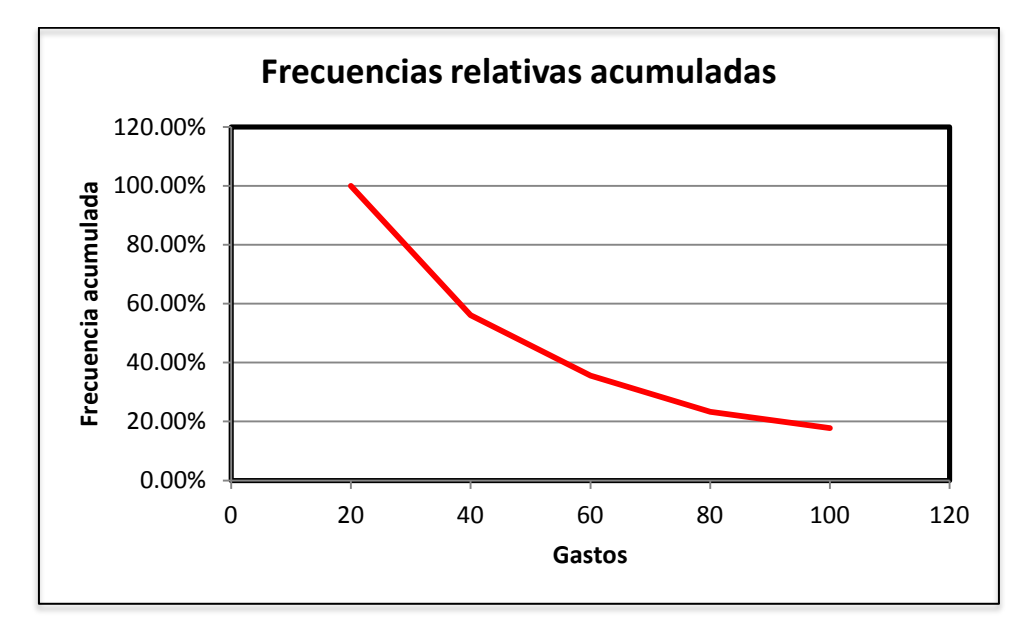

*Figura 4.3 Frecuencias relativas acumuladas*

## **4.6.1.2 Tipos de curvas de frecuencias**

Las curvas de frecuencia pueden presentar determinadas formas características como se muestra a continuación.

a) Curvas de frecuencia simétrica o bien formada.

Estas curvas se caracterizan por el hecho de que las observaciones que equidistan del máximo central tiene la misma frecuencia. Un ejemplo importante es la curva normal.

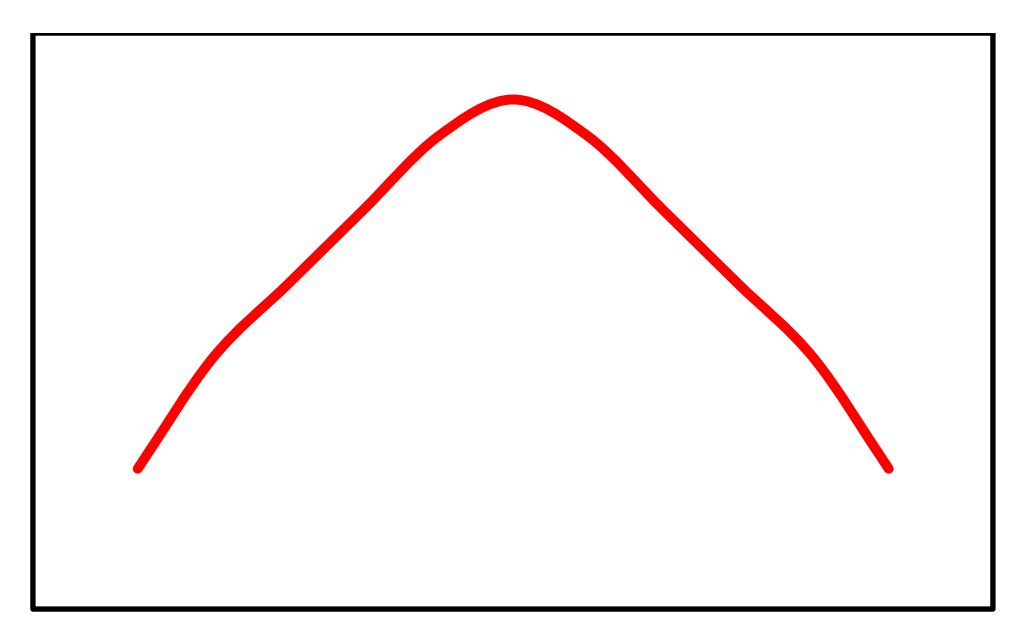

*Figura 4.4 Curva simétrica o bien formada*

b) Curvas de frecuencia moderadamente asimétricas o sesgadas.

En estos tipos, la cola de la curva a un lado del máximo central es mayor que al otro lado. Si la cola mayor se presenta a la derecha de la curva se dice que ésta está sesgada a la derecha o que tiene sesgo positivo, mientras que si ocurre lo contrario se dice que la curva está sesgada a la izquierda o que tiene un sesgo negativo.

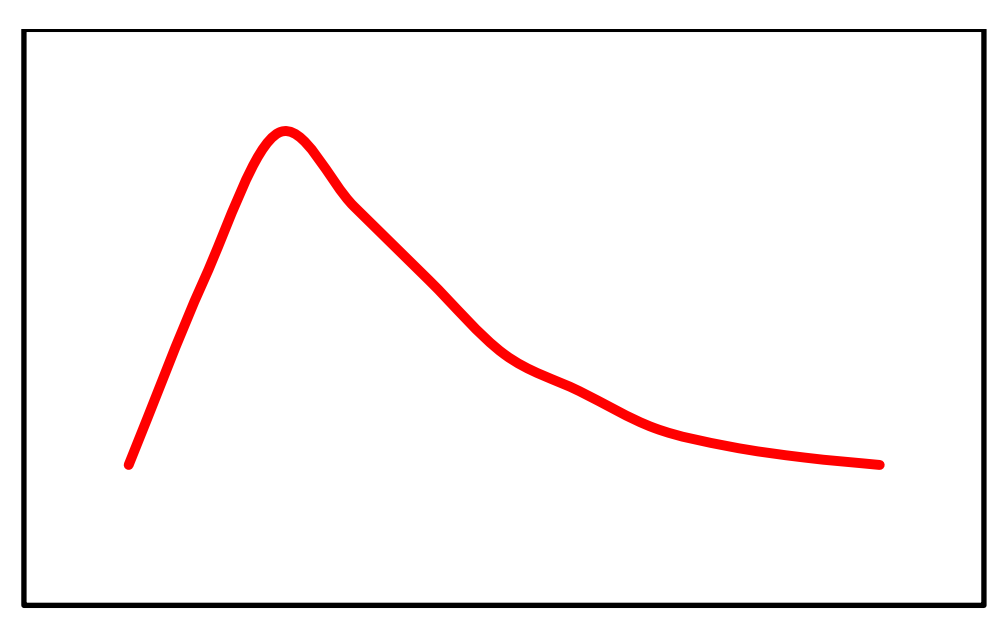

*Figura 4.5 Sesgada a la derecha (sesgo positivo)*

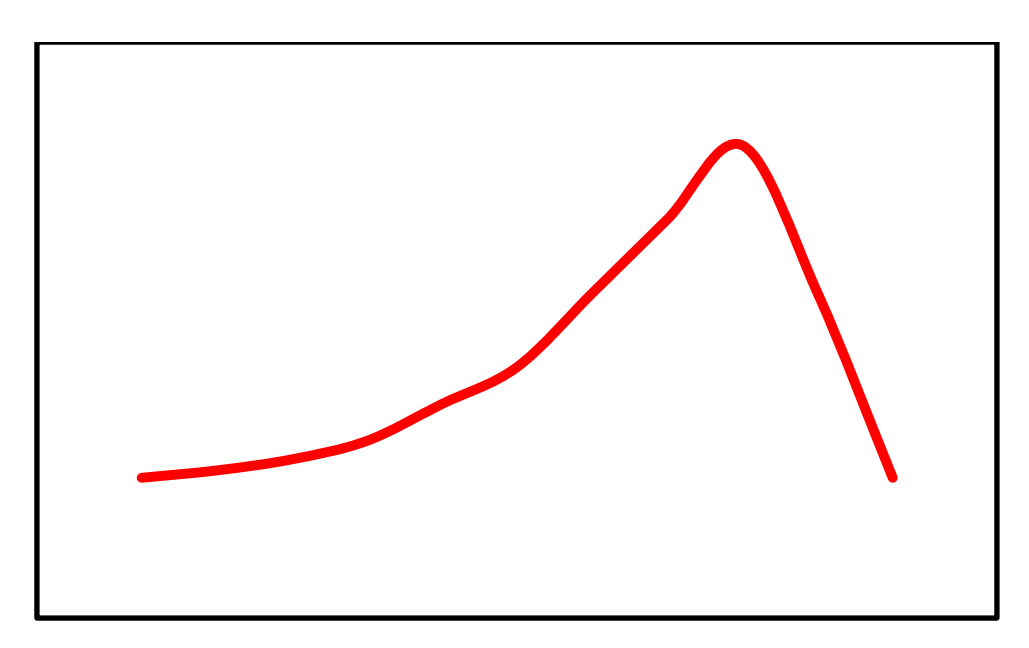

*Figura 4.6 Sesgada a la izquierda (sesgo negativo)*

c) Curvas de frecuencia en forma de J.

Existen dos tipos, las curvas en forma de J y curvas en forma de J invertida, en ambas el máximo y el mínimo se presenta en los extremos. Este tipo de curvas son empleadas en la elaboración de la curva de permanencia utilizado en proyectos a hilo de corriente.

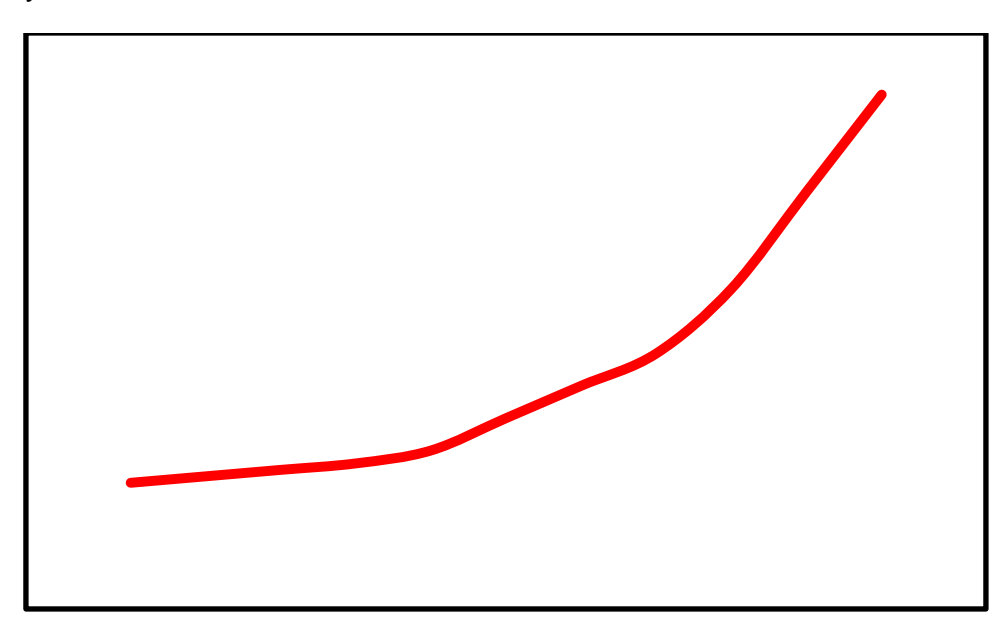

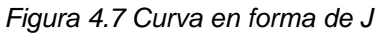

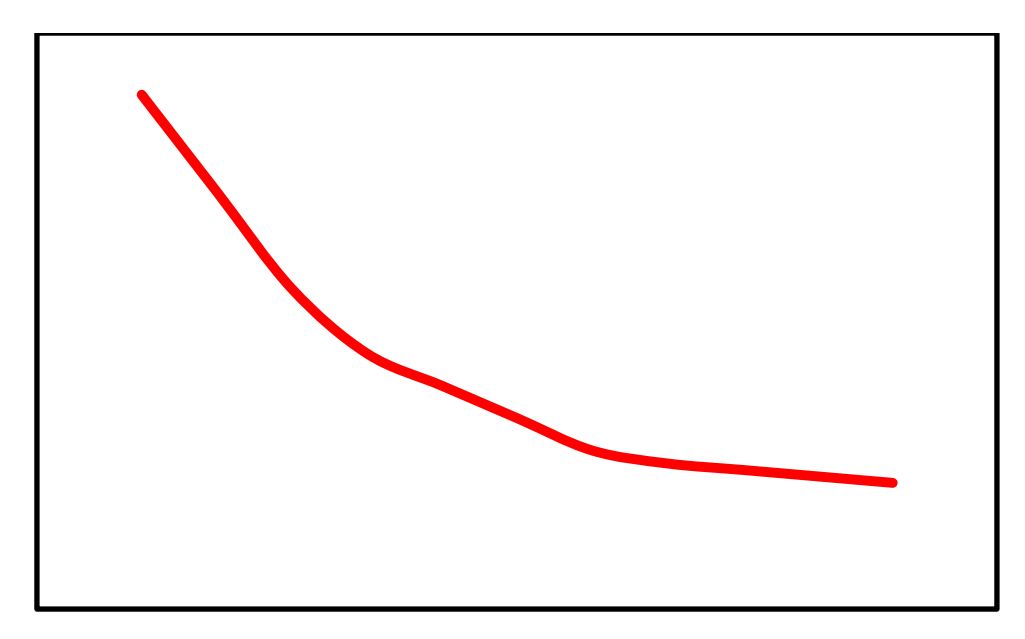

*Figura 4.8 Curva en forma de J invertida*

d) Curvas de frecuencia en forma de U.

Este tipo de curvas presentan su valor máximo en ambos extremos.

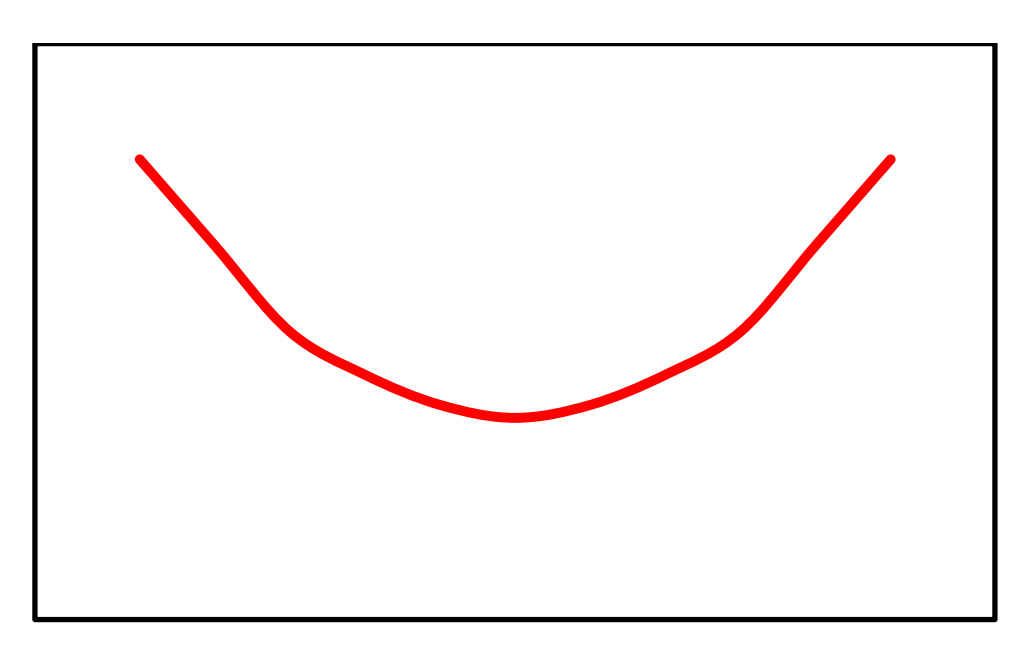

*Figura 4.9 Curva en forma de U*

e) Curvas de frecuencia bimodal.

En este tipo de curva se presentan dos valores máximos

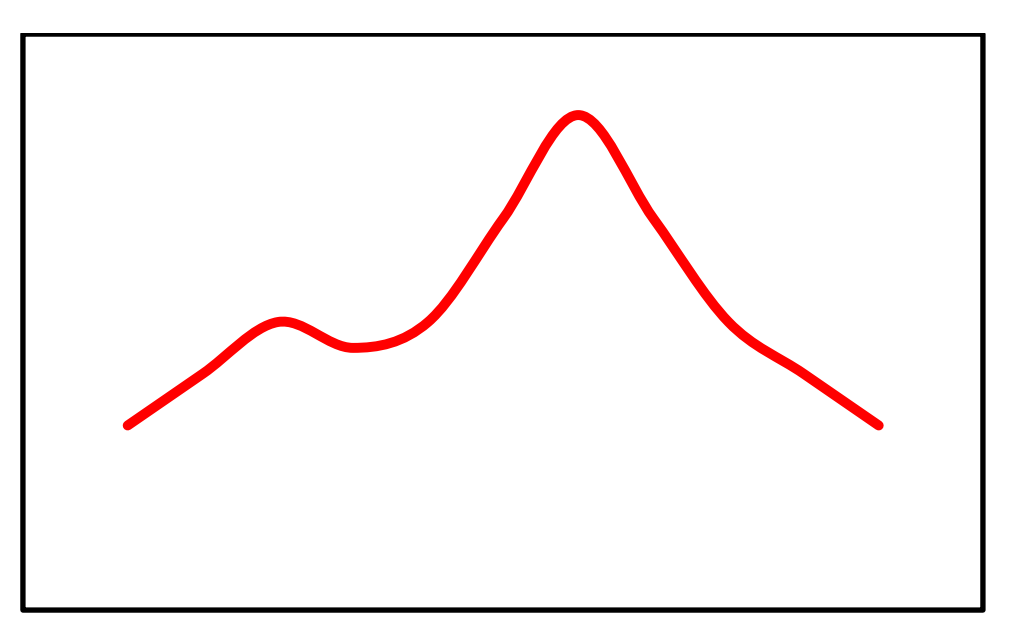

*Figura 4.10 Curva Bimodal*

f) Curva de frecuencia multimodal.

Este tipo de curva presenta más de dos valores máximos

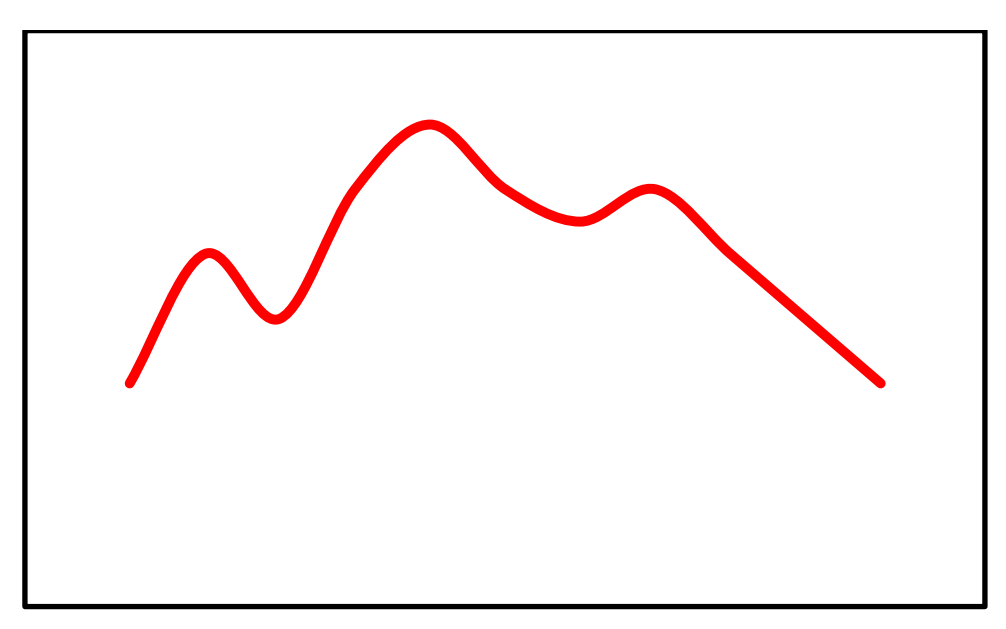

*Figura 4.11 Curva Multimodal*

## **4.6.2 Función Percentil**

Una medida de posición muy útil para describir una población, es la denominada "percentil". Los percentiles representan los valores de la variable que están por debajo de un porcentaje, el cual puede ser un valor de 1% a 100%, es decir, el total de los datos es dividido en 100 partes iguales.

La descripción intuitiva de "percentil" en una población continua, no es difícil de entender. Sin embargo, la definición en una muestra de tamaño finito puede resultar más difícil porque, en este caso, los valores que representan las proporciones acumuladas tienen una representación gráfica en forma de escalera.

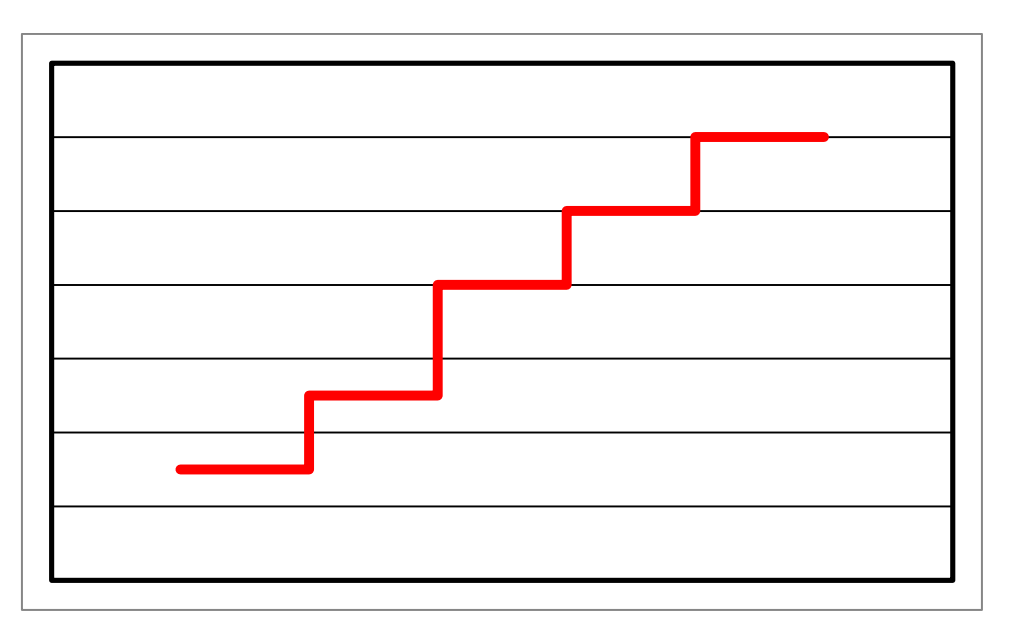

*Figura 4.12 Gráfica en forma de escalera*

La notación empleada para los percentiles es:

P k

donde k es igual al porcentaje de datos acumulados, y  $\mathsf{P}_\mathsf{k}$  es el valor de la variable que representa dicho porcentaje. Por ejemplo,  $P_5$  es el valor de la variable que deja por abajo el 5% de los datos. P $_{78}$  es entonces, el valor que agrupa el 78% de los datos.

De lo mencionado anteriormente, se puede concluir que  $P_{50}$  sería el valor que divide en dos partes iguales la cantidad de datos de la muestra o población siendo este igual a la mediana.

La ecuación empleada para determinar el valor de la variable P $_{\rm k}$  es

$$
P_k = Ls_{i-1} + A \frac{(k - H_{i-1})}{(H_i - H_{i-1})}.
$$

donde:

 $P_{k}$ Percentil

 $\mathsf{Ls}_{\mathsf{i-1}}$ límite superior inicial

- A diferencia entre límite superior inicial y límite superior final
- k porcentaje de la frecuencia seleccionada
- $H_i$ valor de la frecuencia relativa para el límite superior final
- $H_{i-1}$ valor de la frecuencia relativa para el límite superior inicial

Con base en este concepto, se puede determinar la curva gasto – duración de los escurrimientos de un sitio para un proyecto a hilo de corriente.

Como se ha dicho, el análisis hidrológico es el principal factor para determinar las características de un proyecto hidroeléctrico y este capítulo tiene como finalidad mostrar una metodología para determinar los gastos que pueden ser aprovechados, para ello en este y los siguientes capítulos son desarrollados con un ejemplo numérico para lograr un mejor entendimiento de las metodologías expuestas.

## **4.7 Aplicación de la metodología**

Para la elaboración de los siguientes capítulos, se considera que el aprovechamiento se realizará mediante un túnel de conducción con el objetivo de aprovechar la máxima carga debido a que, por lo general, las presas para proyectos a hilos de corriente son muy pequeñas y por consiguiente cuentan con poca carga y no tienen capacidad de almacenamiento.

## **4.7.1 Descripción de la zona de estudio**

El estudio se sitúa en la región hidrológica Pánuco, la cual tiene una extensión aproximada de 88 811 km<sup>2</sup> y se ubica en los estados de Guanajuato, Hidalgo, México, Puebla, Querétaro, San Luis Potosí, Tamaulipas, Tlaxcala y Veracruz. Todas sus corrientes drenan hacia el Golfo de México.

Para este estudio y con la ubicación del proyecto seleccionado, se elige la estación más cercana al sitio del proyecto para desarrollar el estudio hidrológico.

## **4.7.2 Selección y descripción del proyecto**

La selección del sitio del proyecto se realizó considerando los siguientes criterios:

- Topografía. Seleccionar el eje de las obras donde su construcción sea lo más económico; por decir, el eje de la presa en la parte más estrecha del cauce del río, el túnel de conducción en el tramo de río donde este sea lo más corto y exista un gran desnivel para ser aprovechado por el proyecto.
- Vías de acceso. Identificar cuáles son las principales vías de comunicación cercanas a la zona de influencia del proyecto para determinar si el proyecto requiere de la apertura de caminos o se puedan aprovechar los existentes para el desarrollo del proyecto y determinar el impacto económico que estos caminos tendrían en la rentabilidad del proyecto.
- Geología. Tomando como base la información disponible en el Servicio Nacional de Minería (SMN), se revisó el tipo de material y las fallas geológicas que predominan en los sitios seleccionados para determinar en cuál de ellos existiría menor riesgo geológico.
- Disponibilidad del agua. Si existe algún decreto en el Diario Oficial de la Federación (DOF) que aplique en la cuenca.
- Usos del agua. Cuál es el principal uso que tiene el agua aguas abajo del proyecto, ya sea de riego, para agua potable, ganadería, etc., para definir el gasto ecológico que será necesario descontar al gasto que escurre al sitio del proyecto y así definir el gasto aprovechable.
- Impactos ambientales y sociales. Determinar el área de inundación del embalse para detectar sí inundará algún poblado o zonas de cultivos extensas que provocarán que el costo del proyecto aumente debido a las afectaciones que origine.

El proyecto consiste en una presa derivadora de 20 m de altura, que tiene como función aumentar el tirante del río para desviar el agua que será captada mediante un túnel de conducción de 4.84 km, el cual llega hasta un tanque (que puede ser de puesta a presión o de regulación) y de donde partirá la tubería de presión que abastecerá las turbinas que se instalarán en la casa de máquinas. El esquema y los principales datos que se requieren para realizar el estudio hidroenergético se muestran a continuación:

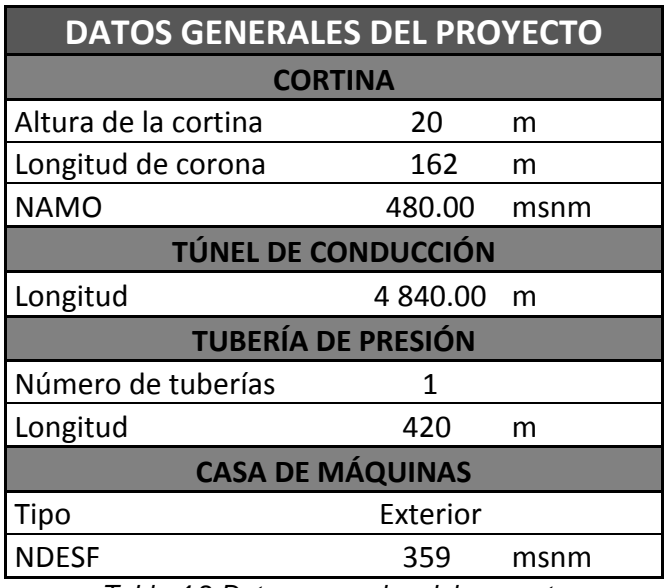

*Tabla 4.2 Datos generales del proyecto*

## **4.8 Recopilación y preparación de la información**

Como se ha mencionado anteriormente, los registros de las estaciones son la columna vertebral en el desarrollo de un proyecto hidroeléctrico ya que estos determinan sus características.

La principal fuente donde se pueden obtener los registros de las estaciones es mediante la Comisión Nacional del Agua (CONAGUA). La CONAGUA, ha venido actualizando la información hidrométrica nacional que generan los Organismos de Cuenca y las Direcciones Locales. Debido a la acumulación de expedientes pendientes de ser procesados, la CONAGUA se ha apoyado en el IMTA para la actualización de dicha información hidrométrica y régimen de funcionamiento de algunas presas del país a su cargo; esto ha dado origen y puesto a disposición del público en general, el contenido del Banco Nacional de Datos de Aguas Superficiales (Bandas) que son actualizados constantemente. La información hidrométrica contenida en el Bandas consiste básicamente de los siguientes registros: diarios, mensuales, anuales, limnigrama, hidrograma y sedimentos.

De la estación seleccionada, se utilizaran los datos de escurrimientos diarios contenidos en el Bandas, ya que esta estación, además de ser la más cercana al proyecto cuenta con una serie de registros de 45 años.

Los escurrimientos registrados en la estación se capturan y ordenan por mes y de manera cronológica para posteriormente procesarlos y determinar los escurrimientos en el sitio del proyecto. Estos registros se pueden consultar en el anexo "A".

## **4.9 Determinación de los escurrimientos**

Una vez recopilada y preparada la información de la estación, se procede a determinar los escurrimientos en la estación para posteriormente ser trasladados al sitio del proyecto, para ello, es necesario obtener el área de la cuenca de la estación y del proyecto.

Para calcular los escurrimientos, se emplea la curva de permanencia y las recomendaciones del Usace que ha sido descrito brevemente en el subcapítulo 4.3.3, para lo cual, también se requiere aplicar el concepto de los percentiles para generar la curva.

Con el objetivo de proponer una metodología fácil y rápida de aplicar, y con ayuda de los programas de cómputo (Excel) se procede a formar la curva en la estación para posteriormente trasladarla al sitio.

El proceso empleado para generar la curva de permanencia es la siguiente:

- 1. Se recopila y ordena la información de los escurrimientos por mes y cronológicamente (ver 4.8 Recopilación y preparación de la información y anexo "A").
- 2. Se crea una tabla en la cual en la primera columna se muestren los porcentajes de duración y en la primera fila se muestren los meses del año para posteriormente calcular los gastos.
- 3. Con los registros de la estación, mostrados en el anexo A, aplicando el concepto de Percentiles y con ayuda de una hoja de cálculo, se aplica la función Percentil para determinar los gastos escurridos en la estación de acuerdo al porcentaje en que se presentaron en el año.

La secuencia que se muestra en Excel para aplicar la función percentil es la siguiente:

## **=PERCENTIL (matriz, 1-k)**

## donde:

*matriz*: es el rango de los registros que define la posición relativa de los escurrimientos para todos los años de la serie y en este caso, de acuerdo con la tabla 4.3, esta serie se selecciona de los registros.

*1-k*: representa el porcentaje del tiempo, de toda la matriz de escurrimientos obtenida de los registros de la estación, en que se ha presentado un determinado gasto.

Una vez realizado la secuencia anterior para el primer mes, se procede a realizar el mismo proceso para los siguientes meses y para el caso de la columna anual, se obtiene el promedio de todos los meses para cada uno de los porcentajes. Con este proceso se obtienen los escurrimientos en la estación.

| %        | <b>Ene</b> | Feb   | Mar   | Abr    | May    | <b>Jun</b> | Jul     | Ago     | <b>Sep</b> | Oct     | <b>Nov</b> | <b>Dic</b> | Anual   |
|----------|------------|-------|-------|--------|--------|------------|---------|---------|------------|---------|------------|------------|---------|
| $\bf{0}$ | 85.32      | 57.00 | 72.32 | 184.98 | 229.84 | 1261.70    | 1559.09 | 2317.63 | 3387.83    | 1375.19 | 769.49     | 334.62     | 3387.83 |
| 5        | 34.90      | 28.87 | 22.80 | 26.50  | 33.65  | 171.07     | 209.12  | 179.56  | 521.61     | 274.86  | 106.60     | 63.65      | 157.62  |
| 10       | 29.91      | 24.89 | 20.69 | 21.86  | 24.93  | 76.74      | 135.22  | 124.38  | 309.78     | 208.05  | 86.04      | 47.95      | 96.73   |
| 15       | 27.97      | 23.22 | 19.30 | 19.35  | 21.72  | 52.91      | 97.74   | 97.89   | 216.75     | 165.40  | 72.80      | 41.76      | 71.08   |
| 20       | 26.36      | 21.59 | 18.31 | 17.76  | 19.67  | 42.37      | 78.55   | 83.73   | 167.32     | 136.00  | 64.39      | 37.81      | 55.65   |
| 25       | 25.17      | 20.58 | 17.45 | 16.68  | 18.00  | 34.34      | 65.68   | 69.99   | 143.79     | 119.11  | 57.98      | 34.86      | 45.77   |
| 30       | 23.98      | 19.75 | 16.89 | 15.81  | 16.86  | 29.77      | 56.21   | 60.11   | 122.04     | 106.77  | 52.51      | 32.81      | 38.49   |
| 35       | 22.91      | 18.96 | 16.18 | 15.05  | 15.83  | 25.57      | 50.29   | 52.63   | 106.07     | 95.37   | 48.75      | 30.78      | 32.96   |
| 40       | 21.60      | 18.39 | 15.57 | 14.28  | 14.78  | 22.47      | 44.06   | 47.23   | 91.05      | 85.65   | 45.27      | 29.47      | 28.50   |
| 45       | 20.85      | 17.69 | 15.11 | 13.61  | 14.10  | 19.43      | 38.05   | 43.46   | 80.15      | 78.28   | 42.46      | 27.48      | 25.22   |
| 50       | 19.96      | 17.16 | 14.58 | 13.25  | 13.40  | 17.14      | 34.01   | 40.60   | 70.65      | 71.13   | 39.47      | 25.98      | 22.88   |
| 55       | 19.07      | 16.42 | 14.21 | 12.75  | 12.85  | 15.80      | 29.56   | 37.18   | 62.14      | 64.67   | 36.37      | 24.50      | 20.82   |
| 60       | 18.50      | 15.88 | 13.61 | 12.27  | 12.37  | 14.52      | 26.40   | 33.94   | 56.32      | 58.04   | 33.76      | 23.24      | 19.17   |
| 65       | 17.90      | 15.17 | 13.15 | 11.71  | 11.71  | 13.47      | 23.71   | 30.07   | 49.54      | 52.74   | 31.40      | 22.39      | 17.75   |
| 70       | 17.39      | 14.70 | 12.64 | 11.30  | 10.84  | 12.55      | 21.52   | 26.58   | 44.23      | 47.75   | 28.87      | 21.36      | 16.50   |
| 75       | 16.70      | 14.22 | 12.32 | 10.83  | 10.37  | 11.80      | 19.62   | 23.19   | 38.88      | 43.54   | 26.30      | 20.44      | 15.17   |
| 80       | 16.17      | 13.62 | 11.86 | 10.49  | 9.87   | 11.15      | 17.81   | 20.27   | 34.27      | 39.15   | 24.50      | 19.42      | 14.00   |
| 85       | 15.14      | 12.96 | 11.31 | 9.93   | 9.34   | 10.49      | 16.53   | 17.93   | 29.93      | 35.18   | 23.24      | 18.59      | 12.76   |
| 90       | 13.96      | 11.93 | 10.75 | 9.28   | 8.96   | 9.31       | 15.29   | 15.42   | 24.99      | 30.38   | 21.60      | 17.30      | 11.50   |
| 95       | 12.24      | 11.13 | 10.11 | 8.18   | 7.91   | 7.70       | 13.07   | 13.75   | 20.78      | 24.94   | 19.44      | 15.32      | 10.11   |
| 100      | 10.49      | 9.57  | 6.97  | 6.04   | 5.47   | 4.98       | 8.75    | 8.69    | 12.30      | 15.04   | 13.17      | 12.31      | 4.98    |

*Tabla 4.3 Escurrimientos diarios en la estación*

4. Para trasladar los escurrimientos al sitio del proyecto es necesario determinar el área de la cuenca de la estación y del proyecto debido a que la estación se encuentra relativamente alejada del sitio. Para realizar lo anterior, es necesario calcular el factor de área (F.A.), esto se obtiene de la siguiente manera:

$$
F.A. = \frac{A_{PROYECTO}}{A_{ESTACIÓN}}
$$

donde:

A<sub>PROYECTO:</sub> Area de la cuenca del proyecto A<sub>ESTACIÓN:</sub> Area de la cuenca de la estación seleccionada

Por lo tanto, el factor resulta

$$
F.A. = \frac{2604.637 \, km^2}{3925.442 \, km^2}
$$

$$
F.A. = 0.664
$$

Una vez obtenido este factor, se multiplica por cada uno de los gastos obtenidos en el paso 3 y al resultado de este proceso se le descuenta el gasto ecológico que está fijado en el DOF (en este caso se supondrá un 30%) y así, finalmente, se obtienen los escurrimientos en el sitio del proyecto.

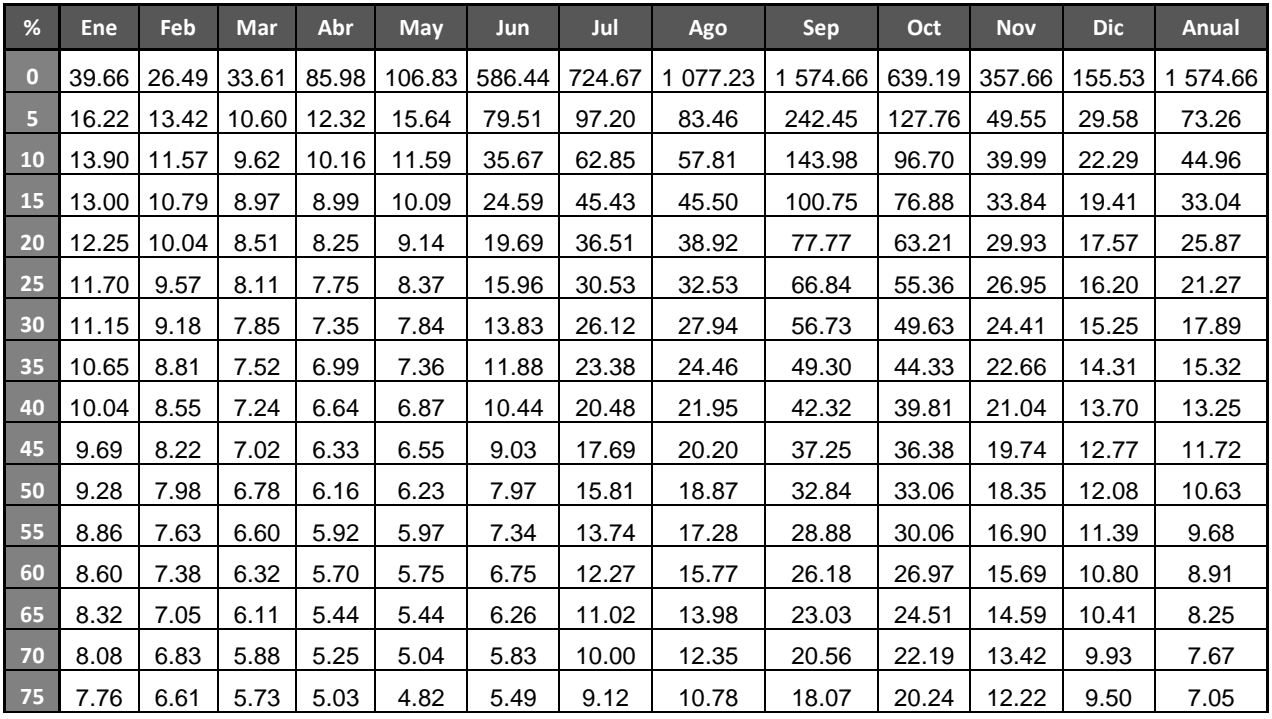

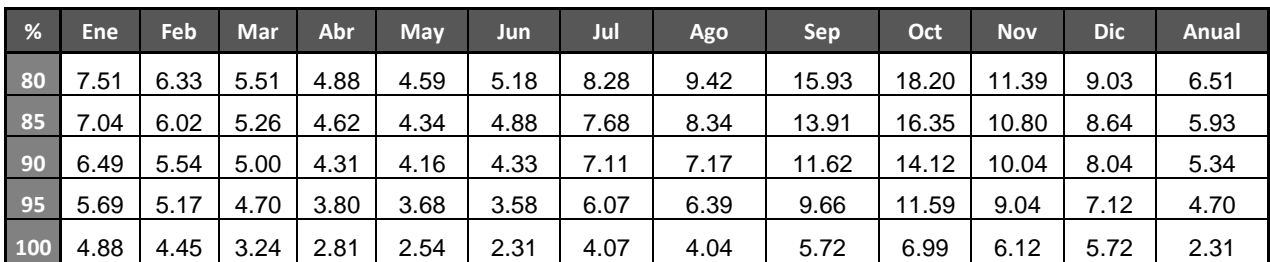

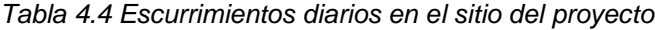

5. Con los escurrimientos en el sitio, el siguiente paso es dibujar los datos anuales con respecto a los porcentajes para tener una representación grafica del comportamiento de los escurrimientos. Este paso también se debe aplicar a los escurrimientos calculados en la estación.

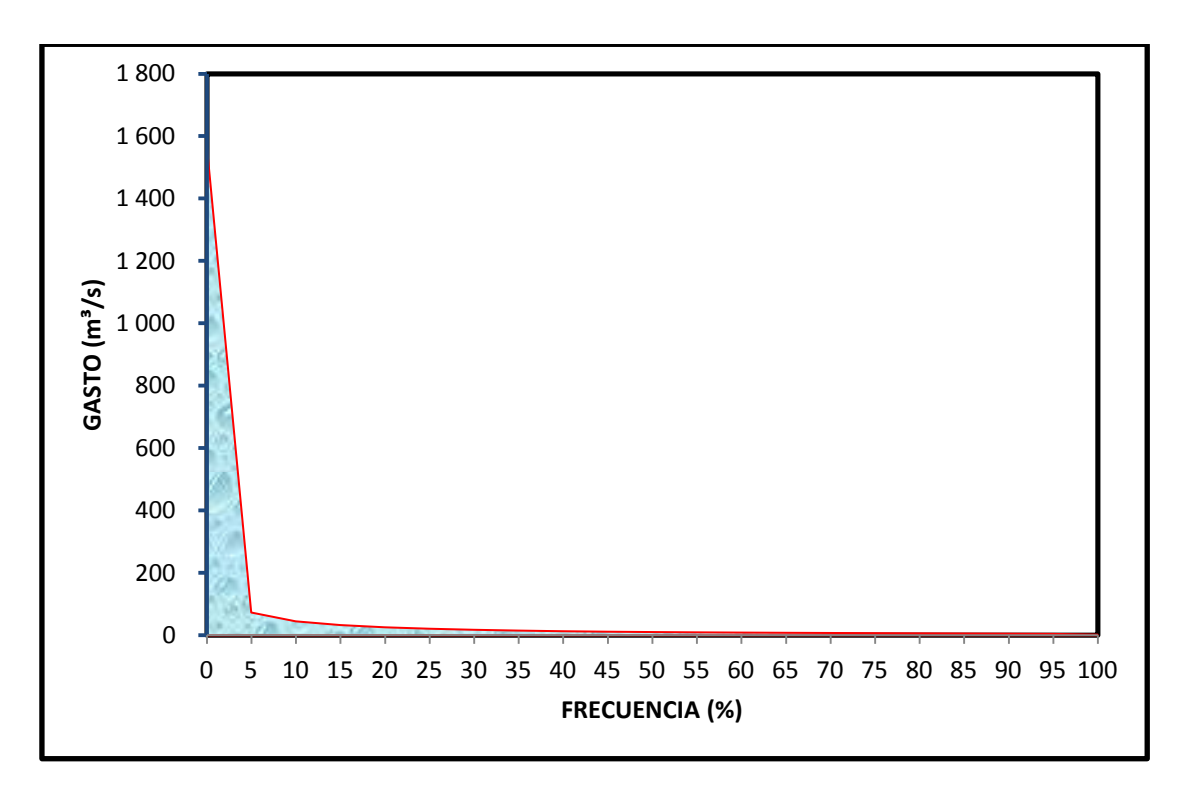

*Figura 4.13 Curva permanencia de gastos en el sitio*

# DETERMINACIÓN DEL GASTO APROVECHABLE CAPÍTULO 5

## **5. DETERMINACIÓN DEL GASTO APROVECHABLE**

**Objetivo este capítulo:** El objetivo de este capítulo es presentar diferentes metodologías para determinar el gasto aprovechable de un proyecto hidroeléctrico.

## **5.1 Introducción**

La potencia de una central hidroeléctrica es proporcional a la carga disponible y al volumen de agua aprovechado, por lo que es muy importante determinar correctamente estas variables para el diseño y dimensionamiento de los equipos. La elección del gasto de diseño es fundamental para definir la potencia a instalar, de forma que la energía producida sea la máxima posible.

En las etapas de identificación de proyectos, es recomendable considerar sólo una unidad para desarrollar el estudio, aunque puede ser necesario tener en cuenta varios aprovechamientos con el fin de determinar si existe un proyecto factible.

Sin embargo, una vez que un proyecto llegue a la etapa de factibilidad, una serie de opciones, incluyendo la alternativa seleccionada, deben ser estudiadas con el fin de determinar el mejor aprovechamiento. La gama de tamaños de plantas que se estudiará es una función de los requisitos del sistema de alimentación y los factores físicos, ambientales y operacionales; así como de las características de la producción de energía del proyecto.

## **5.2 Selección del gasto aprovechable empleando el criterio del Usace**

Un revisión de la curva de permanencia puede sugerir la potencia instalable que puede ser desarrollada en el aprovechamiento en estudio. Según la U.S. Army Corps of Engineers (Usace), para determinar el gasto aprovechable se debe identificar el punto de inflexión sobre la curva y determinar el gasto y la frecuencia a la que corresponde este punto y por consiguiente calcular la potencia instalable (figura 5.1); sin embargo, sí la curva de permanencia no tiene un punto de inflexión obvio (figura 5.2), para determinar la potencia instalable inicial del proyecto se puede seleccionar en función del gasto medio anual o un punto entre 15 y 30 por ciento sobre la curva de permanencia.

Una vez seleccionada la frecuencia inicial, se deben elegir dos frecuencias adicionales, una un poco más grande y la otra un poco más pequeña que la inicial. Las frecuencias seleccionadas dependerán de la forma de la curva de permanencia, el gasto inicial seleccionado y la manera en que se de la energía utilizada. Para aprovechamientos hidráulicos pequeños, normalmente se optimiza en el rango de 40 a 60 por ciento de factor de planta. Si se selecciona una frecuencia que corresponda aproximadamente del 10 a 15, 20 a 25, y 35 a 40 por ciento en la curva de permanencia, el factor de planta del proyecto corresponderá al rango mencionado anteriormente (40 a 60 por ciento).

Si la curva de permanencia tiene una forma inusual, algunos puntos diferentes, a los mencionados anteriormente, pueden ser seleccionados. Por último, si la planta se utiliza para desplazar los altos costos de energía de las centrales térmicas existentes, una gama más amplia de frecuencias deben ser consideradas. En algunos casos puede ser posible realizar proyectos con un factor de planta medio anual del 20 a 40 por ciento.

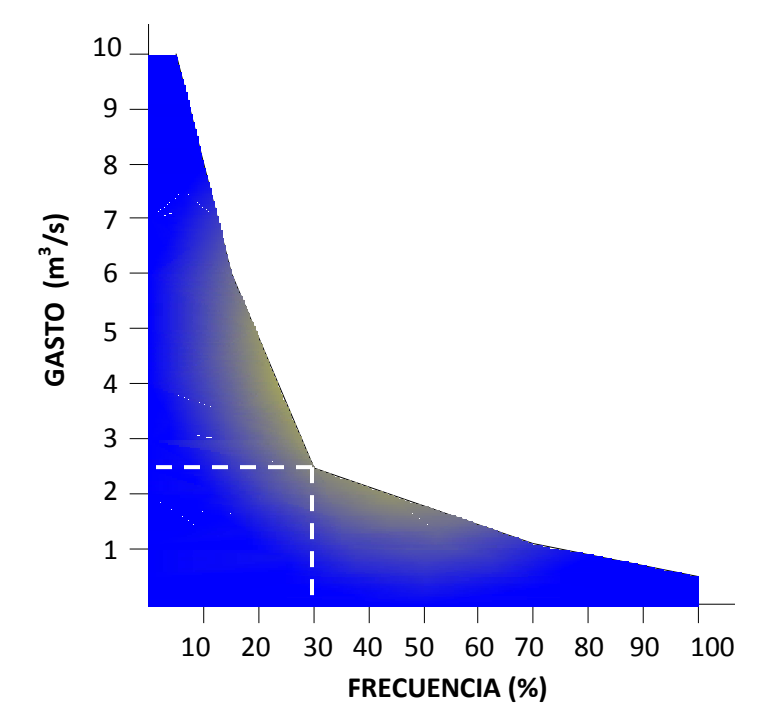

*Figura 5.1 Curva de permanencia con punto de inflexión obvio*

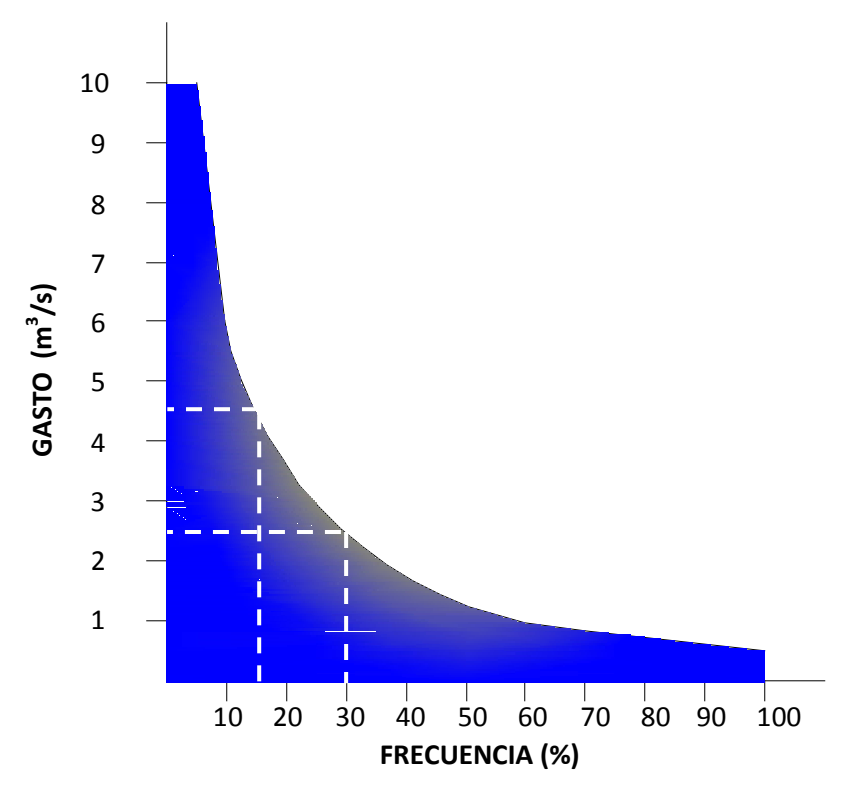

*Figura 5.2 Curva de permanencia sin punto de inflexión obvio*

Por otro lado, si lo que se busca es garantizar la operación de la central durante todo el tiempo considerado, es necesario incluir el concepto de "Capacidad confiable".

La definición tradicional de capacidad confiable es la capacidad de conducir la energía de una central bajo cargas adversas y con las condiciones de los escurrimientos. Aunque el término "capacidad confiable" puede ser aplicado a las centrales térmicas, este ha sido utilizado primeramente en conexiones con centrales hidroeléctricas y sistemas de energía basados en la hidroelectricidad. La capacidad confiable es muy utilizada en el análisis de recursos de energía y en los contratos de venta de energía, pero en la planificación de proyectos hidroeléctricos, su mayor uso es en la estimación de los beneficios de la capacidad del proyecto.

Para determinar la capacidad confiable, se describen cuatro métodos básicos que han sido usados dentro del USACE para estimarla:

## 1. Método del mes crítico

La capacidad confiable se basa en la capacidad de mantener la energía del proyecto hidroeléctrico aún en las condiciones que sean más desfavorables desde el punto de vista tanto de la energía como del flujo. Así, la capacidad de almacenamiento confiable de un proyecto está basada en su capacidad en un mes con alta demanda cerca del final del ciclo de vaciado del embalse, cuando su capacidad sería reducida debido a la energía reducida. La interpretación literal de esta definición sería: la reducción más adversa del ciclo sería la reducción del periodo crítico. Sin embargo, no siempre es razonable utilizar el mes más adverso de la energía pico en el periodo de registro.

Para que la capacidad sea confiable, la energía debe estar disponible para garantizarlo. En los proyectos con almacenamiento de energía, este problema se presenta rara vez. Sin embargo, en los proyectos a hilo de corriente o con almacenamiento de usos múltiples, puede no haber suficiente energía durante los períodos de escurrimientos bajos para emplear la capacidad total utilizable en el sistema eléctrico. Cuando se utiliza el método del mes crítico, la capacidad confiable debe estar basada en la cantidad de capacidad que se puede "sostener" en la generación de energía durante dicho mes, en lugar de la cantidad de la capacidad de generación total (capacidad de la máquina) que está disponible.

## 2. Método del factor de planta firme

En algunas zonas, la capacidad confiable se ha basado en la cantidad de energía necesaria para hacer un kilovatio de la energía hidroeléctrica producida comercializable.

Porque la energía firme requerida puede ser convertida a un factor de planta requerido, este método es conocido como el método del factor de planta firme. Estos requisitos son algunas veces expresados en términos del número mínimo requerido de horas en la capacidad de energía total en el periodo de tiempo en análisis.

## 3. Método de la disponibilidad especificada

En algunos estudios de detección y análisis de pequeños proyectos hidroeléctricos, la capacidad confiable se ha basado en la cantidad de la capacidad disponible para un porcentaje determinado del tiempo. En estos estudios, la disponibilidad requerida se basó en el promedio de la disponibilidad de la planta térmica alterna, generalmente del orden del 85 por ciento. Así, la capacidad confiable se obtiene del *85 por ciento del punto sobre la curva* de generación-duración, obtenida a partir de la curva de permanencia; para los meses de generación pico. Este método proporciona una medida de capacidad equivalente a la capacidad térmica en lugar de la capacidad confiable y no debe ser utilizado con los valores de capacidad que ya cuentan con la fiabilidad y ajustes de flexibilidad. Si bien es útil para los estudios preliminares, este método ha sido reemplazado por el método de la disponibilidad media.

## 4. Método de la disponibilidad media

Este procedimiento fue desarrollado originalmente por el Water and Energy Task Force para la evaluación de los proyectos hidroeléctricos relativamente pequeños en los sistema de gran potencia. Debido a que este método fue aplicado por primera vez a los pequeños proyectos a hilo de corriente, en donde la capacidad disponible en un momento dado es una función directa de los escurrimientos, originalmente fue llamado el "método de la disponibilidad hidrológica". Sin embargo, debido a que el método ha sido aplicado a otros tipos de proyectos, el término más general es "método de la disponibilidad media", el cual se considera que es un nombre más apropiado para este procedimiento.

El método de la disponibilidad media está basado en la suposición de que la variación de la capacidad de generación de una planta hidroeléctrica debido a las variaciones en los escurrimientos y elevaciones en el embalse son equivalentes a las variaciones en la disponibilidad de una planta termoeléctrica debido a que se ponen fuera de servicio. Mediante el uso de un modelo de confiabilidad del sistema, se encontró que las variaciones en la capacidad de un proyecto debido a estos factores hidrológicos tienen el mismo efecto sobre la capacidad pico de mantener la energía como para las puestas de fuera de servicio forzadas de plantas termoeléctricas.

El método seleccionado para calcular la capacidad confiable dependerá del tipo de proyecto y tipo de sistema de potencia en el cual el proyecto operará.

## **5.3 Selección del gasto aprovechable mediante un análisis beneficiocosto**

Una metodología alterna para determinar el gasto óptimo de un aprovechamiento hidroeléctrico a hilo de corriente es realizar un análisis beneficio-costo, considerando los gastos obtenidos en la curva de permanencia, calculando la Generación Media Anual (beneficios), así como, las características principales de la obra y con ayuda del Retscreen<sup>[1](#page-67-0)</sup> obtener el costo estimado del proyecto (inversión) y por último, calcular los indicadores económicos y así elegir la frecuencia optima a emplear en el diseño del aprovechamiento.

En los siguientes subcapítulos se da una breve explicación de los fundamentos que se aplicaran en el análisis beneficio – costo empleado para seleccionar el gasto aprovechable de un proyecto hidroeléctrico a hilo de corriente.

## **5.3.1 Introducción a la evaluación económica**

La evaluación económica, además de tratar los factores relacionados con el comportamiento de los costos y beneficios que se espera obtener, debe revisar la interrelación entre el proyecto y lo que lo rodea, contemplando la evaluación de los impactos económicos y ambientales, incluidos los efectos sobre los recursos naturales y la sociedad, en toda la nación, región o microrregión.

La evaluación de proyectos de inversión consiste en comparar, mediante una balanza, todas las ventajas o beneficios que proporciona una determinada propuesta de solución, contra todos los costos o desventajas que implica el aprovechamiento de los recursos que demanda esa propuesta; es decir, se ocupa de proporcionar elementos de juicio para que quien toma las decisiones, pueda jerarquizar y seleccionar, sobre

<span id="page-67-0"></span> $1$  La descripción de este software se menciona en el paso 3, del subcapítulo 5.4.3 Análisis beneficio – costo

una base racional, la mejor propuesta de inversión de entre todas las opciones posibles.

Según Peter Drucker, el proceso de la toma de decisiones tiene cinco etapas:

- 1. Definición del problema
- 2. Análisis del problema
- 3. Desarrollo de propuestas de solución
- 4. Selección de la mejor propuesta
- 5. Conversión de la decisión en una acción efectiva

De las cinco etapas, la más creativa es la tercera, pues en ella se aplican criterios predominantemente técnicos y tiene como objetivo plantear todas las formas posibles de solución del problema.

También, debemos recordar que, en todas las decisiones están implícitos dos elementos inseparables: los recursos disponibles (normalmente escasos) y sus distintos usos (generalmente numeroso). Sin embargo, el punto medular de la toma de decisiones consiste en que, una vez desarrolladas diversas propuestas de solución para resolver un problema determinado, es necesario jerarquizar esas posibles soluciones, tomando en cuenta todos los aspectos objetivos y subjetivos relativos a cada una de las propuestas de solución.

La evaluación de proyectos de inversión requiere tomar en consideración aspectos de muy diversa naturaleza, unos objetivos y cuantificables, algunos objetivos pero no cuantificables y otros subjetivos o intangibles. Entre ellos se encuentran: los aspectos técnicos, económicos, financieros, sociales, políticos, ambientales y legales. Dentro de cada uno de estos aspectos, existen elementos que llevan asociados beneficios y costos, y de ellos, algunos pueden ser puestos en su equivalente monetario y otros difícilmente pueden estimarse en pesos y centavos.

En todo caso, los elementos intangibles (o no cuantificables) de un proyecto deben identificarse, analizarse y tomarse en cuenta dentro de la evaluación de los proyectos de inversión, aunque en su presentación solamente aparezcan en forma descriptiva.

Si bien los beneficios son muy importantes, la evaluación de un proyecto de inversión debe contemplar todas las ventajas y desventajas que proporciona el proyecto y por ello debe incluir todos sus costos, que constituyen el contrapeso de los beneficios y sin los cuales el proyecto no sería factible. La preocupación en relación con los costos es no omitir, o subestimar alguno, independientemente de que aparezca o no en forma explícita.

## **5.3.2 Principios del análisis de rentabilidad**

La evaluación de proyectos de inversión consiste en comparar todas las ventajas o beneficios que proporcionan los usos asociados a una determinada propuesta de solución, contra todos los costos o desventajas que implica el aprovechamiento de los recursos que demanda esa propuesta; para ello, es indispensable una metodología que permita comparar sobre una base común y justa los proyectos de inversión que se evalúan; este es el objeto de las técnicas que se han desarrollado para la evaluación de proyectos: esas técnicas proporcionan información objetiva para auxiliar u orientar a aquellos que deben tomar decisiones en relación a los proyectos de inversión.

Los parámetros o índices de rentabilidad son técnicas desarrolladas para medir la rentabilidad de proyectos aislados, o bien comparar diversas opciones de inversión entre sí, ayudando en la toma de decisiones; aplicados desde distintos puntos de vista para analizar el comportamiento de la rentabilidad de un proyecto y considerar el concepto de valor del dinero en el tiempo, por ello se sustentan en el hecho de que para poder comparar valores que se presentan en distintos tiempos, resulta necesaria una base común de comparación.

Dentro de los parámetros básicos más conocidos, empleados para medir la rentabilidad de proyectos, utilizando el criterio de comparar costos y beneficios y por mencionar algunos, se encuentran:

- *Valor presente neto*
- *Tasa interna de retorno*
- *Relación beneficio / costo*
- *Año de recuperación de capital*
- *Valor o costo nivelado de una unidad producida*
- Valor futuro
- Serie y costo anual uniforme equivalente
- Equivalente capitalizado
- Periodo de cancelación
- Porcentaje de ganancia sobre la inversión
- Porcentaje de ganancia anual sobre la inversión

En el siguiente subcapítulo sólo se trataran los parámetros resaltados en *cursiva* por ser de interés en el desarrollo de este documento.

## **5.3.3 Índices de rentabilidad**

Los índices de rentabilidad miden la cantidad en que aumenta la inversión en relación con cada unidad monetaria invertida, trasladando los flujos de efectivo a cantidades equivalentes a cualquier punto del tiempo.

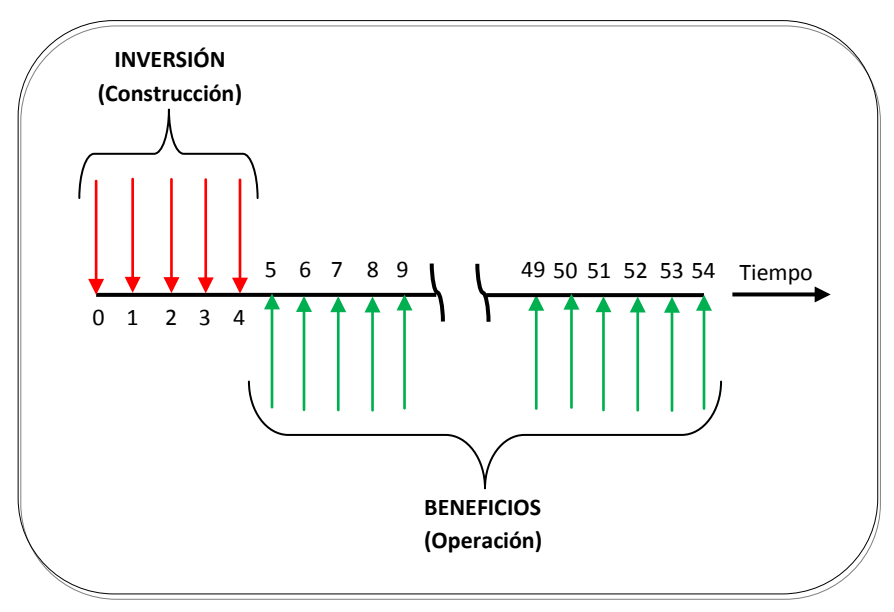

*Figura 5.3 Flujo de efectivo en un proyecto hidroeléctrico*

A continuación se describen los procedimientos a seguir para determinar cada uno de los indicadores.

## **5.3.3.1 Valor Presente Neto (VPN)**

El Valor Presente Neto (VPN) es el método más conocido y, por ende, el más empleado a la hora de evaluar proyectos de inversión a largo plazo. El VPN permite establecer si una inversión cumple con el objetivo básico financiero: MAXIMIZAR la inversión; y consiste en determinar la equivalencia en el tiempo cero de los flujos de efectivo futuros que genera el proyecto y comparar esta equivalencia con las inversiones hechas, usando la tasa de descuento acorde al rendimiento mínimo esperado. Otro nombre que se le da al valor presente neto es el de flujo de efectivo descontado.

La fórmula que se emplea para calcular el VPN de los flujos generados en un proyecto es

$$
VPN = \sum_{K=1}^{n} (B_k - E_K)(1+i)^{-k}
$$
 (I)

donde

- VPN Valor Presente Neto
- *i* tasa de interés o tasa de descuento
- k número de períodos de vida del proyecto
- $B_{k}$ beneficios en el período
- $E_{k}$ egresos o inversión en el período

Una vez calculado este indicador, el criterio de decisión para determinar si un proyecto cumple con las exigencias mínimas, en cuanto a la rentabilidad económica requerida, es el siguiente:

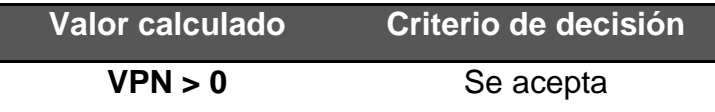
| Valor calculado | Criterio de decisión |
|-----------------|----------------------|
| $VPN = 0$       | Es indiferente       |
| VPN < 0         | Se rechaza           |

*Tabla 5.1 Criterio de decisión para VPN*

Es importante tener en cuenta que el resultado del VPN depende de la inversión inicial previa, las inversiones durante la operación, los flujos netos de efectivo, la tasa de descuento y el número de periodos que dure el proyecto.

# **5.3.3.2 Tasa Interna de Retorno (TIR)**

La Tasa Interna de Retorno (TIR), también llamada tasa interna de rendimiento o tasa interna de recuperación, es un índice de rentabilidad ampliamente aceptado. La TIR es la medida de la rentabilidad de un proyecto dada como tasa de descuento y se define como la tasa de interés que iguala a cero el VPN y su ecuación es

$$
TIR \Rightarrow \sum_{K=1}^{n} (B_{k} - E_{K})(1 + i)^{-k} = 0 \tag{II}
$$

donde

- TIR Tasa Interna de Retorno
- *i* tasa de interés
- k período del proyecto
- $B_{k}$ beneficios en el período
- $E_{k}$ egresos o inversión en el período

El valor obtenido de este indicador se compara con la tasa de recuperación mínima y el criterio de decisión es el siguiente:

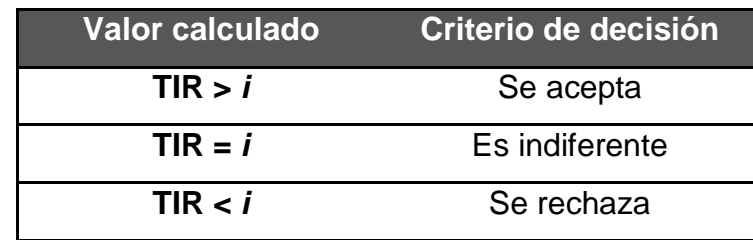

*Tabla 5.2 Criterio de decisión para TIR*

La TIR proporciona una referencia para saber cuánto es lo mínimo que se debe exigir al proyecto para cubrir el costo de la inversión y a partir de esta tasa obtener un rendimiento. Desde el punto de vista económico, la tasa interna de retorno representa el porcentaje o la tasa de interés que se gana sobre el saldo no recuperado de una inversión.

#### **5.3.3.3 Relación Beneficio/Costo (B/C)**

La relación beneficio/costo (B/C) es el cociente que resulta de dividir los beneficios actualizados a un tiempo determinado entre los costos actualizados a esa misma fecha y con la misma tasa de descuento, el cociente se considera en valor absoluto y representa una medida de la rentabilidad de un proyecto que indica cuanto reditúa cada unidad monetaria invertida en él.

La relación B/C es invariante en el tiempo, su valor siempre es el mismo, no importando el momento elegido para realizar la actualización.

Matemáticamente se expresa

$$
B/C = \frac{\sum_{k=1}^{n} B_k (1+i)^{-k}}{\sum_{k=1}^{n} E_k (1+i)^{-k}}
$$
 (III)

donde

B/C Relación Beneficio/Costo

*i* tasa de interés

- k periodo del proyecto
- $B_k$ beneficios en el periodo
- $E_{k}$ egresos o inversión en el periodo

El criterio por aplicar al valor resultante para este indicador, es sumamente directo y fácil de interpretar, como se muestra a continuación:

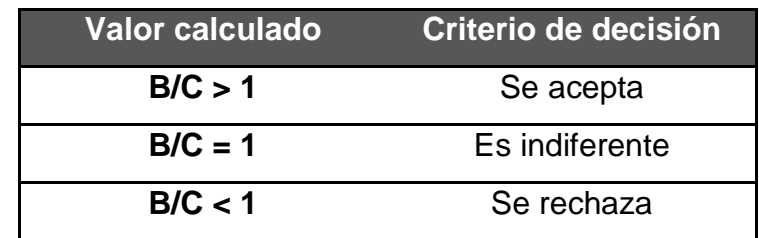

*Tabla 5.3 Criterio de decisión para B/C*

# **5.3.3.4 Año de Recuperación de Capital (ARC)**

El Año de Recuperación de Capital (ARC), es el tiempo requerido para recuperar el flujo de inversiones erogadas, tomando en cuenta el valor del dinero en el tiempo.

Algebraicamente se expresa como

$$
\sum_{k=1}^{n} B_k (1+i)^{-k} = \sum_{k=1}^{n} E_k (1+i)^{-k}
$$
 (IV)

donde:

- *i* tasa de interés
- k periodo del proyecto
- $B_k$ beneficios en el periodo
- $E_{k}$ egresos o inversión en el periodo

Este indicador está relacionado inversamente proporcional con la tasa interna de retorno, dado que, a mayor valor de ésta, menor tiempo para la recuperación de las inversiones hechas.

#### **5.3.3.5 Valor o costo nivelado de una unidad producida**

El costo nivelado es un concepto que sintetiza la información económica disponible acerca de un proyecto. Su valor expresa el costo medio del bien o servicio producido y es particularmente útil para comparar dos o más proyectos optativos que permiten obtener un mismo producto. Por ejemplo, se usa cuando se comparan dos centrales generadoras de electricidad de distinto tipo (una hidroeléctrica y una termoeléctrica), o dos sistemas distintos para el suministro de agua a una población, entre otros. También se utiliza para estimar una tarifa para el cobro de algún servicio o producto, como en el caso de estimar el precio de venta de un barril extraído de un pozo petrolero.

En todos estos casos puede estimarse, por ejemplo, el costo nivelado de cada unidad producida o de cada unidad de servicio proporcionada.

El costo del KWh generado está integrado por tres partes

- 1. inversión
- 2. combustibles
- 3. operación y mantenimiento

La determinación del costo nivelado del KWh por concepto de inversión involucra aspectos técnicos y económicos que definen una tecnología, como son: los costos de inversión, el programa de inversión, el factor de planta medio, la potencia por unidad y total, la vida económica y la tasa de descuento.

A continuación se indica el proceso para la determinación del costo del KWh nivelado:

#### 1. Costo por Inversión (CI)

Para obtener el costo del KWh nivelado por inversión, se siguen los siguientes pasos:

a) Obtener el valor presente de inversión VPI, referido al año cero, es decir

$$
VPI = \sum_{j=1}^{(ATC-ALC+1)} I_j (1+i)^{-j}
$$
 (V)

b) Calcular el factor de recuperación de capital FRC, mediante la siguiente expresión

$$
FRC = \frac{i(1+i)^n}{(1+i)^n - 1}
$$
 (VI)

c) Determinar el valor presente de generación VPG, también referido al año cero, mediante

$$
VPG = \frac{GMA(1+i)^{-(AIO-AIC)}}{FRC}
$$
\n<sup>(VII)</sup>

d) Obtener el costo del KWh nivelado por inversión, aplicando la siguiente expresión

Costo nivelado por concepto de inversión: 
$$
\frac{VPI}{VPG}
$$
 (VII)

donde

- n vida útil del proyecto, en años
- *i* tasa de interés anual, en %
- j flujo de inversiones (millones de pesos o USD)
- AIC año de inicio de construcción
- ATC año de terminación de construcción
- AIO año de inicio de operación
- GMA generación media anual
- 2. Costo por Combustible (CC)

En el caso de una central hidroeléctrica, el combustible empleado para su operación es el agua; por lo tanto, para obtener el costo por uso del agua para el cálculo del costo del KWh nivelado (CAKWh), se tiene

$$
CAKWh = CDUA \times CEA
$$
 (IX)

donde:

- CDUA Cuota por Derechos de Uso del Agua (\$/1000m $^3$ )
- CEA Consumo específico del proyecto hidroeléctrico (m<sup>3</sup>/KWh)
- 3. Costo por Operación y mantenimiento (COyM)

Las fórmulas para la obtención del costo del KWh nivelado por concepto de operación y mantenimiento son:

• Costo fijo de operación CFO

$$
CFO = \frac{(VCO)x(Nu)}{GMA}
$$

 $(X)$ 

• Costo fijo de mantenimiento CFM

$$
CFM = \frac{(VCM)x(Nu)x\left(\frac{P}{Nu}\right)^{0.5877}}{GMA}
$$
\n(XI)

Con estos dos valores se obtiene el costo fijo total

$$
CFT_t = CFO + CFM
$$
 (XII)

Posteriormente se calcula el costo variable

• Costo variable CV

$$
CV = \frac{VCVM}{\left(\frac{P}{Nu}\right)^{0.1271}}
$$
\n
$$
(XIII)
$$

Por lo tanto, el costo por operación y mantenimiento resulta

$$
COyM = CF + CV
$$
 (XIV)

#### donde

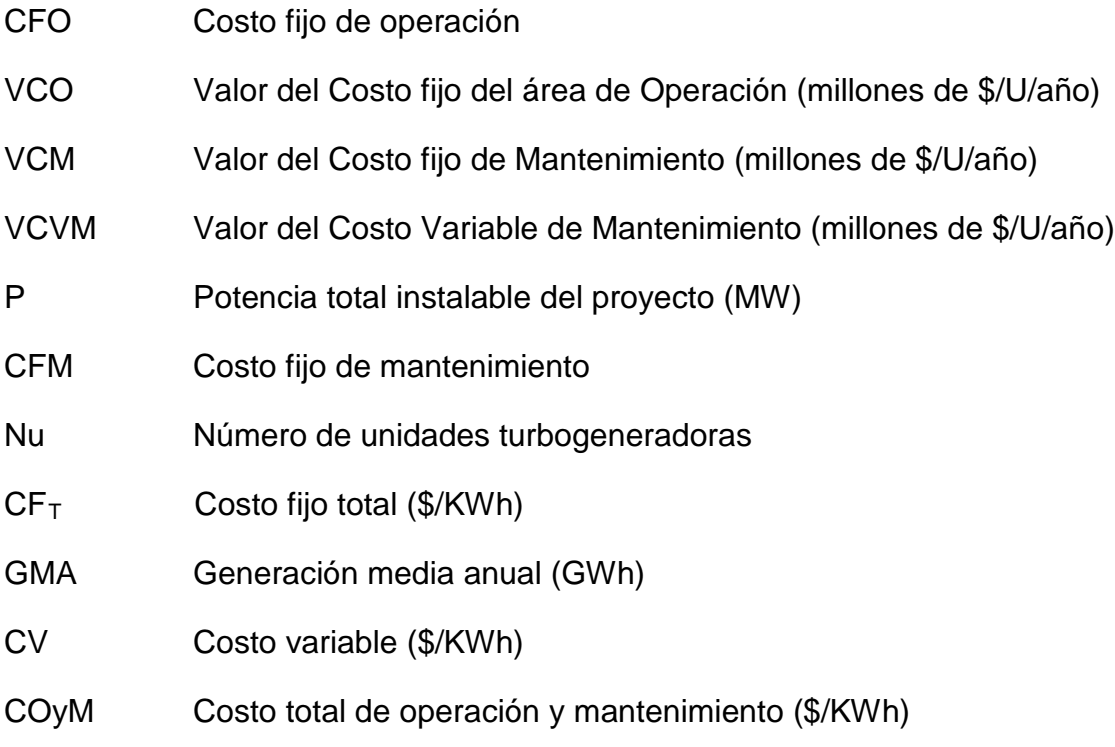

Finalmente, el costo del KWh nivelado total ( $C_T$  KWh) resulta

 $C_T$  KWh = Costo por Inversión + Costo por Combustible + Costo por Operación y Mantenimiento.

 $C_T$  KWh = CI + CC + COyM  $(XY)$ 

#### **5.3.3.6 Costo del kW Instalado**

Otro indicador o parámetro empleado en la evaluación y selección de proyectos hidroeléctricos es el costo del kW instalado. Este indicador representa el cociente del costo total del proyecto entre la potencia instalada en la central hidroeléctrica. Matemáticamente se expresa como:

$$
Costo\ del\ kW\ instalado = \frac{(CP\ x\ 1000)}{PI}
$$
 (XVI)

donde

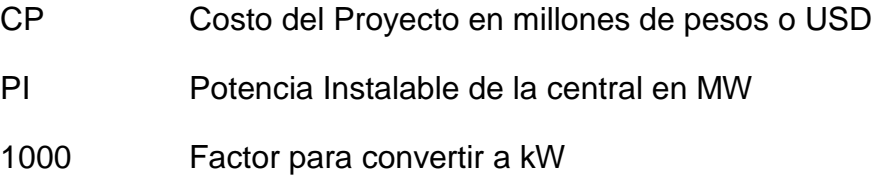

Una vez descritos brevemente los indicadores que se emplean en la evaluación, análisis y selección de proyectos en etapa de estudio, en el siguiente subcapítulo se presenta la aplicación de las metodologías mencionadas.

# **5.4 Aplicación de las metodologías**

Para determinar el gasto aprovechable de un proyecto hidroeléctrico a hilo de corriente, se debe, primeramente, determinar el volumen de agua que escurre hasta el sitio donde se realizara el aprovechamiento, recordando, este proceso se realizó en el capítulo 4 "Estudio hidrológico", por lo tanto, tomando como punto de partida los resultados obtenidos en ese capítulo y que se presentan en la tabla 4.4 "Escurrimientos diarios en el sitio del proyecto" y en la figura 5.14 "Curva de permanencia de gastos", se procede a aplicar las metodologías descritas anteriormente.

#### **5.4.1 Criterio Usace**

Como se describe en el subcapítulo 5.2, una vez determinada la curva de permanencia de gastos, se procede a revisarla para identificar el punto de inflexión obvio sobre la curva, en caso de existir, y posteriormente determinar el gasto aprovechable.

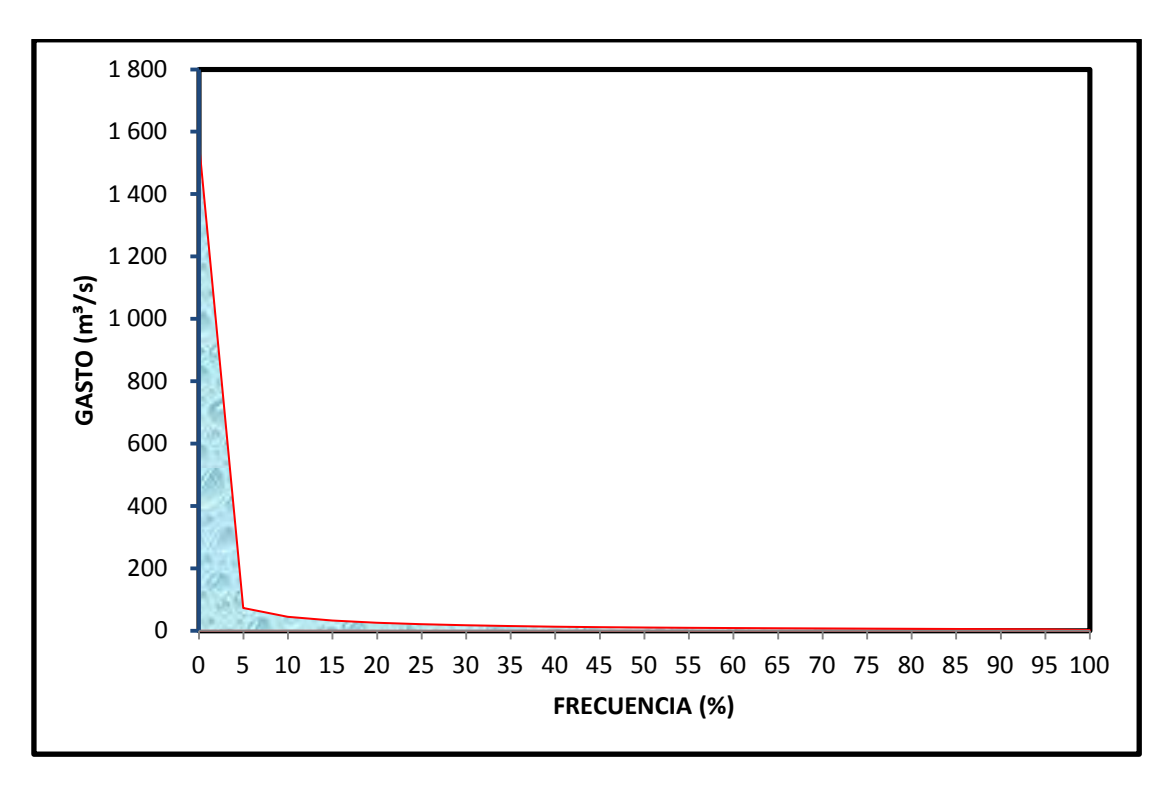

*Figura 5.4 Curva permanencia de gastos*

Como se observa en la figura mostrada anteriormente, para este caso, el punto de inflexión sobre la curva corresponde para una frecuencia del 5%, que a su vez representa un gasto de 73.26 m<sup>3</sup>/s; sin embargo, si determinamos el gasto medio anual aprovechable en el sitio del proyecto (ver anexo B), se obtiene que el gasto es de 22.80  $m<sup>3</sup>/s$ , el cual corresponde a la frecuencia del 23.34%, de esto se puede decir que se tienen dos alternativas de gasto aprovechable; por lo tanto, recordando que esta metodología también menciona que es válido seleccionar el gasto aprovechable en función del gasto medio anual o un punto entre 15 y 30 por ciento de la curva de permanencia, se decide seleccionar como gasto aprovechable la frecuencia del 23.34%, al cual le corresponde el gasto de 22.80 m<sup>3</sup>/s, por cumplir con los dos puntos anteriormente mencionados, además de que el objetivo de la metodología expuesta en

este documento, es el de desarrollar proyectos que operen en base, es decir, con factores de planta cercanos a uno, con la finalidad de que los embalses de los proyectos generen impactos ambientales y sociales mínimos; ya que si se selecciona la frecuencia del cinco por ciento, el proyecto tendría que operar con factores de planta cercanos al de punta generando un embalse que tenga la capacidad suficiente para almacenar agua y por ende, aumentando los impactos ambientales y sociales.

En general, esta metodología se recomienda emplearse en los estudios a nivel identificación y gran visión, por lo práctico de su aplicación y rapidez; además, de que la selección del gasto aprovechable se basa principalmente en el criterio del ingeniero que se encuentra desarrollando el estudio y no presenta un sustento preciso que respalde el gasto seleccionado.

#### **5.4.2 Análisis beneficio – costo**

El desarrollo de esta metodología consiste principalmente de los siguientes pasos:

- 1. Elaboración de la curva de permanencia
- 2. Cálculo preliminar de la generación media anual
- 3. Cálculo preliminar del costo total del proyecto
- 4. Cálculo de los indicadores económicos
- 5. Selección de la frecuencia

Paso 1. Elaboración de la curva de permanencia

Para este paso, se retomará lo presentado en el capítulo 4 "Estudio Hidrológico", por lo tanto, nuevamente se toma como punto de partida los resultados presentados en la tabla 5.4 Escurrimientos diarios en el sitio del proyecto y en la figura 5.4 Curva de permanencia de gastos.

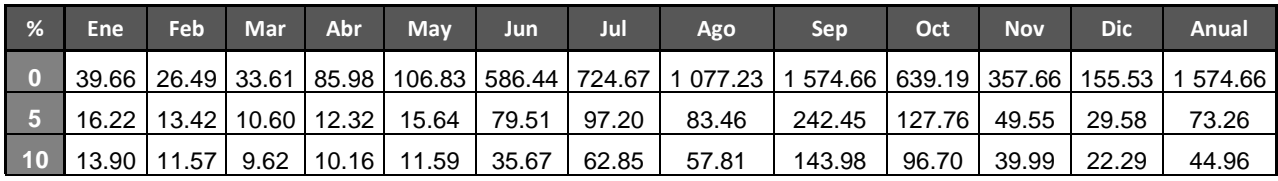

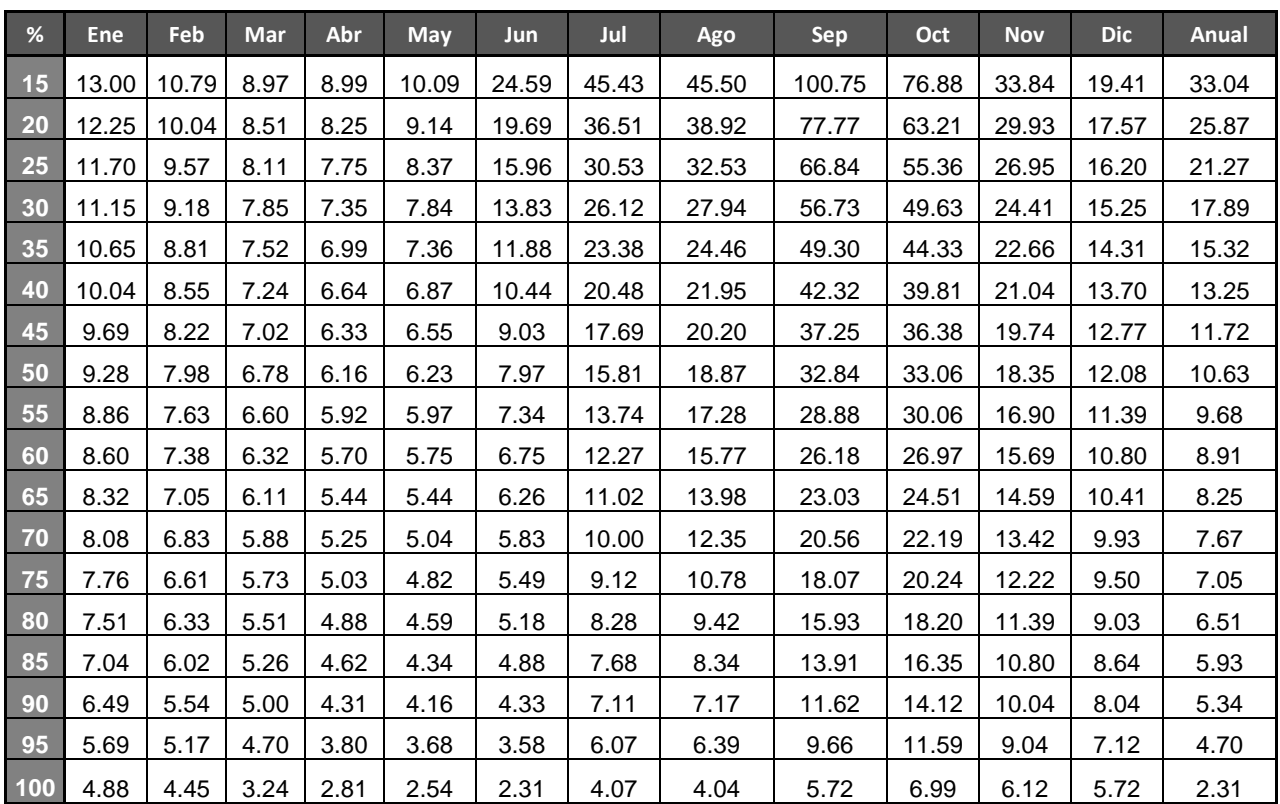

*Tabla 5.4 Escurrimientos diarios en el sitio del proyecto*

Paso 2. Cálculo preliminar de la Potencia Instalable y Generación Media Anual

Para calcular la generación media anual se aplicara el criterio del USACE; pero antes se definirá el gasto de diseño y la potencia instalable, para esto los datos que se requieren son:

| <b>DATOS PRINCIPALES</b>    |                 |  |  |  |  |  |  |  |
|-----------------------------|-----------------|--|--|--|--|--|--|--|
| Carga bruta                 | $121 \text{ m}$ |  |  |  |  |  |  |  |
| Eficiencia global<br>90.29% |                 |  |  |  |  |  |  |  |

*Tabla 5.5 Datos principales del proyecto*

Primero se define el tiempo al año correspondiente a cada frecuencia:

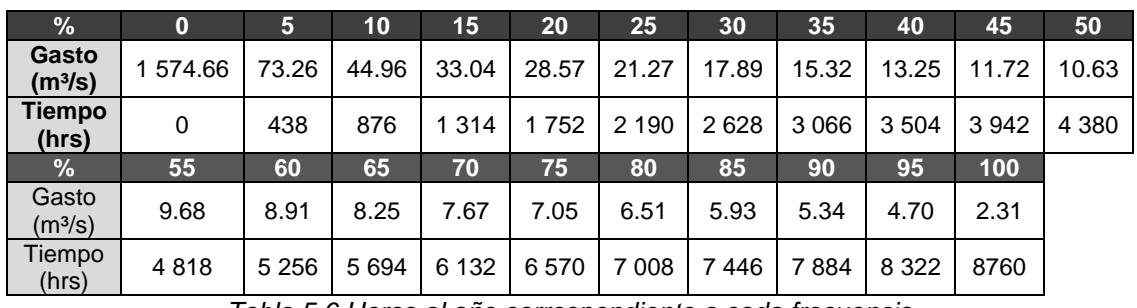

*Tabla 5.6 Horas al año correspondiente a cada frecuencia*

En este ejemplo, los cálculos se realizan para la frecuencia de 60%; por lo tanto, el gasto de diseño será:

$$
Q_{DIS} = 8.91 \, \text{m}^3/\text{s}
$$

Que será el gasto a turbinar, entonces para cada frecuencia de gastos, el gasto de diseño correspondiente será:

| $\mathcal{A}$                                 |      |      | 10   | 15                                      | <b>20</b> | 25 | 30 | 35        | 40               | 45   | 50   | 55   |
|-----------------------------------------------|------|------|------|-----------------------------------------|-----------|----|----|-----------|------------------|------|------|------|
| <b>Gasto turbinado</b><br>(m <sup>3</sup> /s) | 8.91 | 8.91 | 8.91 | 8.91   8.91   8.91   8.91   8.91   8.91 |           |    |    |           |                  | 8.91 | 8.91 | 8.91 |
| $\mathcal{A}$                                 | 60   | 65   | 70   | 75                                      | 80        | 85 | 90 | 95        | 100 <sub>1</sub> |      |      |      |
| Gasto turbinado<br>(m <sup>3</sup> /s)        | 8.91 |      |      | 8.25   7.67   7.05   6.51   5.93   5.34 |           |    |    | 4.70 2.31 |                  |      |      |      |

*Tabla 5.7 Gasto turbinado correspondiente a la frecuencia del 60%*

Como se observa en la tabla anterior, entre la frecuencia 0% a la 60%, el gasto turbinado para cada frecuencia es de 8.91 m $3/$ s, esto debido a que en ese rango el gasto aprovechable es mayor al gasto turbinado, caso contrario a los gastos de la frecuencia 65% a 100%, en los cuales el gasto turbinado es igual al gasto aprovechable, esto debido a que el gasto aprovechable es menor al turbinado. Ya con los gastos turbinados definidos, se obtiene la potencia instalable para cada frecuencia. Para esto se emplea la ecuación de la potencia:

$$
P.I. = \frac{g \gamma Q H \eta}{1000}
$$

donde

- P.I. potencia instalable (MW)
- g aceleración local de la gravedad (m/s²)
- $γ$  peso específico del agua (1 ton/m<sup>3</sup>)
- $Q$  gasto de diseño (m $3$ /s)
- H carga bruta disponible (m)
- η eficiencia global de la planta (90,29%)

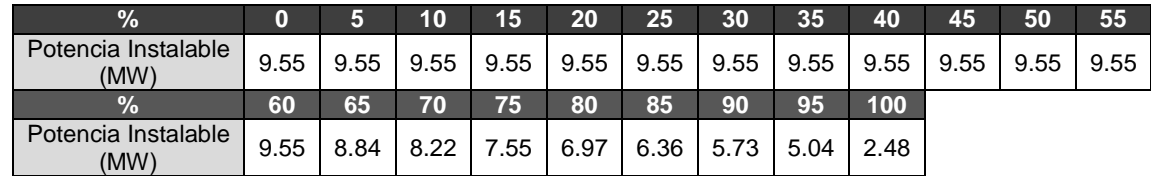

Entonces, la potencia instalable para cada frecuencia resulta:

Se grafican los gastos de la curva de permanencia y la potencia instalada para cada frecuencia.

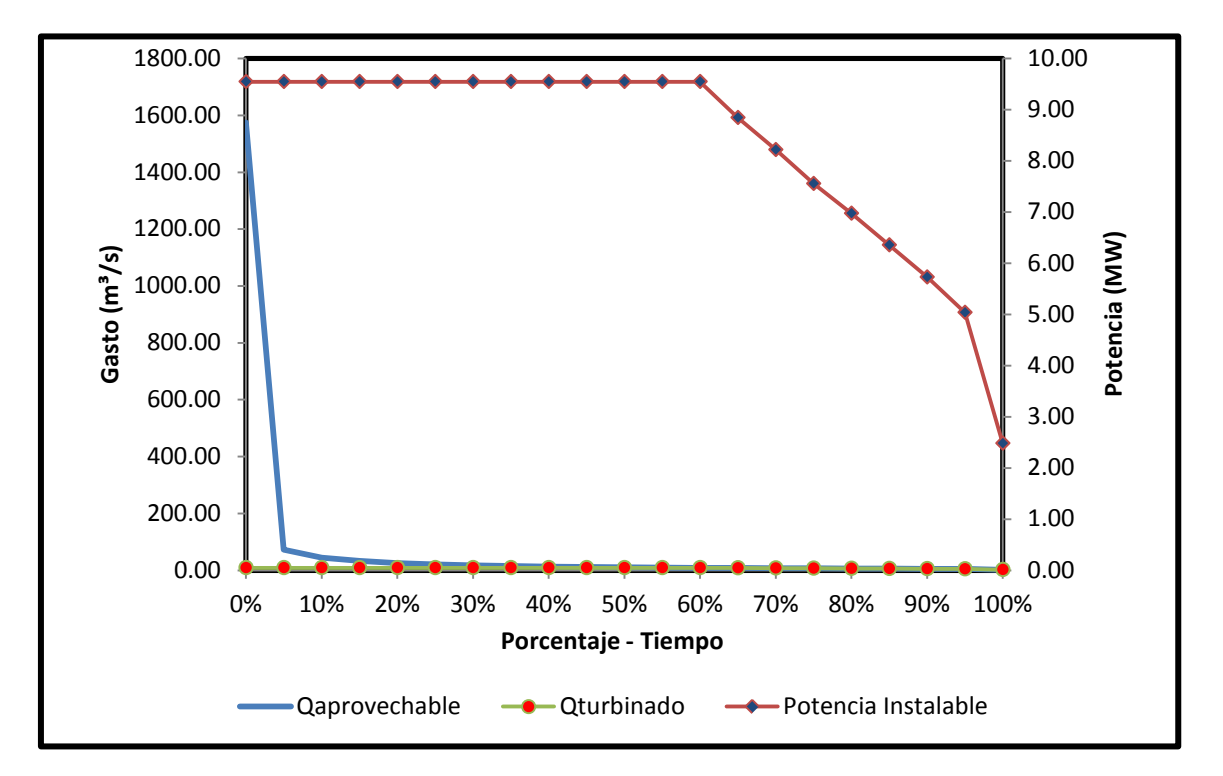

*Figura 5.5 Curva de potencia instalable*

Para calcular la generación media anual, se requiere conocer el área total bajo la curva de la potencia instalable; entonces, la generación media anual es:

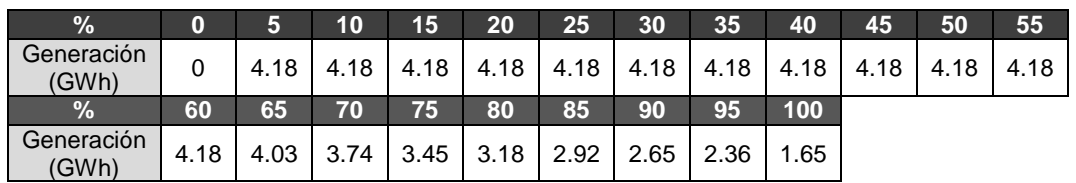

*Tabla 5.9 Generación producida correspondiente a la frecuencia 60%*

*Tabla 5.8 Potencia instalable correspondiente a la frecuencia del 60%*

El total de la suma de la generación de cada una de las frecuencias da como resultado la Generación Media Anual, resultando:

$$
G.M.A. = 74.15 \text{ GWh}
$$

Posteriormente, se calcula el factor de planta. Esto se logra a partir de la Generación Media Anual y la Potencia Instalable.

$$
F.P. = \frac{G.M.A.}{(8760 hrs * P.I.)/1000}
$$

Sustituyendo los valores

$$
F.P. = \frac{74.15 \text{ GWh}}{(8760 \text{ hrs} * 9.55 \text{ MW})/1000} = 0.8866
$$

De manera análoga, se aplica este procedimiento para las demás frecuencias y así se obtiene la Potencia Instalable y Generación Media Anual para cada una.

| $\%$                       | $\mathbf{0}$ | 5      | 10     | 15     | 20     | 25     | 30     | 35     | 40     | 45     | 50     |
|----------------------------|--------------|--------|--------|--------|--------|--------|--------|--------|--------|--------|--------|
| QDIS<br>$(m^{3}/s)$        | 1574.66      | 73.26  | 44.96  | 33.04  | 25.87  | 21.27  | 17.89  | 15.32  | 13.25  | 11.72  | 10.63  |
| P.I.<br>(MW)               | 1687.65      | 78.52  | 48.19  | 35.41  | 27.72  | 22.80  | 19.17  | 16.42  | 14.20  | 12.57  | 11.40  |
| G.M.A.<br>(GWh)            | $\Omega$     | 173.24 | 153.31 | 139.32 | 127.53 | 117.83 | 109.09 | 101.26 | 93.95  | 87.88  | 83.01  |
| F.P.                       | $\Omega$     | 0.2519 | 0.3632 | 0.4491 | 0.5251 | 0.5899 | 0.6496 | 0.7039 | 0.7555 | 0.7984 | 0.8315 |
| $\%$                       | 55           | 60     | 65     | 70     | 75     | 80     | 85     | 90     | 95     | 100    |        |
| <b>QDIS</b><br>$(m^{3}/s)$ | 9.68         | 8.91   | 8.25   | 7.67   | 7.05   | 6.51   | 5.93   | 5.34   | 4.70   | 2.31   |        |
| P.I.<br>(MW)               | 10.37        | 9.55   | 8.84   | 8.22   | 7.55   | 6.97   | 6.36   | 5.73   | 5.04   | 2.48   |        |
| G.M.A.<br>(GWh)            | 78.29        | 74.15  | 70.30  | 66.60  | 62.39  | 58.44  | 53.98  | 49.17  | 43.57  | 21.73  |        |
| F.P.                       | 0.8619       | 0.8866 | 0.9074 | 0.9251 | 0.9427 | 0.9566 | 0.9694 | 0.9798 | 0.9873 | 1.0000 |        |

*Tabla 5.10 Generación total para cada una de las frecuencias*

#### Paso 3. Cálculo preliminar del costo total del proyecto

Para determinar el costo del proyecto, de manera preliminar, se emplea el programa "*RETScreen International"* desarrollado por el Ministerio de Recursos Naturales de Canada para proyectos hidroeléctricos pequeños, este programa, elaborado en Excel, consta de seis hojas de trabajo: *Energy Model*, *Hydrology and Load*, *Equipment data*,

*Cost Analysis*, *Greenhouse Gas Analysis* y *Financial Sumary*; de todas estas, las primeras tres son los más importantes para el desarrollo de esta metodología, por tal motivo, son las que a continuación se describirán.

- Energy Model

Esta es la hoja principal del programa, de esta se desprenden las hojas *Hydrology and Load*, *Equipment data* y *Cost Analysis*. Esta hoja está conformada por tres secciones:

*Site Conditions*. En esta sección se deben introducir los datos del proyecto (nombre, localización, coordenadas del sitio del proyecto, carga bruta y remanso máximo), así como pasar a la hoja de *Hydrology and Load* para introducir los datos que solicita.

*System Characteristics*. Aquí se debe introducir el valor del gasto de diseño y las eficiencias tanto hidráulicas como del equipo electromecánico; y a su vez, pasar a la hoja de *Equipmente Data*.

*Annual Energy Production*. Una vez que se introdujeron todos los datos solicitados, en esta sección se obtiene la potencia instalable y la generación media anual del proyecto. De esta sección se pasa a la hoja *Cost Analysis* para obtener el costo del proyecto.

- Hydrology and model

En esta hoja se deben introducir todos los datos hidrológicos que servirán para determinar la potencia y la generación media anual del proyecto. Además de estar compuesta por dos secciones:

*Hydrology Analysis*. En esta parte se introduce el tipo de proyecto (hilo de corriente o de almacenamiento) y el método hidrológico a emplear; así como los parámetros hidrológicos (gasto ecológico y porcentaje de permanencia) y los gastos de la curva de permanencia previamente obtenida.

*Load Characteristics*. En esta sección se debe seleccionar si el proyecto operará conectado a un sistema eléctrico o de manera aislada.

#### Equipment Data

En esta hoja se introducen las características de las turbinas; es decir, el tipo de turbinas, número de unidades, coeficiente de diseño de fábrica y el factor de ajuste de la eficiencia, que servirán para determinar la potencia instalable, generación media anual y costo total del proyecto. A manera de recomendación, y con la finalidad de hacer la aplicación de la metodología lo más sencillo, se sugiere que para hacer un análisis preliminar, se considere que el proyecto contará con una turbina y posteriormente, ya con el gasto aprovechable seleccionado, definir el número de unidades óptimo para la operación de la central. Este tema será tratado en el siguiente capítulo.

#### Cost Analysis

En esta hoja se determina el costo total del proyecto, tanto en pesos como en dólares. Primeramente se debe definir el tipo de moneda que se está empleando (pesos) y el tipo de moneda de cambio (dólares), así como el tipo de cambio; al igual que las demás hojas de trabajo, esta se conforma por las siguientes secciones:

*Formula Costing Method*. En esta sección se introducen los factores del tipo de cambio y las características de la obra como: tipo de proyecto, si existe presa, si existe roca en el sitio de la presa, longitud de los caminos de acceso a desarrollar, si requiere túnel o canal, las características de la tubería de presión entre otros.

*Initial Costs (Formula Method)*. En función de los valores introducidos en la sección anterior, el programa determina los costos de la obra; y en caso de contar los costos de las obra de otros proyectos con las mismas características al que se está estudiando, en esta sección, se modifican los factores de ajuste, de manera que el costo que se obtiene finalmente es muy aproximado a lo real.

Las siguientes dos secciones (*Annual Costs (Credits)* y *Periodic Costs (Credits)*) no se describirán debido a que para realizar este análisis no se requieren de los resultados obtenidos en estas hojas. Cabe hacer mención, que el análisis con el RETScreen se realizó considerando que en la central solo se instalará una unidad y que toda la generación que se producirá será energía firme, esto con la finalidad de facilitar el procedimiento.

Una vez que se introdujeron los datos requeridos por el RETScreen, y se obtuvieron los costos para cada una de las frecuencias se procede a calcular los indicadores económicos. Los resultados de los costos se pueden observar en la siguiente tabla:

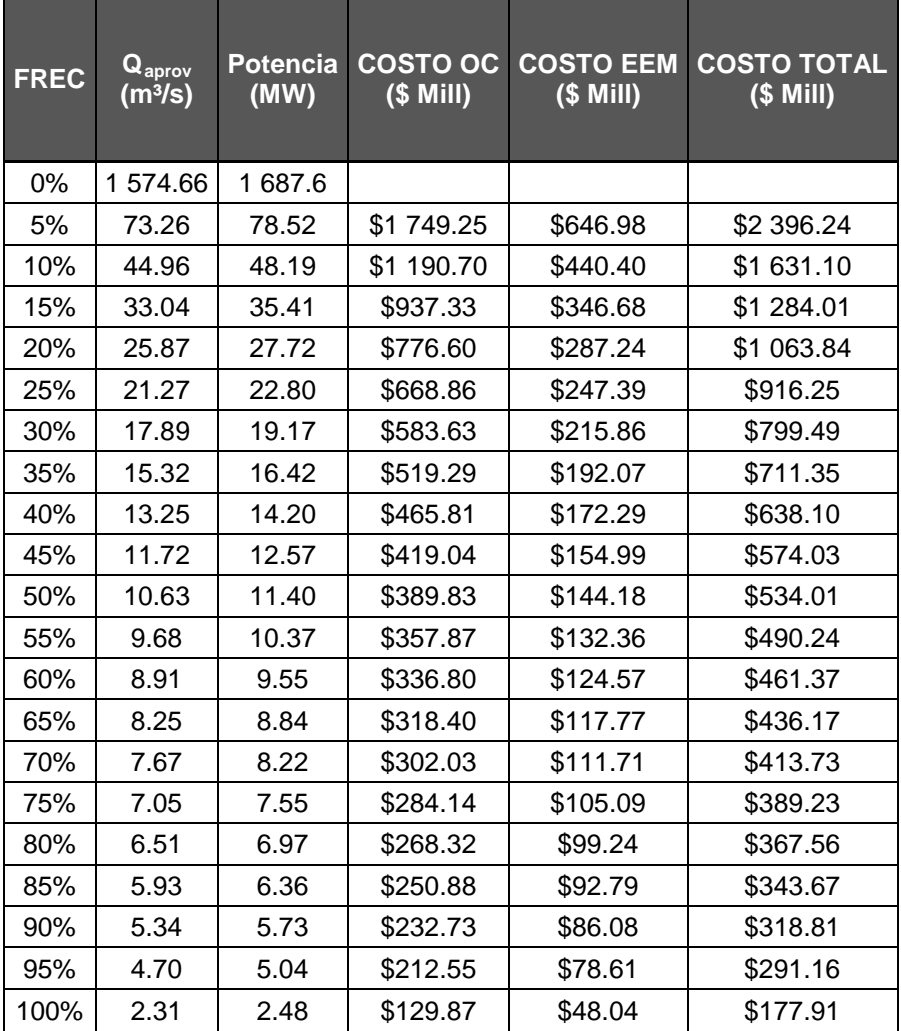

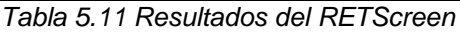

#### Paso 4. Cálculo de los indicadores económicos

Para explicar este paso, se desarrollaran los cálculos para obtener los indicadores económicos correspondientes a la frecuencia del 60%.

Como primer punto, se introducen los datos generales del proyecto: tipo de cambio, año de inicio de construcción, año de fin de la construcción, año de inicio de operación, vida útil del proyecto y niveles del agua (NAMO y NDESF).

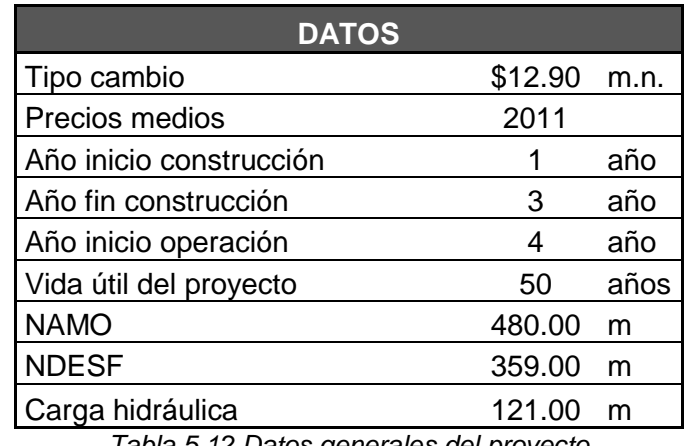

*Tabla 5.12 Datos generales del proyecto*

Posteriormente, se obtienen los valores de la energía, valores para operación y mantenimiento, así como el flujo de inversión del proyecto.

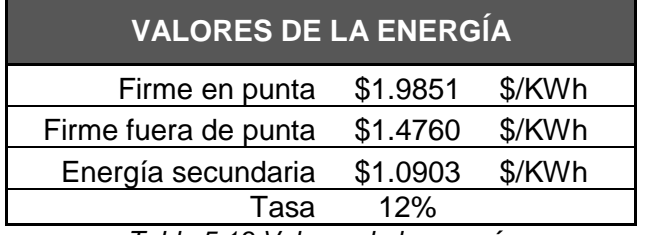

*Tabla 5.13 Valores de la energía*

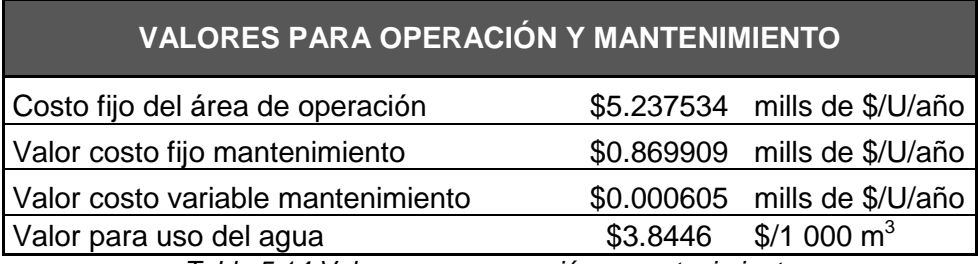

*Tabla 5.14 Valores para operación y mantenimiento*

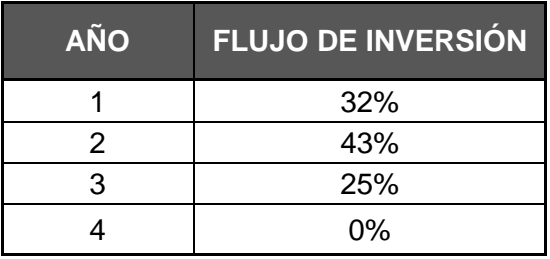

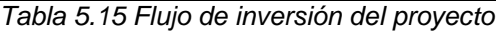

Ya definidos los parámetros anteriores, se inicia con el cálculo de los indicadores económicos, estos son:

- Valor Presente Neto (VPN)
- Tasa Interna de Retorno (TIR)
- Año de Recuperación de Capital (ARC)
- Relación Beneficio Costo (B/C)
- Costo del KWh nivelado

Para determinar estos indicadores, es necesario realizar el flujo anual para cada opción en estudio pero antes de realizar el flujo anual, se debe calcular el costo del KWh nivelado ya que se requieren los datos que se obtienen mediante este cálculo para elaborar el flujo anual.

#### *Calculo del KWh nivelado*

Como se vio en el subcapítulo 5.3.3.5 "Valor o costo nivelado de una unidad producida", la metodología para determinar el KWh nivelado está conformada de tres partes:

1. Costo por Inversión (CI)

Primero se obtiene el valor presente de inversión (VPI):

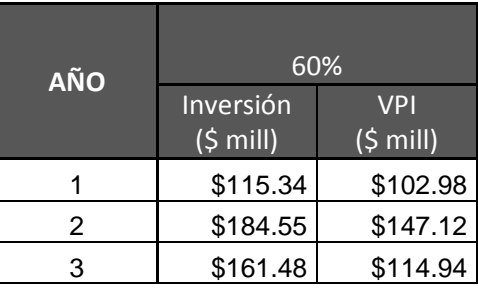

|                                            | <b>AÑO</b>   | 60%                |                    |  |  |  |  |  |
|--------------------------------------------|--------------|--------------------|--------------------|--|--|--|--|--|
|                                            |              | Inversión          | <b>VPI</b>         |  |  |  |  |  |
|                                            |              | $(5 \text{ mill})$ | $(5 \text{ mill})$ |  |  |  |  |  |
|                                            |              | \$0.00             | \$0.00             |  |  |  |  |  |
|                                            | <b>TOTAL</b> | \$461.37           | \$365.04           |  |  |  |  |  |
| Tabla 5.16 Cálculo del Costo por Inversión |              |                    |                    |  |  |  |  |  |

Después, se calcula el factor de recuperación de capital (FRC):

$$
FRC = \frac{i(1+i)^n}{(1+i)^n - 1} = \frac{0.12*(1+0.12)^{50}}{(1+0.12)^{50} - 1} = 0.1204
$$

Posteriormente se obtiene el valor presente de generación (VPG):

$$
VPG = \frac{GMA(1+i)}{FRC}^{-(AIO-AC)} = \frac{74.15GWh*(1+0.12)^{-(4-1)}}{0.1204} = 438.30GWh
$$

Una vez obtenido estos valores, se determina el costo del KWh nivelado por inversión:

Costo nivelado por concepto de inversión = 
$$
\frac{VPI}{VPG} = \frac{365.04 \text{ mill. }pesos}{438.30 \text{ GWh}} = $0.83/KWh
$$

#### 2. Costo por Combustibles (CC)

Se obtiene el costo por uso del agua:

CAKWh = CDUA x CEA = 
$$
0.001 * (3.8446 \frac{\$}{100m^3}) * ( \frac{249.071Mm^3}{74.15GWh * 1000000}) = $0.013/KWh
$$

3. Costo por operación y mantenimiento (COyM)

Cálculo del costo fijo de operación (CFO):

$$
CFO = \frac{(VCO)x(Nu)}{GMA} = \frac{\$5.237534 mill.pesos*1}{74.15GWh} = \$0.0706/KWh
$$

Cálculo del costo fijo de mantenimiento (CFM):

$$
CFM = \frac{(VCM)x(Nu)x\left(\frac{P}{Nu}\right)^{0.5877}}{GMA} = \frac{$0.869909 mill.pesos*1*\left(\frac{9.55MW}{1}\right)^{0.5877}}{74.15GWh} = $0.0442/KWh
$$

Maestría en Obras Hidráulicas **Página | 90** anos en el estado en el estado en el estado en el estado en el estado en el estado en el estado en el estado en el estado en el estado en el estado en el estado en el estado en e

Una vez calculados estos costos, se obtiene el costo fijo total:

$$
CFT_t = CFO + CFM = $0.0745 + $0.0445 = $0.115/KWh
$$

Ahora se procede a calcular el costo variable (CV):

$$
CV = \frac{VCVM}{\left(\frac{P}{Nu}\right)^{0.1271}} = \frac{\$0.000605 mill.pesos}{\left(\frac{9.55MW}{1}\right)^{0.1271}} = \$0.000454/KWh
$$

A continuación, se obtiene el costo por operación y mantenimiento:

$$
COyM = CF + CV = $0.115 + $0.000454 = $0.115/KWh
$$

Finalmente, el costo del KWh nivelado es:

#### $C_T$  KWh = CI + CC + COyM =  $$0.83 + $0.013 + $0.115 = $0.961$  /KWh

Ya que se cálculo el costo total del KWh nivelado, se procede a realizar el flujo anual del proyecto para la frecuencia del 60%

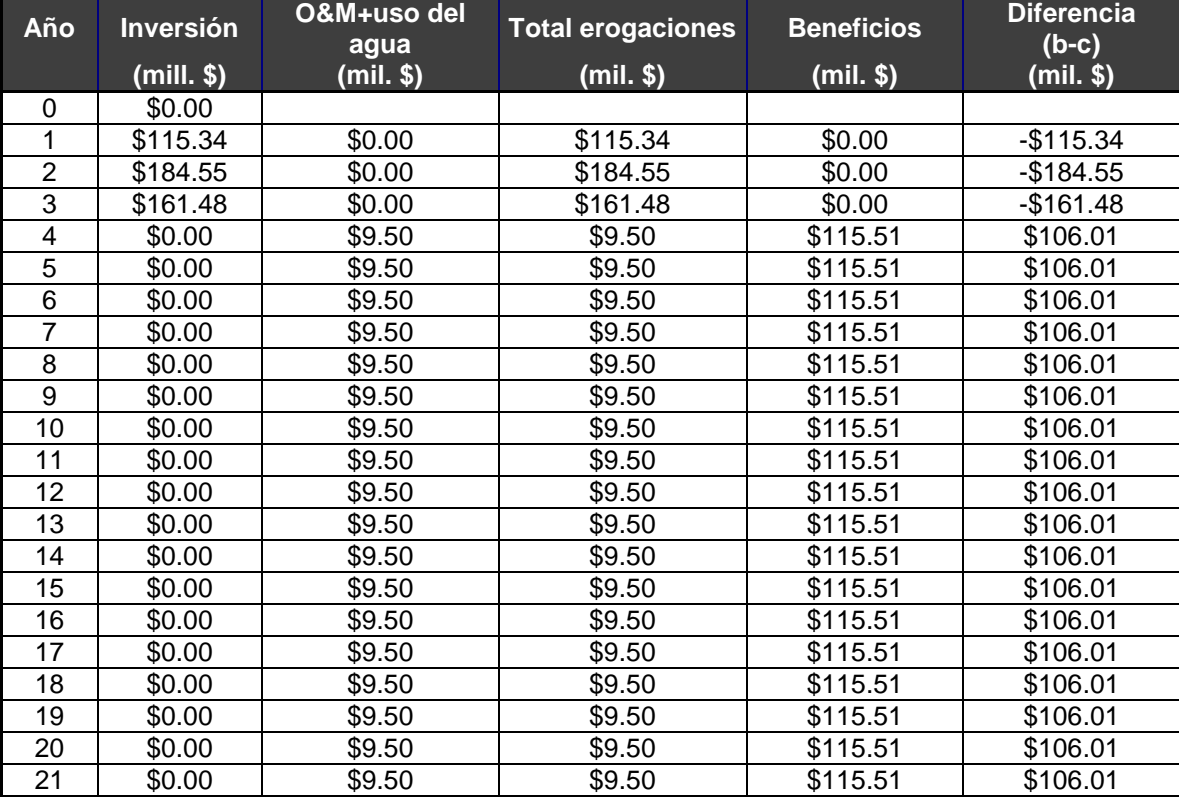

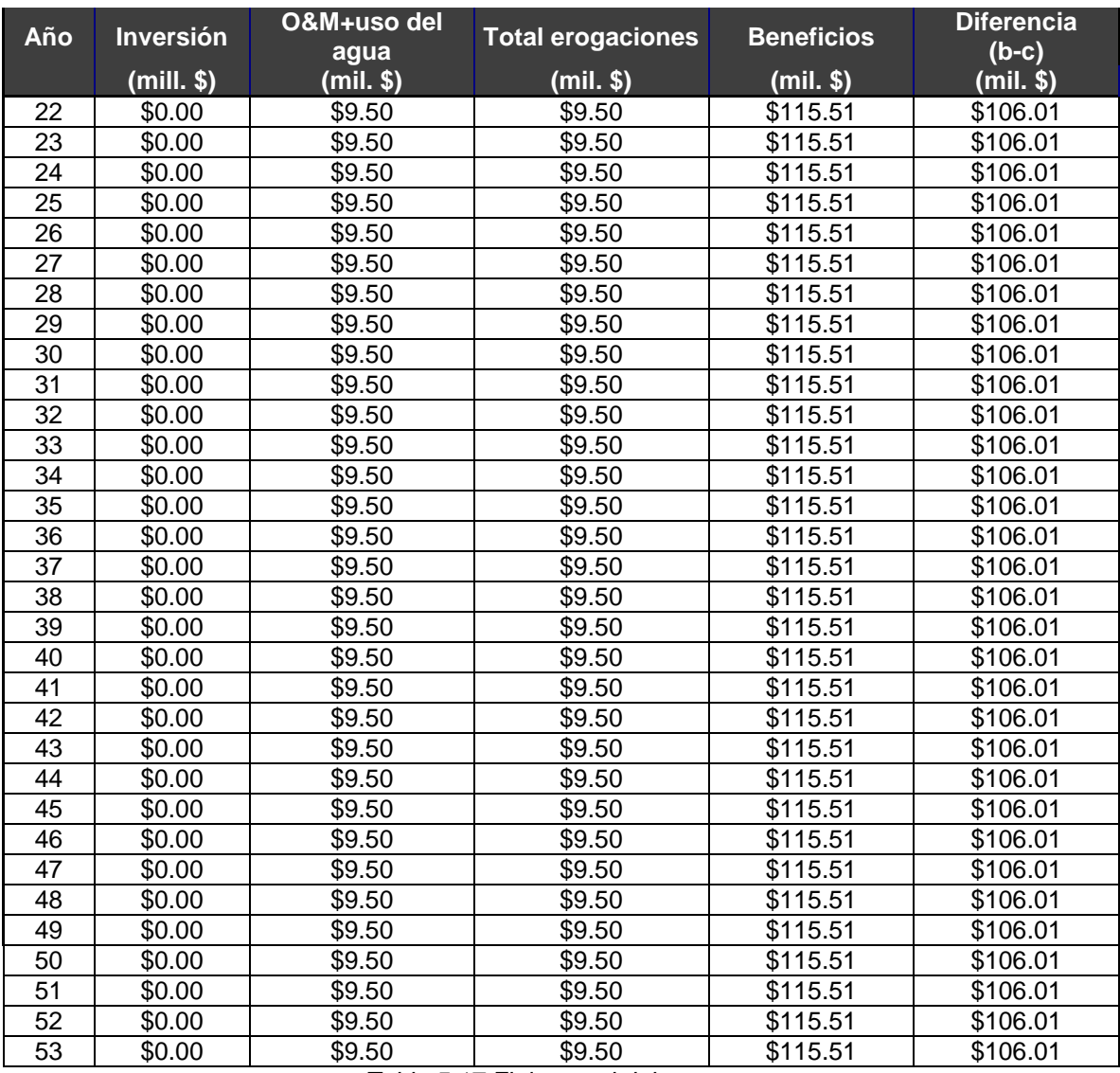

*Tabla 5.17 Flujo anual del proyecto*

Una vez realizado el flujo anual del proyecto, se procede a calcular los indicadores económicos. El primero que se determinará será la relación beneficio – costo

#### *Cálculo de la relación Beneficio - Costo*

Para obtener este indicador, se emplea la ecuación:

$$
B/C = \frac{\sum_{k=1}^{n} B_k (1+i)^{-k}}{\sum_{k=1}^{n} E_k (1+i)^{-k}}
$$

Se obtiene lo siguiente:

#### Maestría en Obras Hidráulicas **Página | 92** Antonio estadounidade e para a partida e para a Página | 92

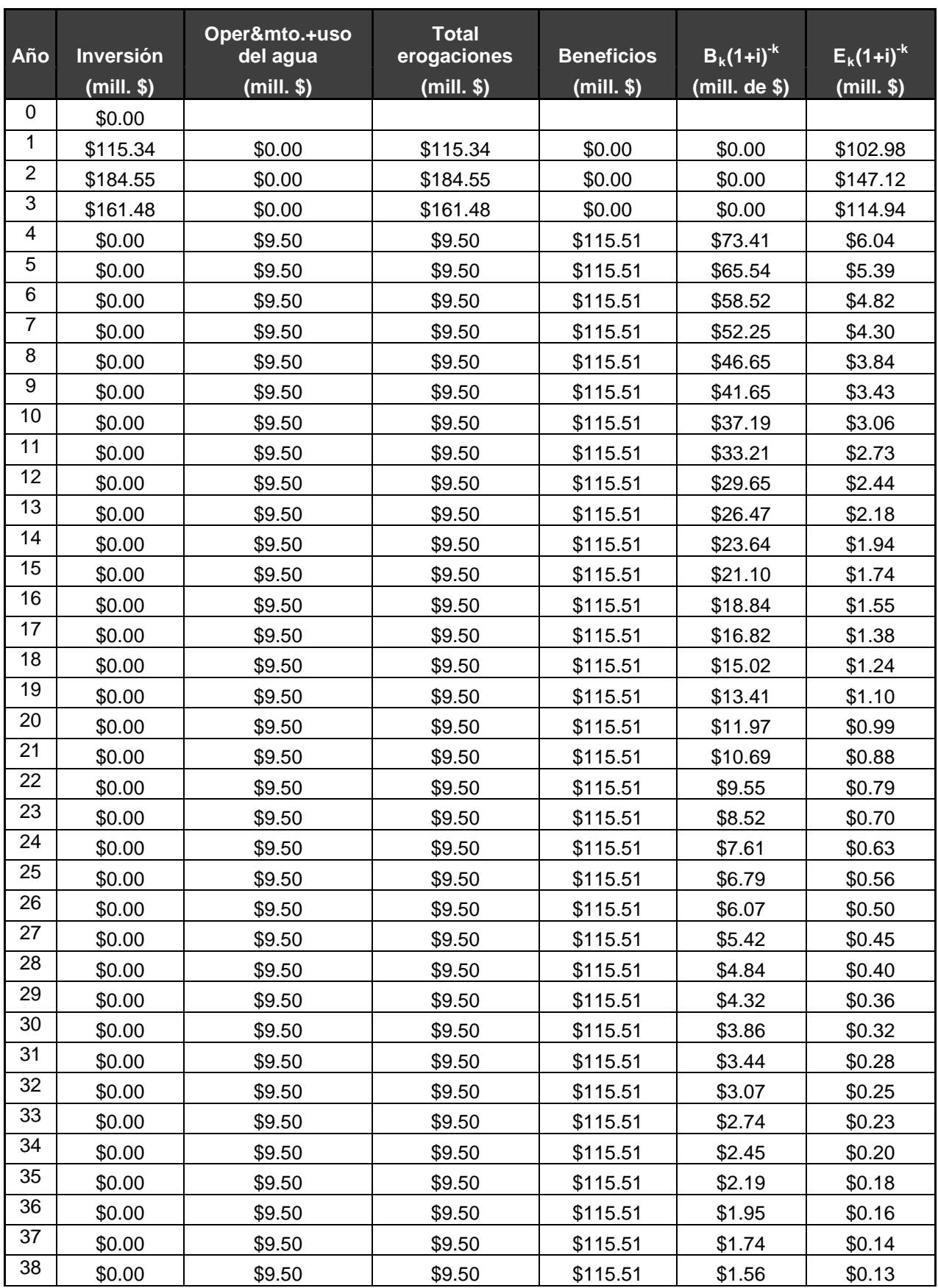

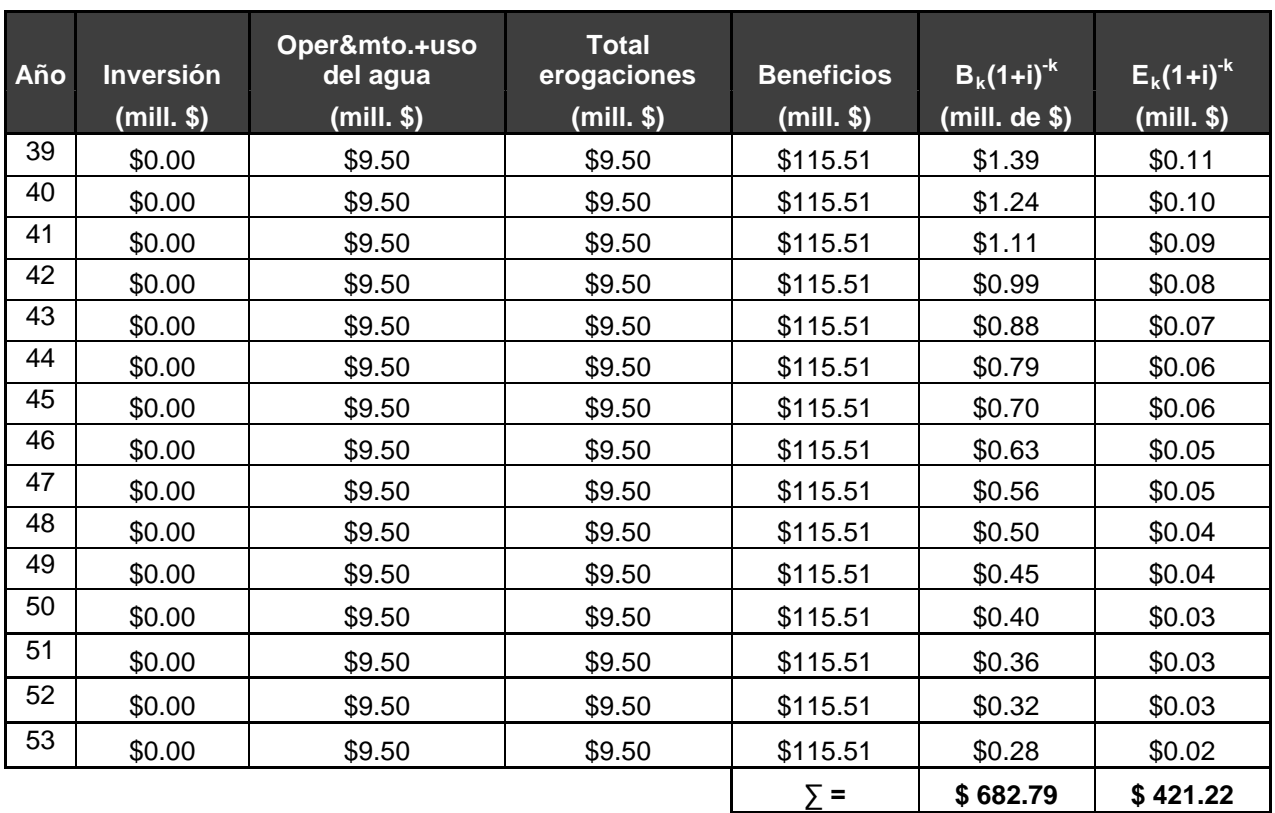

*Tabla 5.18 Cálculo de la relación Beneficio - Costo*

Por lo tanto:

$$
B/C = \frac{682.79}{421.22} = 1.621
$$

*Calculo del Año de Recuperación de Capital (ARC)*

Este indicador se expresa mediante la siguiente ecuación:

$$
\sum_{k=1}^{n} B_k (1+i)^{-k} = \sum_{k=1}^{n} E_k (1+i)^{-k}
$$

Resultando:

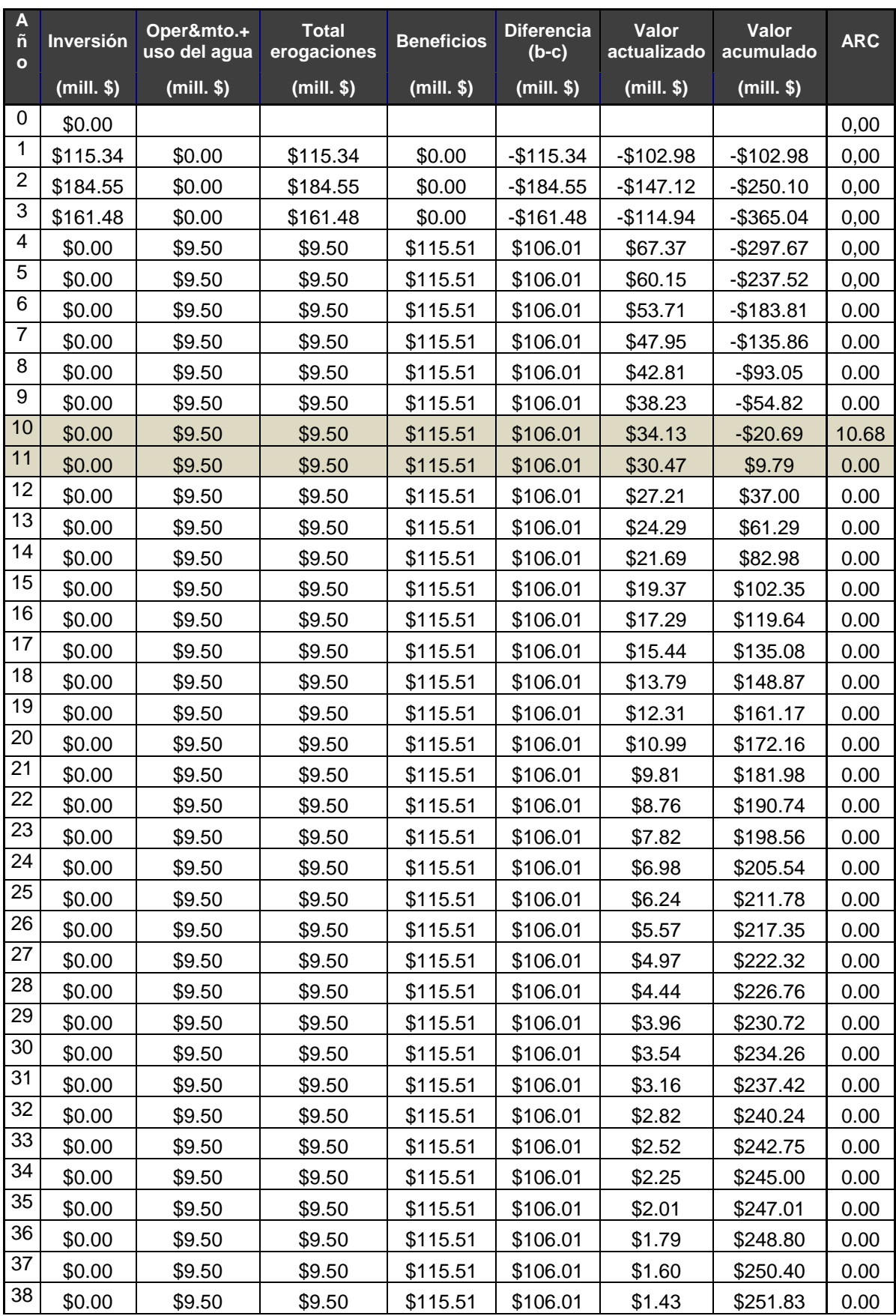

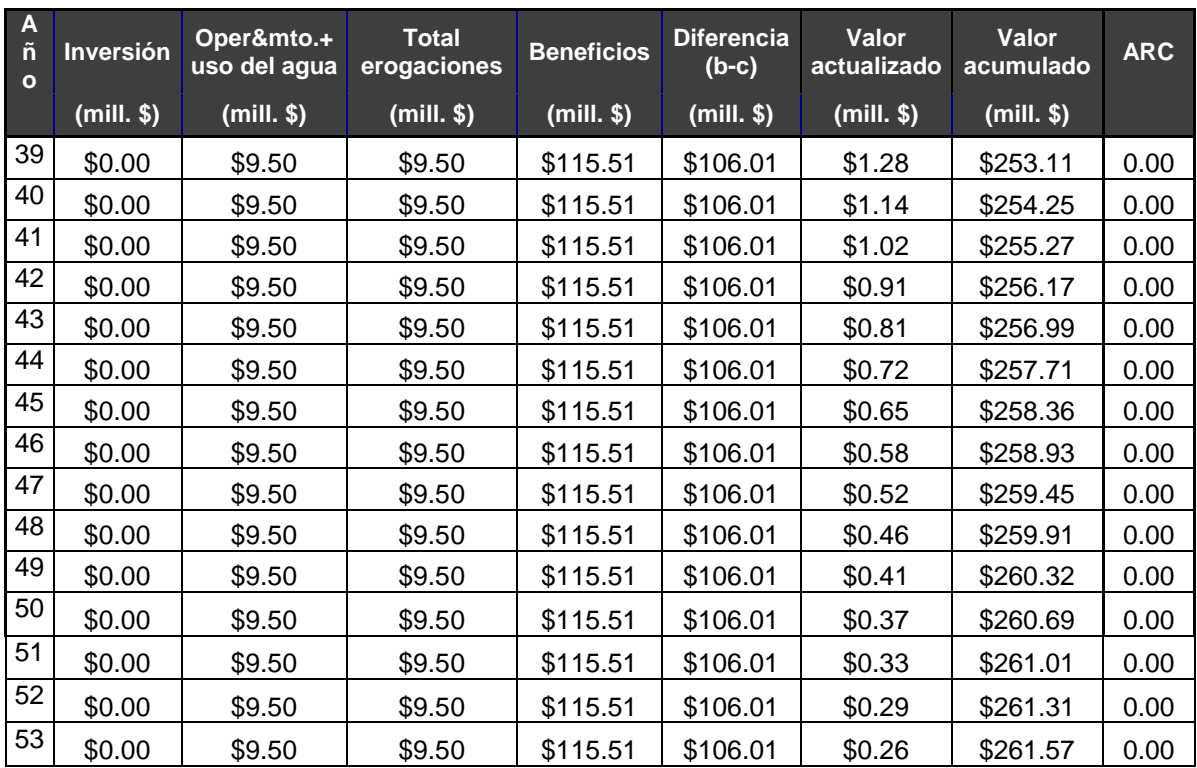

*Tabla 5.19 Cálculo del Año de Recuperación de Capital*

Como se puede observas en la tabla anterior, en la columna de valor acumulado, entre los años 10 y 11, el valor acumulado cambia de -\$20.69 millones de pesos a \$9.79 millones de pesos; esto quiere decir que entre estos años se encuentra el ARC, ya que si recordamos la expresión algebraica que define a este indicador, el ARC se determina cuando los beneficios son iguales a las erogaciones; es decir, cuando el valor acumulado es igual a cero. Por lo tanto, si se interpola entre el año 10 y 11, la columna valor acumulado

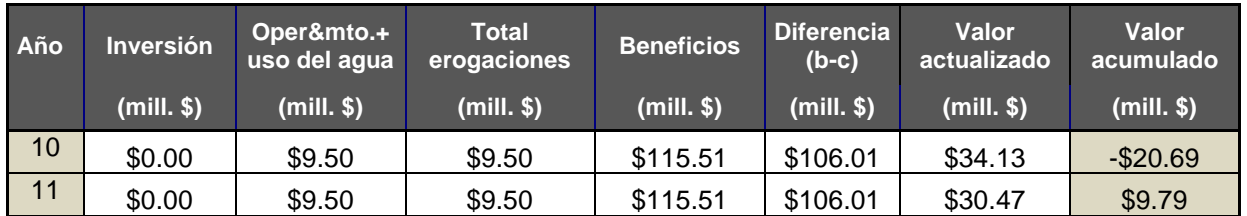

*Tabla 5.20 Valores a interpolar para obtener el Año de Recuperación de Capital*

El valor del ARC resulta ser

$$
ARC = 10 + \left(\frac{20.69}{20.69 + 9.79}\right) = 10.68 \text{ años}
$$

# *Cálculo de la Tasa Interna de Retorno (TIR)*

Para calcular la Tasa Interna de Retorno se emplea la ecuación:

$$
TIR \Rightarrow \sum_{K=1}^{n} (B_K - E_K)(1 + i)^{-k} = 0
$$

Para hacer más rápido el cálculo de la TIR, se puede hacer uso de una hoja de cálculo de Excel, en esta hoja se emplea la función TIR y su sintaxis es la siguiente:

# **=TIR (valores; estimar)**

Donde:

**Valores:** es una matriz o una referencia a celdas que contienen los números para los cuales desea calcular la tasa interna de retorno; es decir, la matriz se refiere a la columna "Diferencia (b-c)".

**Estimar:** es un número que el usuario estima que se aproximará al resultado de TIR. En la mayoría de los casos no necesita proporcionar el argumento *estimar* para el cálculo de TIR. Si se omite el argumento estimar, se supondrá que es 0.1  $(10\%)$ .

Aplicando la ecuación anterior y proponiendo una tasa de interés (*i*) igual a 19.40%, se obtiene:

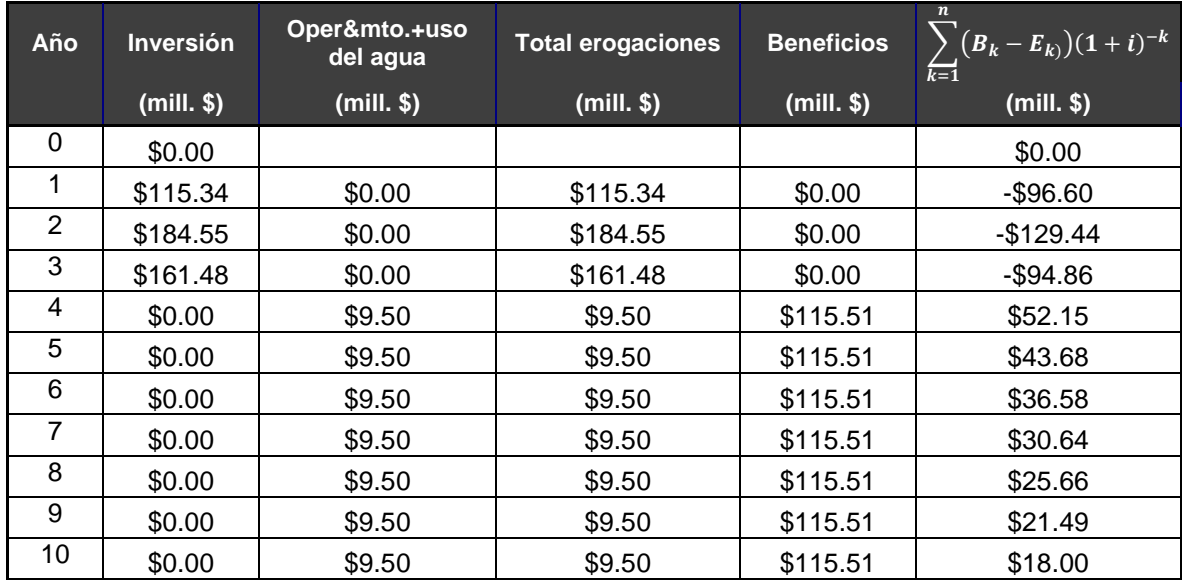

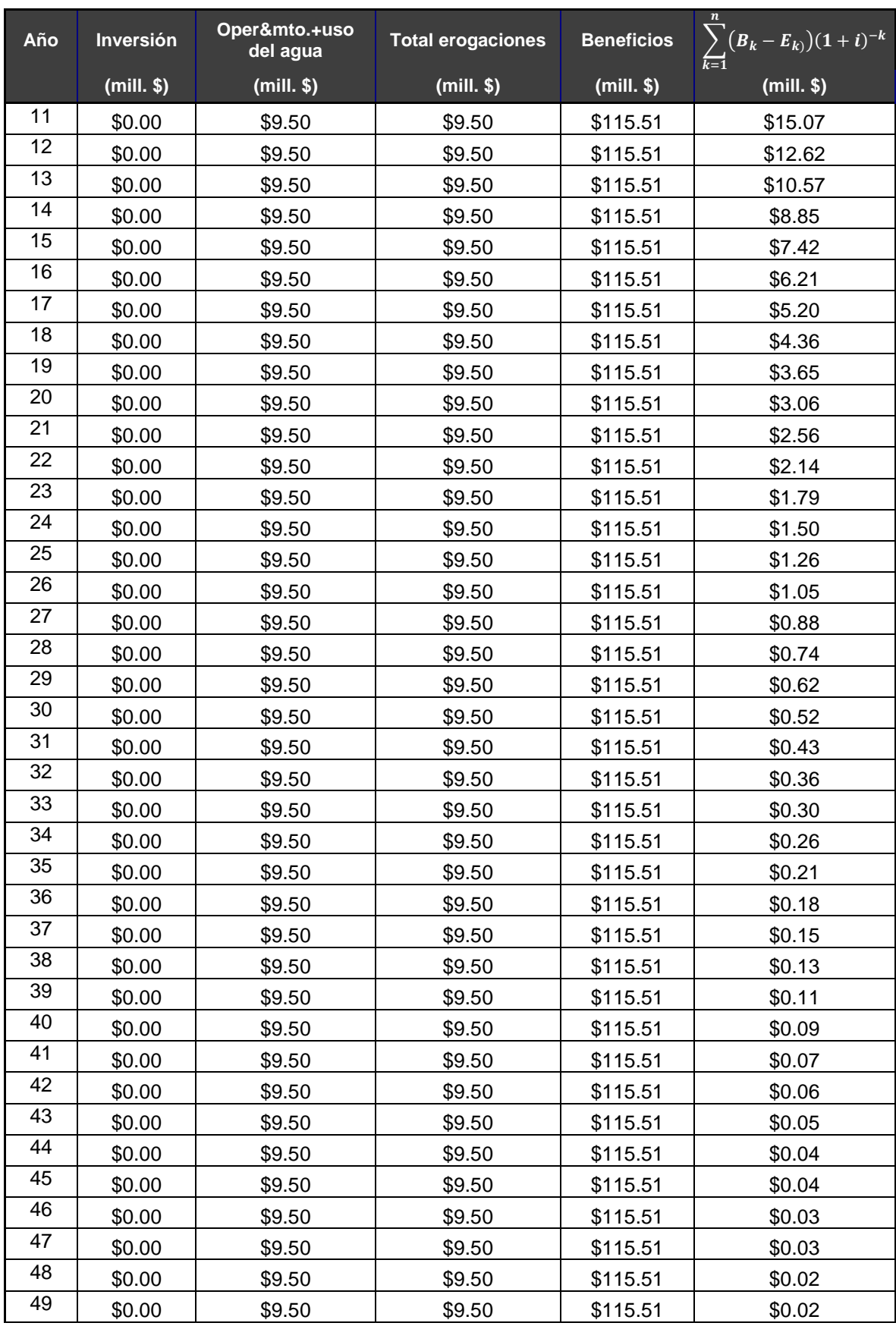

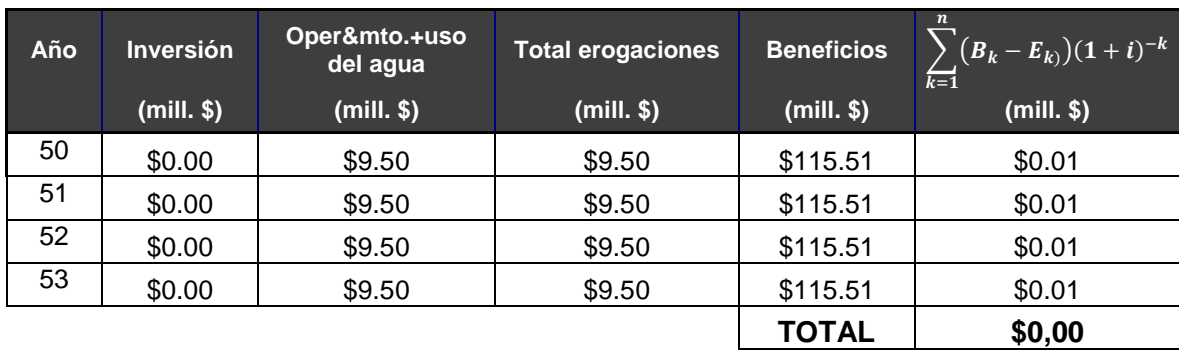

*Tabla 5.21 Cálculo de la Tasa Interna de Retorno*

de lo anterior se concluye que la TIR resulta ser

**TIR = 19.40%**

Paso 5. Selección de la frecuencia

Una vez obtenido los indicadores económicos para cada una de las frecuencias, se procede a seleccionar la frecuencia óptima. Los indicadores obtenidos se muestran en la siguiente tabla:

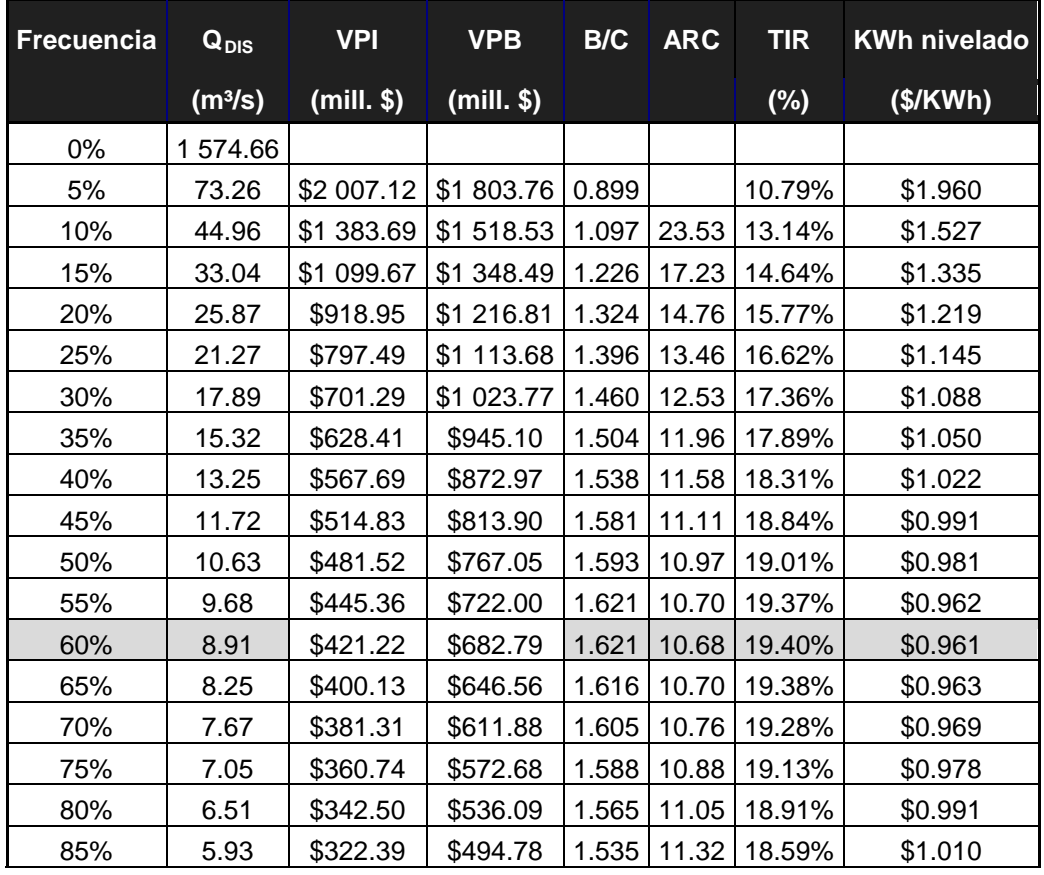

| <b>Frecuencia</b> | <b>VPI</b><br>$\mathbf{Q}_{\mathsf{DIS}}$ |              | <b>VPB</b>   | B/C   | <b>ARC</b> | <b>TIR</b>             | KWh nivelado |  |
|-------------------|-------------------------------------------|--------------|--------------|-------|------------|------------------------|--------------|--|
|                   | (m <sup>3</sup> /s)                       | $(mill.$ \$) | $(mill.$ \$) |       |            | $(\%)$                 | (\$/KWh)     |  |
| 90%               | 5.34                                      | \$301.44     | \$450.46     |       |            | 1.494   11.70   18.17% | \$1.037      |  |
| 95%               | 4.70                                      | \$278.08     | \$399.02     |       |            | 1.435   12.36   17.51% | \$1.080      |  |
| 100%              | 2.31                                      | \$182.22     | \$198.91     | 1.092 | 22.57      | 13.29%                 | \$1.419      |  |

*Tabla 5.22 Selección de la frecuencia óptima*

Revisando los resultados presentados en la tabla anterior, se observa que de acuerdo con los indicadores: B/C, ARC, TIR KWh nivelado, el gasto aprovechable óptimo es de 8.91 m<sup>3</sup>/s, que corresponde a la frecuencia del 60%.

La aplicación completa de la metodología para todas las opciones analizadas se presentan en el anexo "D".

Lo anterior puede observarse en las siguientes graficas:

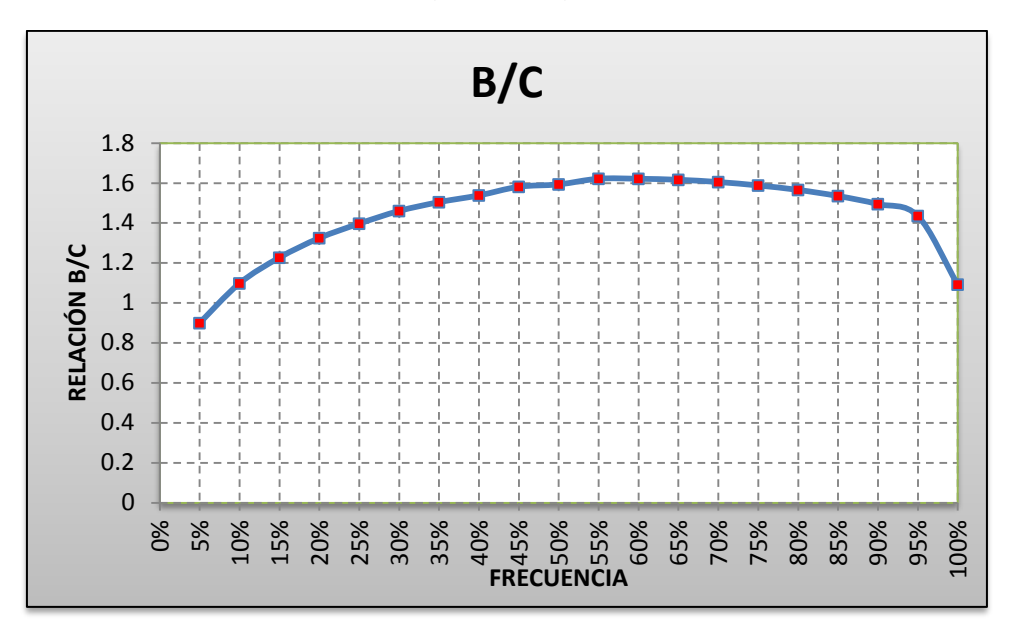

*Figura 5.6 Resultados Relación Beneficio - Costo*

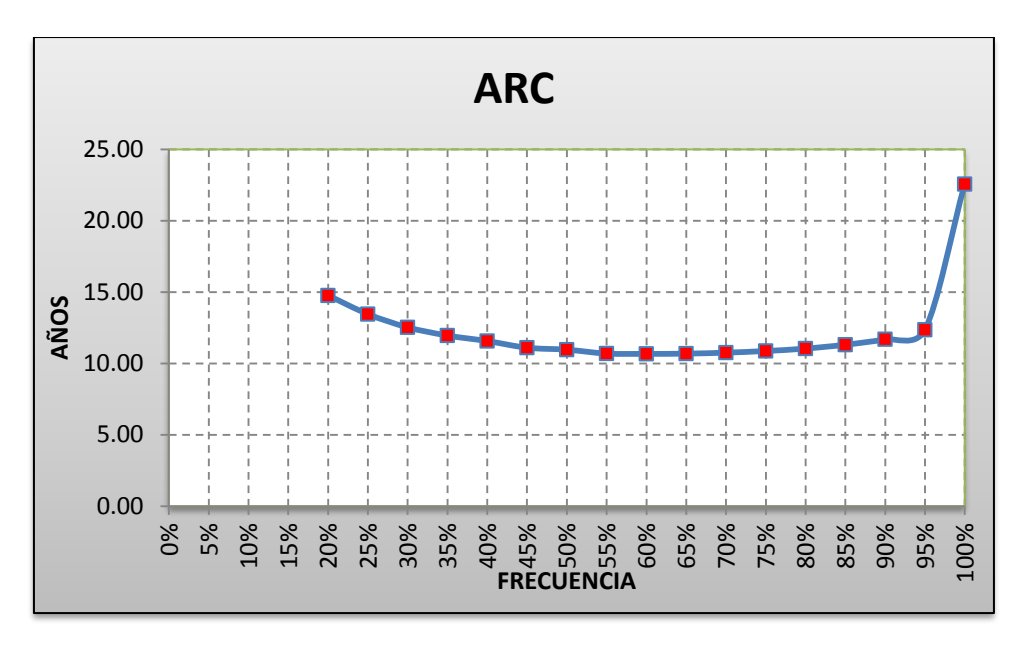

*Figura 5.7 Resultados Año de Recuperación de Capital*

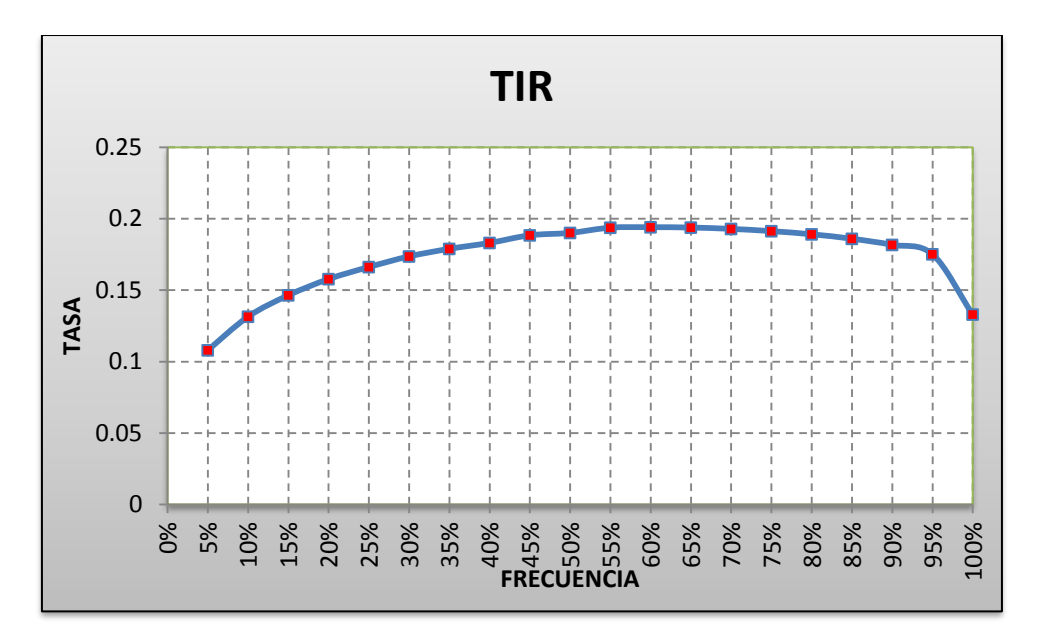

*Figura 5.8 Resultados Tasa Interna de Retorno*

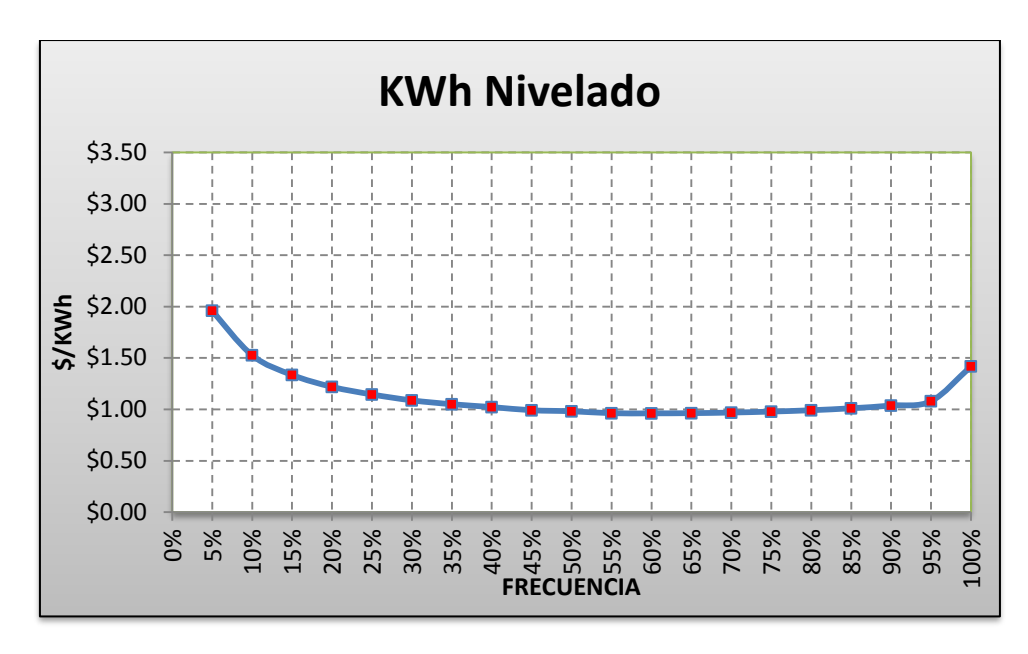

*Figura 5.9 Resultados Costo del KWh Nivelado*

En resumen, esta metodología es recomendable para aplicarse en estudios a nivel prefactibilidad y factibilidad, con la diferencia de que para estudios a nivel factibilidad, se requiere que el costo total del proyecto se obtenga a partir de un presupuesto más detallado.

# DETERMINACIÓN DE LA POTENCIA INSTALABLE Y GENERACIÓN MEDIA ANUAL CAPÍTULO 6

# **6. DETERMINACIÓN DE LA POTENCIA INSTALABLE Y GENERACIÓN MEDIA ANUAL**

**Objetivo de este capítulo:** Presentar una metodología para determinar la potencia instalable, factor de planta y la generación media anual del proyecto, con base en el gasto aprovechable óptimo.

# **6.1 Introducción**

Para determinar los beneficios que un proyecto hidroeléctrico generará durante su vida de operación, es indispensable calcular la potencia que el proyecto pueda proporcionar, para posteriormente obtener la generación de energía que la central abastecerá a un sistema o región donde se pretenda aprovechar.

Sin embargo, para definir si un proyecto es viable, no solo basta con determinar su generación, también es necesario determinar las dimensiones de las obras que conformaran al proyecto, principalmente las de la casa de máquinas, tanto obra civil como equipo electromecánico; esto se logra en función de la potencia y número de unidades a instalar.

Este es el objetivo de esta metodología, determinar estos parámetros, con base en el gasto aprovechable seleccionado, para así, obtener los beneficios que el proyecto brinde y poder ser evaluado, desde el punto de vista económico, para conocer si es o no rentable y ayudar en la toma de decisiones que sirvan de mejora para el proyecto.

Por tal motivo, al igual que en los capítulos anteriores, y con la finalidad de lograr un mejor entendimiento de esta metodología, la explicación se realizará mediante el desarrollo del ejemplo que se ha venido presentando a lo largo de este documento.

# **6.2 Definiciones**

Antes de iniciar con la descripción de la metodología a desarrollar, primeramente, se definirán los conceptos que serán aplicados en los cálculos para determinar la potencia instalable y la generación media anual.

Carga o altura bruta. Diferencia entre el nivel superior en el vaso y el nivel de desfogue.

Gasto medio aprovechable. Es el gasto medio que se puede turbinar en un período de tiempo dado.

Potencia Instalada. Suma de las potencias nominales de las máquinas de la misma clase (generadores, transformadores, convertidores o motores) en una instalación eléctrica.

Factor de planta. Es el factor de utilización de una central, y puede entenderse como el cociente de la energía producida en un intervalo de tiempo, y la energía que se habría producido si hubiese generado su potencia máxima posible de servicio. Este valor oscila entre 0 y 1.

Energía hidroeléctrica. La energía hidroeléctrica es producida por la conversión de la energía potencial del agua que fluye de la elevación más alta a la elevación más baja a través de una turbina conectada a un generador. La energía eléctrica es comúnmente medida en kilowatt-hora (KWh) o Gigawatt-hora (GWh). Existen tres clases de energía que son de interés en los estudios de la energía hidroeléctrica, estos son:

- Energía media anual
- $\div$  Energía firme
- $\div$  Energía secundaria.

Energía media anual. La energía media anual de un proyecto es una estimación de la cantidad promedio de energía que podría ser generada en un año, con base en un periodo largo de registros de los gastos históricos. En un análisis secuencial de los gastos, la energía media anual se calcula tomando la media de los valores de generación anual durante el período de registro. En un análisis no secuencial, la

energía media anual se calcula midiendo el área bajo la curva potencia-duración. En muchos estudios de generación de energía, los beneficios de la energía se basan directamente en la energía media anual. En otros casos, es necesario evaluar la energía firme y la energía secundaria por separado.

Energía firme. Para definir la energía firme, se presentan las siguientes definiciones:

Según el USACE, este la define desde el punto de vista de venta como: la energía que se encuentra disponible en forma segura para cumplir con un incremento especificado de la carga. Para la energía hidroeléctrica a ser comercializable en forma de energía firme, el gasto empleado para la generación también debe estar disponible en forma segura; por lo tanto, la energía firme hidroeléctrica (también llamado a veces energía primaria) se basa generalmente en la producción de energía de un proyecto sobre la serie más adversa de los escurrimientos en los registros existentes. Esta serie adversa de los escurrimientos es conocida como "período crítico".

Según el Comité de Operación Económica del Sistema Interconectado Nacional del Perú (COES-SINAC), la energía firme es la máxima producción esperada de energía eléctrica en condiciones de Hidrología seca para las unidades de generación hidroeléctrica y de indisponibilidad esperada para las unidades de generación térmica.

Según la Guía Práctica para el Anteproyecto de Plantas Hidroeléctricas de la CFE, la energía firme es la generación garantizada en el 100% del tiempo considerado. Aunque, en ocasiones, puede hablarse de generación firme con un cierto déficit.

En conclusión, se puede decir que la generación firme, es aquella que se debe garantizar todo el año, aun en condiciones de temporada de estiaje. Además, esta energía se compone de dos tipos:

- Energía firme en punta, que es aquella que se produce las primeras cuatro horas de operación de la central y solo se genera seis días a la semana.
- Energía firme fuera de punta, es la energía que se produce posterior a la energía firme dentro de punta y se obtiene de la diferencia entre la generación firme total y la generación dentro de punta.
Energía secundaria. Es la energía generada en exceso y que no se garantiza el 100% del tiempo considerado. Además, normalmente se produce en años fuera del período crítico; es decir, se genera principalmente en la época de avenidas.

Periodo crítico. El uso del término "periodo crítico" varía de una región a otra; pero normalmente se refiere al período del gasto más desfavorable.

#### **6.3 Cálculo de la potencia instalable y generación media anual**

Para determinar la rentabilidad de un proyecto, es necesario obtener las erogaciones y beneficios durante la vida útil del proyecto, para esto, es indispensable determinar la potencia instalable y la generación media anual que producirá, así como su forma de operación. Un proyecto hidroeléctrico a hilo de corriente es aquel que aprovecha los escurrimientos del río sin regularlos y, por lo general, trabajan en base, es decir, con factores de planta cercanos a uno; sin embargo, estos tipos de proyectos también pueden planearse con la intención de que operen en punta (factor de plata cercano a 0.1425), esto se logra almacenando el agua, en este caso, en un tanque de regulación, el cual es recomendable que tenga una regulación diaria; es decir, que opere como mínimo, cuatro horas al día y se logre llenar, cuando mucho, en veinte horas, durante la época de estiaje. En los siguientes subcapítulos se presenta la metodología para calcular la potencia y generación media anual para centrales operando en base y punta.

#### **6.3.1 Metodología para proyectos operando en base**

El proceso para el cálculo de la potencia instalable y la generación media anual de este tipo de proyectos es el siguiente:

1. Determinar las características del proyecto.

| <b>DATOS GENERALES</b>                |                             |                  |  |  |  |  |  |  |  |  |  |
|---------------------------------------|-----------------------------|------------------|--|--|--|--|--|--|--|--|--|
|                                       |                             |                  |  |  |  |  |  |  |  |  |  |
| Carga neta                            | 121.00 m                    |                  |  |  |  |  |  |  |  |  |  |
| Gravedad                              | $9.81 \text{ m/s}^2$        |                  |  |  |  |  |  |  |  |  |  |
| Eficiencia hidráulica                 | 97%                         |                  |  |  |  |  |  |  |  |  |  |
| Eficiencia de la turbina              | 94.50%                      |                  |  |  |  |  |  |  |  |  |  |
| Eficiencia del generador              | 98.50%                      |                  |  |  |  |  |  |  |  |  |  |
| Eficiencia global                     | 90.29%                      |                  |  |  |  |  |  |  |  |  |  |
| Frecuencia seleccionada               | 60%                         | <b>VER CURVA</b> |  |  |  |  |  |  |  |  |  |
| Gasto aprovechable                    | $8.91 \text{ m}^3\text{/s}$ |                  |  |  |  |  |  |  |  |  |  |
| Potencia instalable total preliminar  | 9.55 MW                     |                  |  |  |  |  |  |  |  |  |  |
| Rangos de operación turbina           | 107.00% Máxima              |                  |  |  |  |  |  |  |  |  |  |
|                                       | 60.00% Mínima               |                  |  |  |  |  |  |  |  |  |  |
|                                       |                             |                  |  |  |  |  |  |  |  |  |  |
| Tiempo de operación en punta          |                             | 4.00 horas/día   |  |  |  |  |  |  |  |  |  |
| Tiempo de operación fuera de punta    |                             | 20.00 horas/día  |  |  |  |  |  |  |  |  |  |
| Tiempo de operación en firme          |                             | 24 horas/día     |  |  |  |  |  |  |  |  |  |
| Número de unidades propuestas (1-10)  | $\overline{2}$              |                  |  |  |  |  |  |  |  |  |  |
|                                       |                             |                  |  |  |  |  |  |  |  |  |  |
| Potencia nominal propuesta por unidad | 4.00 MW                     |                  |  |  |  |  |  |  |  |  |  |
| Potencia máxima por unidad            | 4.28 MW                     |                  |  |  |  |  |  |  |  |  |  |
| Potencia mínima por unidad            | 2.40 MW                     |                  |  |  |  |  |  |  |  |  |  |
| Potencia nominal seleccionada         | 8.00 MW                     |                  |  |  |  |  |  |  |  |  |  |
|                                       |                             |                  |  |  |  |  |  |  |  |  |  |
| Gasto nominal por unidad              | $3.73 \text{ m}^3\text{/s}$ |                  |  |  |  |  |  |  |  |  |  |
| Gasto máximo de operación             | $3.99 \text{ m}^3\text{/s}$ |                  |  |  |  |  |  |  |  |  |  |
| Gasto mínimo de operación             | $2.24 \text{ m}^3\text{/s}$ |                  |  |  |  |  |  |  |  |  |  |
|                                       |                             |                  |  |  |  |  |  |  |  |  |  |

*Tabla 6.1 Datos generales del proyecto operando en base*

2. Determinar los tiempos de operación, la potencia instalable total y el número preliminar de unidades a instalar para cada mes.

Para determinar las horas de operación por mes, estas se obtienen considerando que durante las horas totales del mes, la central genera energía firme, esto debido a que de acuerdo con la definición de energía firme, esta se obtiene no en función del tiempo, sino de acuerdo con la potencia que se garantice durante todo el año. Para calcular la energía secundaria, se obtiene con el excedente de agua que puede ser aprovechada por la central, pero que sólo se presenta en ciertos meses del año.

Como primer paso, se identifica el número de días que tiene el mes que se está analizando para posteriormente determinar las horas de operación del mes. Para el mes de enero, sabemos que cuenta con 31 días, si esto se multiplica por las 24 horas del día obtenemos que en el mes de enero la central operará 744 horas. Ahora bien, como se ha mencionado, una central se considera que genera energía en punta las primeras cuatro horas de iniciar operación y de lunes a sábado, bajo esta consideración y contando los días del mes que la central operará en punta obtenemos que de los 31 días que tiene el mes, sólo 26 producirá energía firme en punta que convertidos a horas representan 104 horas en el mes de enero. Finalmente, la diferencia entre las horas totales del mes y las horas que generará energía en punta, da como resultado la horas que la central producirá energía firme fuera de punta, que son 640 horas. Este mismo procedimiento se realiza para los demás meses.

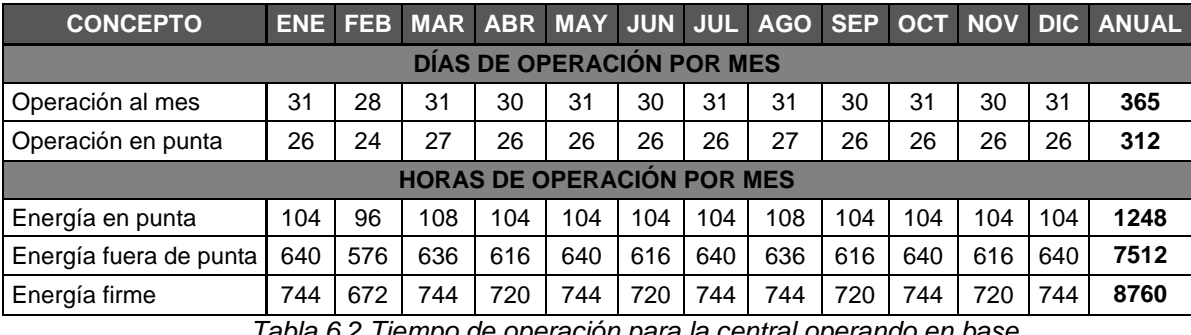

*Tabla 6.2 Tiempo de operación para la central operando en base*

El siguiente paso es determinar la potencia que podría instalarse de acuerdo con el gasto aprovechable que se tiene estimado en cada mes; para esto, se aplica la ecuación de la potencia descrita en el capítulo anterior. Además, una vez calculada la potencia instalable total y de acuerdo con la potencia nominal propuesta para cada una de las unidades que se instalaran, se puede obtener el número de unidades que se requieren instalar para aprovechar el gasto escurrido mensualmente, cabe hacer mención, que esta determinación del número de unidades sólo se hace de manera preliminar y el número de unidades definitivo se determinara más adelante.

| <b>CONCEPTO</b>                          |                                                              |               |  |  |  |  | ENE FEB MAR ABR MAY JUN JUL AGO SEP OCT NOV                       |  |   |   |  | DIC. |
|------------------------------------------|--------------------------------------------------------------|---------------|--|--|--|--|-------------------------------------------------------------------|--|---|---|--|------|
| <b>GASTO MENSUAL APROVECHABLE (m3/s)</b> |                                                              |               |  |  |  |  |                                                                   |  |   |   |  |      |
| Gasto                                    |                                                              |               |  |  |  |  | 8.60 7.38 6.32 5.70 5.75 6.75 12.27 15.77 26.18 26.97 15.69 10.80 |  |   |   |  |      |
|                                          | <b>POTENCIA INSTALABLE TOTAL CON GASTO APROVECHABLE (MW)</b> |               |  |  |  |  |                                                                   |  |   |   |  |      |
| Potencia Instalable                      |                                                              | $9.22$   7.91 |  |  |  |  | 6.78 6.11 6.16 7.23 13.15 16.91 28.05 28.91 16.82 11.58           |  |   |   |  |      |
| Número de unidades                       | 2                                                            | 2             |  |  |  |  | 3                                                                 |  | 6 | 6 |  | 2    |

*Tabla 6.3 Potencia instalable total mensual*

3. Determinar el funcionamiento de cada unidad a instalar.

Con base en los gastos aprovechables mensuales que escurren al sitio del proyecto se determina el gasto a turbinar, primeramente, se debe verificar que el gasto que escurre se ubique dentro del rango de operación de la turbina, en este caso entre  $Q_{min} = 2.24$  $m<sup>3</sup>/s$  (60%) y  $Q<sub>max</sub> = 3.99$   $m<sup>3</sup>/s$  (107%); una opción para calcular este rango de operación es empleando el programa TURBNPRO, que es un software que determina las eficiencias de las turbinas; sin embargo, para el desarrollo de este documento, estos rangos son supuestos. Tomando como referencia los resultados presentados en la tabla 6.3, se observa que para el mes de enero el gasto que escurre es de 8.60 m $\frac{3}{5}$ , que se encuentra en el rango de operación y además, es superior al gasto máximo por tal motivo el gasto a turbinar corresponde a 3.99 m<sup>3</sup>/s; si el gasto hubiese sido menor al gasto mínimo, entonces no se podría operar. Con este gasto máximo y aplicando la ecuación de la potencia se calcula la potencia que se puede instalar (4.28 MW por unidad), posteriormente, se determina si existe gasto sobrante, que es la diferencia entre el gasto aprovechable y el gasto turbinado, para este caso el gasto sobrante es 4.61 m<sup>3</sup>/s y resulta que este gasto también se encuentra dentro del rango de operación de la turbina, lo que indica que se puede instalar otra unidad para que opere en este mes. Este procedimiento se aplica para todos los meses.

| CONCEPTO ENE FEB MAR ABR MAY JUN JUL AGO SEP OCT NOV DIC |  |                 |      |  |  |  |  |                                                       |  |  |  |      |
|----------------------------------------------------------|--|-----------------|------|--|--|--|--|-------------------------------------------------------|--|--|--|------|
| <b>GASTO TURBINADOS (m3/s)</b>                           |  |                 |      |  |  |  |  |                                                       |  |  |  |      |
| UNIDAD 1                                                 |  | $3.99$   $3.99$ |      |  |  |  |  |                                                       |  |  |  |      |
| <b>POTENCIA INSTALABLE (MW)</b>                          |  |                 |      |  |  |  |  |                                                       |  |  |  |      |
| UNIDAD 1                                                 |  | 4.28 4.28       | 4.28 |  |  |  |  | 4.28   4.28   4.28   4.28   4.28   4.28   4.28   4.28 |  |  |  | 4.28 |

*Tabla 6.4 Potencia instalable mensual de la unidad uno*

Una vez determinado el gasto turbinado y la potencia instalable; ahora calculamos la generación que producirá la unidad uno, iniciando con la energía firme mensual, para esto, es necesario haber calculado la potencia instalable de cada uno de los meses, ya que para determinar la generación firme mensual, de acuerdo con las definiciones presentadas en el subcapítulo 6.2, se debe seleccionar la potencia mínima que se produce en todo el año y esta multiplicarla por el número de horas de operación en firme del mes en cuestión, ya que con esta potencia se garantiza la generación en el 100% del tiempo. Para explicar mejor este proceso, se realizará el ejercicio analizando únicamente el mes de enero.

De acuerdo con los resultados de la tabla 6.4, la potencia que se garantiza durante todo el año corresponde a 4.28 MW, por lo tanto, la energía firme mensual resulta:

Energía Firme mensual = 
$$
\frac{24 \text{ hrs} * 31 \text{ días} * 4.28 \text{ MW}}{1000} = 3.18 \text{ GWh}
$$

Sin embargo, como ya se mencionó, esta energía está compuesta por dos tipos, la firme dentro de punta y la firme fuera de punta, por lo tanto, hay que separar estas dos energías del total de la firme. Para ello, se iniciara con la energía firme dentro de punta, el proceso para calcularla es similar al de la energía firme mensual, visto anteriormente, con la única variante de que el número de horas de operación en punta se obtiene de considerar solo seis días a la semana, para este mes, y cuatro horas de generación por día, por lo tanto:

Energía Firme dentro de punta = 
$$
\frac{4 \text{ hrs} * 26 \text{ días} * 4.28 \text{ MW}}{1000} = 0.45 \text{ GWh}
$$

Ahora, para obtener la generación firme fuera de punta, solo basta con obtener la diferencia de la energía firme total mensual y la energía firme dentro de punta:

$$
Energya\,Firme\,fuera\,de\,punta=3.18\,GWh-0.45\,GWh=2.73\,GWh
$$

Para finalizar, el factor de planta de esta unidad para este mes, se obtiene de la siguiente manera:

Factor de Planta = 
$$
\frac{3.18 \text{ GWh}}{(24 \text{ hrs} * 31 \text{ dias} * 4.00 \text{ MW})/1000} = 1.00
$$

Estos resultados se presentan en la siguiente tabla:

| <b>CONCEPTO</b>                           | <b>ENE</b>                       | <b>FEB</b> | <b>MAR</b>              | <b>ABR</b> | <b>MAY</b>              | <b>JUN</b>                      | <b>JUL</b> | <b>AGO</b> | <b>SEP</b> |      | <b>OCT NOV</b> | <b>DIC</b> |  |
|-------------------------------------------|----------------------------------|------------|-------------------------|------------|-------------------------|---------------------------------|------------|------------|------------|------|----------------|------------|--|
| <b>ENERGÍA FIRME EN PUNTA (GWh)</b>       |                                  |            |                         |            |                         |                                 |            |            |            |      |                |            |  |
| <b>UNIDAD1</b>                            | 0.45                             | 0.41       | 0.46                    | 0.45       | 0.45                    | 0.45                            | 0.45       | 0.46       | 0.45       | 0.45 | 0.45           | 0.45       |  |
| <b>ENERGIA FIRME FUERA DE PUNTA (GWh)</b> |                                  |            |                         |            |                         |                                 |            |            |            |      |                |            |  |
| <b>UNIDAD1</b>                            | 2.74                             | 2.47       | 2.72                    | 2.64       | 2.74                    | 2.64                            | 2.74       | 2.72       | 2.64       | 2.74 | 2.64           | 2.74       |  |
|                                           | <b>ENERGÍA FIRME TOTAL (GWh)</b> |            |                         |            |                         |                                 |            |            |            |      |                |            |  |
| <b>UNIDAD1</b>                            | 3.18                             | 2.88       | 3.18                    | 3.08       | 3.18                    | 3.08                            | 3.18       | 3.18       | 3.08       | 3.18 | 3.08           | 3.18       |  |
|                                           |                                  |            |                         |            |                         | <b>ENERGÍA SECUNDARIA (GWh)</b> |            |            |            |      |                |            |  |
| UNIDAD 1                                  |                                  | ۰          | ۰                       |            |                         |                                 | -          |            | ۰          |      |                |            |  |
|                                           |                                  |            |                         |            |                         | <b>ENERGIA TOTAL (GWh)</b>      |            |            |            |      |                |            |  |
| <b>UNIDAD1</b>                            | 3.18                             | 2.88       | 3.18                    | 3.08       | 3.18                    | 3.08                            | 3.18       | 3.18       | 3.08       | 3.18 | 3.08           | 3.18       |  |
|                                           |                                  |            |                         |            | <b>FACTOR DE PLANTA</b> |                                 |            |            |            |      |                |            |  |
| <b>UNIDAD1</b>                            |                                  | 1          | $\tau$ ,, $\sim$ $\sim$ |            | . .                     | 1<br>. .                        | $\cdots$   |            | 1          |      | 1              | 1          |  |

*Tabla 6.5 Generación de la unidad uno*

Ahora se calculan los valores para la unidad dos, con el gasto sobrante de la unidad uno, ya que este puede aprovecharse para instalar otra unidad; entonces se procede a realizar el mismo procedimiento, solo que ahora en vez de emplear el gasto aprovechable para determinar el gasto turbinado, este se obtiene con el gasto sobrante. Una vez definido el gasto a turbinar, se emplea nuevamente la ecuación de la potencia y se calcula potencia que producirá la unidad 2, en cada uno de los meses.

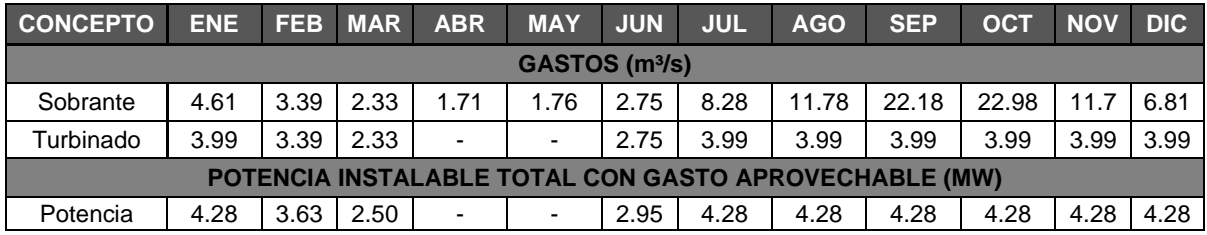

*Tabla 6.6 Potencia instalable mensual de la unidad dos*

Ahora se procede a calcular la generación que producirá la unidad dos, para definir el tipo de energía que esta unidad producirá, es necesario observar la siguiente grafica.

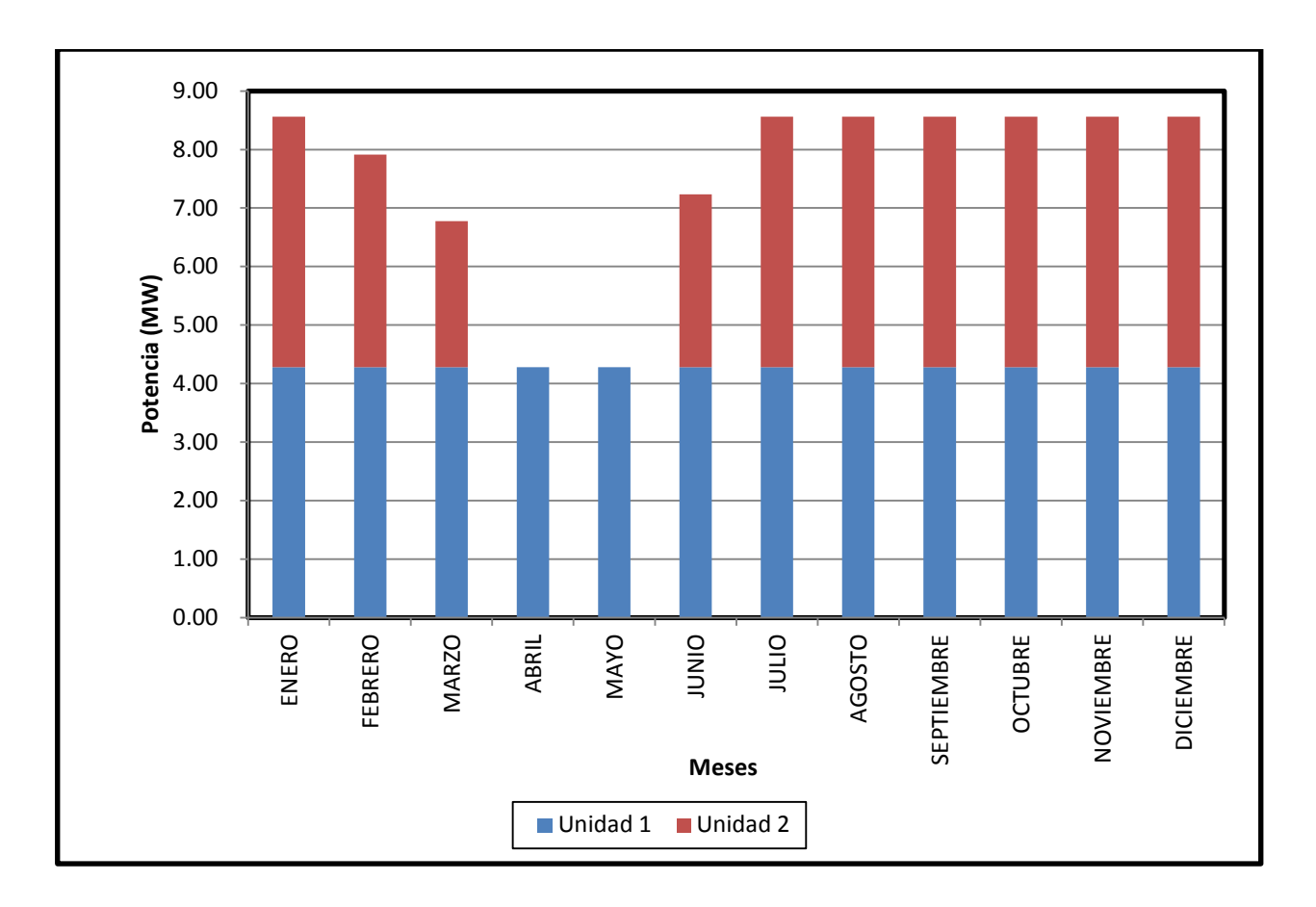

*Figura 6.1 Potencia instalable mensual total del proyecto*

Al observar la figura anterior, se encuentra que la unidad uno, opera todo el año y que en el caso de la unidad dos, esta ópera sólo siete meses del año, por lo tanto, la energía firme solo es producida por la unidad uno ya que es la que garantiza la producción de energía durante todo el año. Por tal razón, toda la energía que produce la unidad dos se considerará como energía secundaria.

Entonces, la energía producida por la unidad dos, resulta:

$$
Energy a\ secundaria = \frac{744 \ hrs * 4.28 \ MW}{1000} = 3.18 \ GWh
$$

Por último, se obtiene el factor de planta de esta unidad para este mes:

Factor de Planta = 
$$
\frac{3.18 \text{ GWh}}{(24 \text{ hrs} * 31 \text{ dias} * 4.00 \text{ MW})/1000} = 1.00
$$

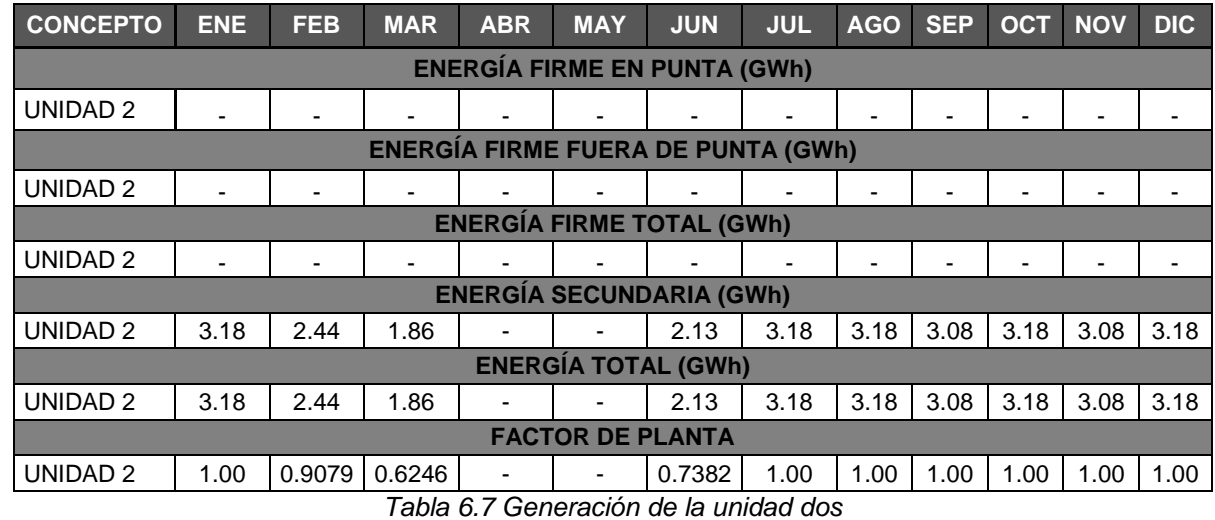

Para la unidad dos, se obtuvieron los siguientes resultados:

Finalmente, la generación que el proyecto producirá será:

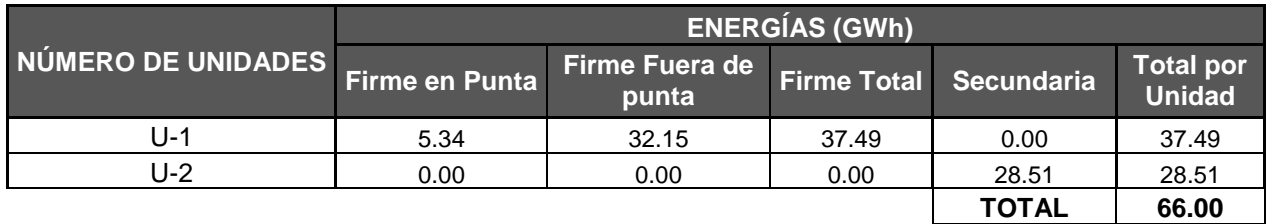

*Tabla 6.8 Generación total del proyecto operando en base*

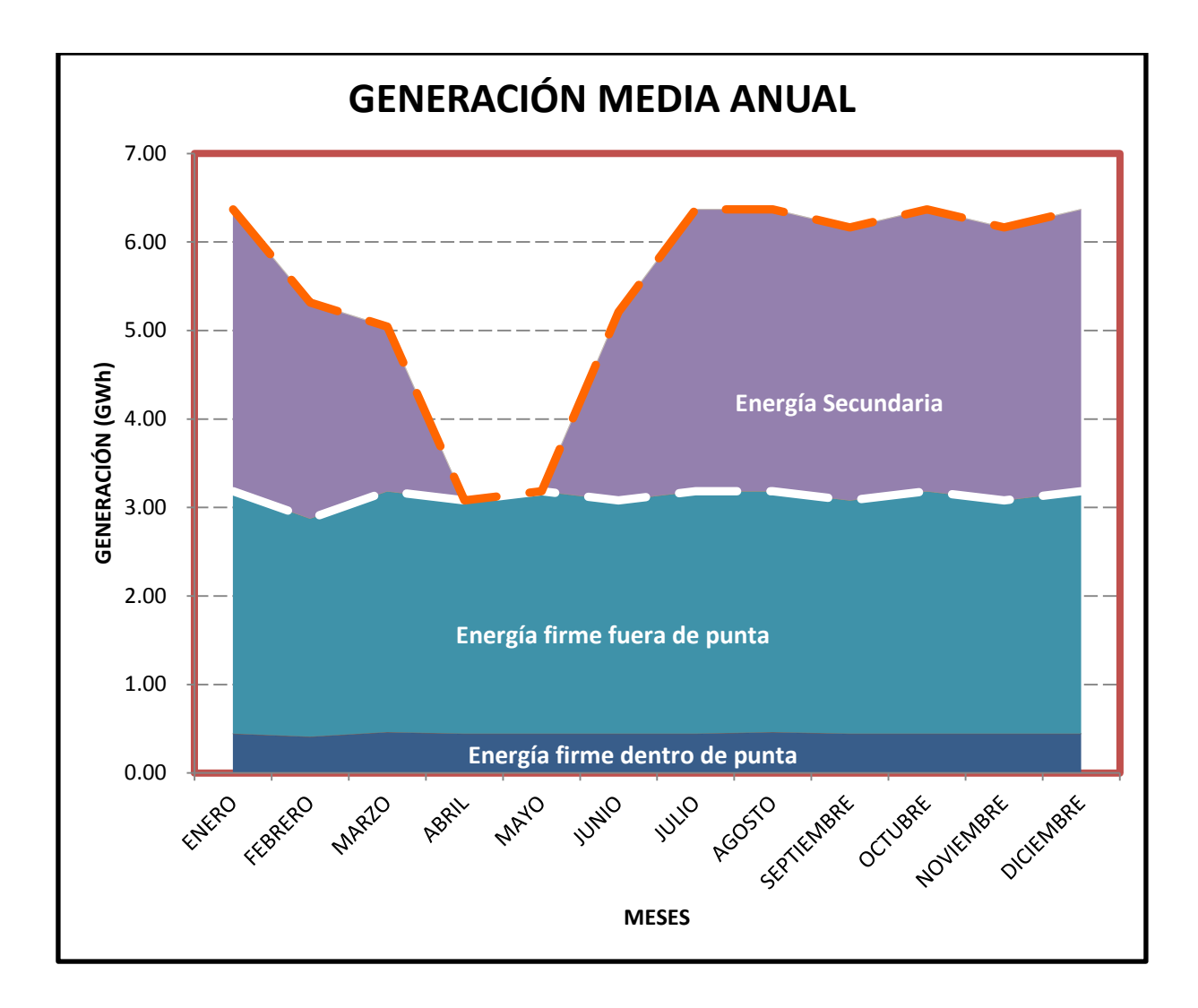

*Figura 6.2 Tipos de energía de las unidades instaladas operando en base*

En la figura 6.2 se observa cómo se distribuye la energía que se produce por el proyecto. La línea discontinua blanca indica el límite entre la energía firme y la energía secundaria y la línea discontinua anaranjada indica la generación total. En el anexo E, se presentan los resultados completos de este análisis del proyecto operando en base.

#### **6.3.2 Metodología para proyectos operando en punta**

A manera de comentario, a continuación se explicará la metodología para este tipo de proyectos.

1. Determinar las características del proyecto.

Para este caso, se analizara un proyecto con conducción que tenga una capacidad máxima de 25 m<sup>3</sup>/s.

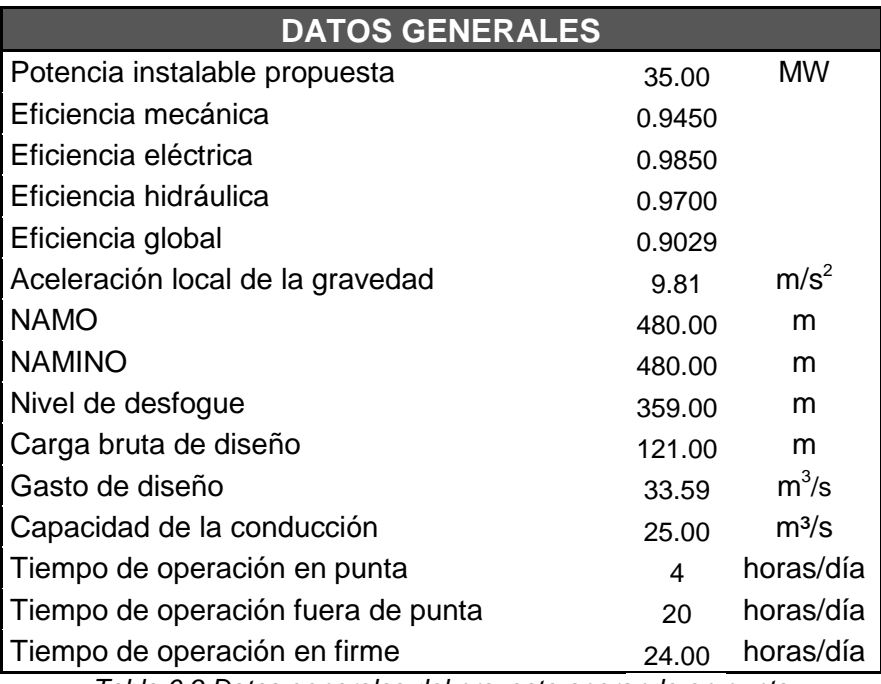

*Tabla 6.9 Datos generales del proyecto operando en punta*

2. Determinación del volumen a regular y de la generación media anual

Primero se define el gasto mensual a aprovechar; en caso de que el proyecto sea con conducción, se debe especificar el gasto que podrá conducir para posteriormente determinar el gasto a aprovechar, esto se logra, en primer lugar, revisando si el gasto escurrido es mayor o igual a la capacidad de la conducción, ya que si es mayor a la capacidad de la conducción, el gasto que se podrá aprovechar será el de su conducción y por el contrario, si es menor a la capacidad de la conducción, entonces el gasto a aprovechar será el que escurre al sitio.

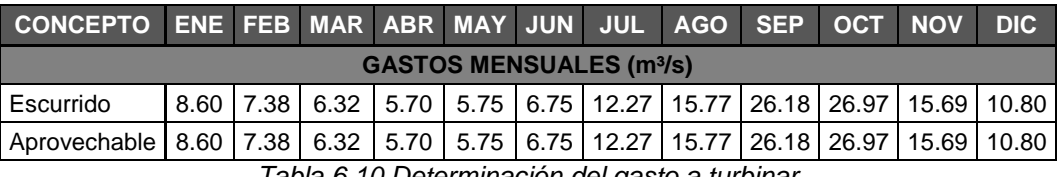

*Tabla 6.10 Determinación del gasto a turbinar* 

Ya que se determinó el gasto a aprovechar, se procede a calcular la potencia instalable con cada uno de los gastos obtenidos, aplicando la ecuación de la potencia:

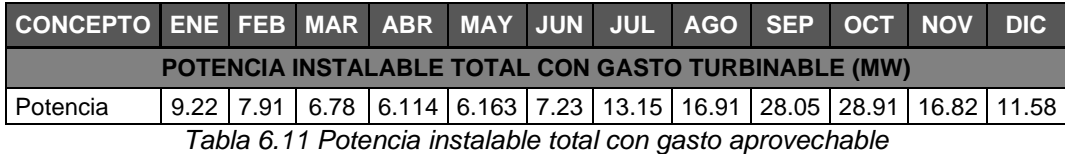

Ya con las potencias obtenidas para cada uno de los meses, se revisa en que mes se presenta la potencia mínima, en este caso es en el mese de abril, entonces para este mes se revisa si la potencia que se está proponiendo de 35 MW, cumple con el requisito de que el almacenamiento se llene cuando máximo en 20 horas y la central opere cuando menos en cuatro horas al día.

Primero se calcula el volumen que se requiere para dar la potencia de 35 MW y que la central opere cuatro horas al día.

Vol. para instalar 35 MW en punta = 
$$
\frac{33.59m^3/s * 4hrs * 3600 s}{1000} = 483.69 miles de m3
$$

Y el volumen que se aprovecharía en el mes de abril para operar las cuatro horas al día sería:

Vol. a  
provechado en abril = 
$$
\frac{5.70m^3/s * 4hrs * 3600s}{1000} = 82.15 miles de m^3
$$

Para instalar la potencia de 35 MW se requiere de un volumen de:

Gasto faltante para instalar 35 MW =  $483.69 - 82.15 = 401.55$  miles de m<sup>3</sup>

Ahora, se revisa que con el gasto a aprovechar y el volumen que se requiere almacenar, el depósito donde se regulara el volumen de agua se llene cuando mucho en 20 horas.

*Tiempo de llenado* = 
$$
\frac{401.55 \text{ miles de m}^3 \times 1000}{5.70 \text{m}^3/\text{s} \times 3600 \text{ s}}
$$
 = 19.55 hr

#### Maestría en Obras Hidráulicas Página | 117

Lo que significa que la potencia máxima que puede instalarse en la central para que opere en punta es de 35 MW.

Ya definida la capacidad máxima de la central, se procede a calcular la energía que el proyecto producirá. Esto se obtiene de la siguiente manera:

Se conoce que se requiere tener un volumen disponible de 470.26 miles de m<sup>3</sup> para instalar los 35 MW y operar las cuatro horas al día, además, también se sabe que en el mes de enero se aprovecha un gasto medio de 8.60 m<sup>3</sup>/s, que convertidos a volumen son:

Vol. aprovehcado en enero = 
$$
\frac{8.60m^3/s * 4hrs * 3600seg}{1000} = 123.82 \text{ miles de } m^3
$$

Entonces, el volumen que se requiere regular y almacenar para que la central opere en punta con una regulación diaria durante este mes es de:

Volumen a regular = 
$$
470.26 - 123.82 = 359.87
$$
 miles de m<sup>3</sup>

Como la regulación que se está considerando para la operación de la central es diaria, se procede a verificar el tiempo de llenado:

*Tiempo de llenado* = 
$$
\frac{359.87 \text{ miles de m}^3 \times 1000}{8.60 \text{m}^3/\text{s} \times 3600 \text{ s}} = 11.63 \text{ hr}
$$

Ahora, se procede a determinar la energía que producirá el proyecto.

Primero se determinan los tiempos de operación. Como se ha mencionado, una central genera energía en punta durante las primeras cuatro horas de operación, por lo tanto, para la energía dentro de punta, el tiempo de operación de la central es de cuatro horas, ahora bien, la principal consideración para el diseño de esta central es que cuando esta opere en época de estiaje, se garantice que su operación será en punta y en caso de que el volumen de agua que será aprovechado en este mes sea mayor al requerido para su operación en punta, el excedente de agua se considerara como volumen para generar energía firme fuera de punta. Entonces, el volumen excedente es de:

 $V$ olumen excedente =  $V$ olumen media diario  $-$  volumen para operar en punta

Volume 
$$
excedente = \left(\frac{8.60 \frac{m^3}{s} * 24hrs * 3600 s}{1000}\right) - 470.26 \text{ miles de } m^3 =
$$

Volumen excedente = 259.24 miles de  $m^3$ 

Con este volumen excedente se obtiene el tiempo de generación de energía firme fuera de punta:

*Tiempo fuera de punta* = 
$$
\left(\frac{259.24 \text{ miles de m}^3 * 1000}{33.59 \text{ m}^3/\text{s} * 3600 \text{ s}}\right)
$$
 = 2.1 hr

Este proceso se realiza para los demás meses, obteniendo lo siguiente:

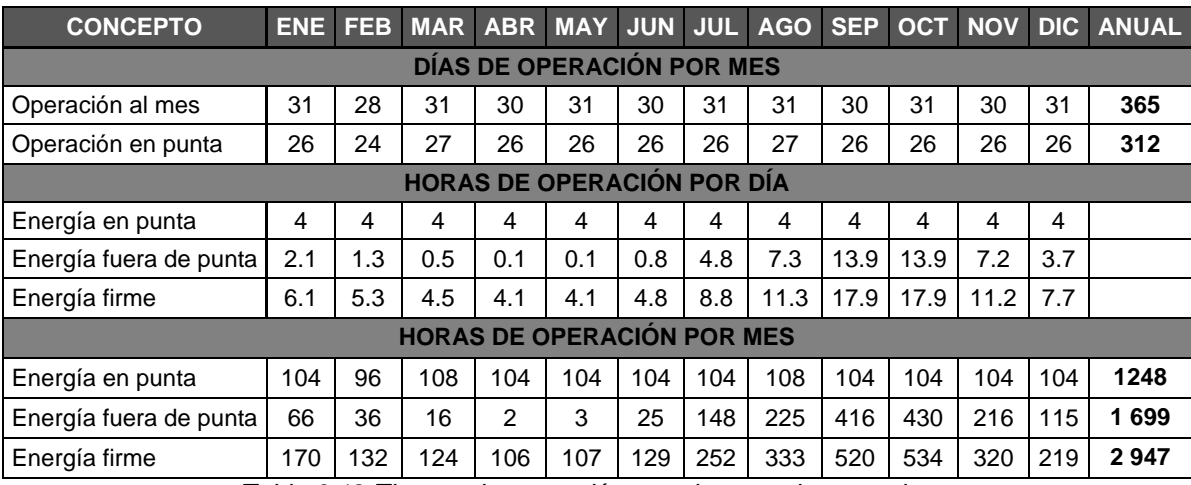

*Tabla 6.12 Tiempo de operación para la central operando en punta*

Finalmente, con la potencia instalable del proyecto y con los tiempos de operación determinados, se obtiene la generación que el proyecto producirá.

Energía firme en punta = 
$$
\frac{104 \text{ hr} * 36 \text{ MW}}{1000} = 3.74 \text{ GWh}
$$

Energía firme fuera de punta = 
$$
\frac{66 \text{ hr} * 36 \text{ MW}}{1000} = 2.39 \text{ GWh}
$$

$$
Energya\,firme\,total=3.74\,GWh+2.39\,GWh=6.14\,GWh
$$

El mismo procedimiento se aplica para todos los meses del año para así determinar la generación media anual del proyecto.

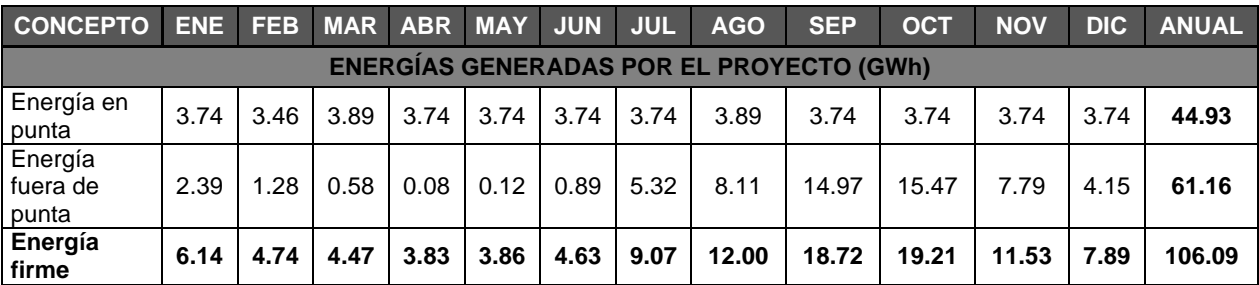

*Tabla 6.13 Generación total del proyecto operando en punta*

Estos resultados se pueden observar en la siguiente figura:

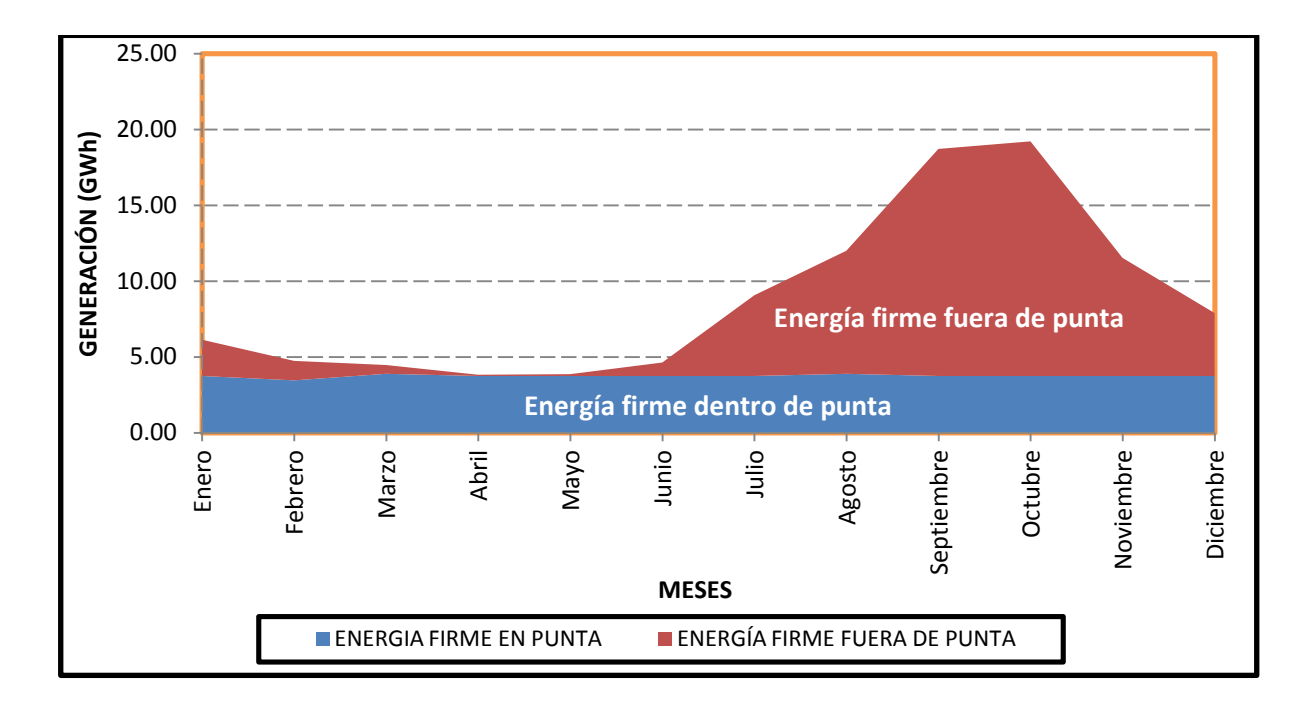

*Figura 6.3 Generación del proyecto operando en punta*

Por último, el factor de planta de esta unidad para este mes es igual a:

Factor de Planta = 
$$
\frac{106.09 \text{ GWh}}{(24 \text{ hr} * 365 \text{ dias} * 36.00 \text{ MW})/1000} = 0.336
$$

Maestría en Obras Hidráulicas Página | 120

Como se observa en la figura anterior, los tipos de energía que se obtuvieron en este proyecto se consideran únicamente como energía firme, esto debido a que al considerar que el proyecto tendrá una regulación diaria, esto representa que este volumen de agua estará garantizado para ser aprovechado por el proyecto, por tal razón, toda la energía producida por el proyecto se considera como energía firme. En el anexo F, se presentan los resultados completos de este análisis del proyecto operando en base.

#### **6.4 Comentarios**

En este capítulo se presenta el procedimiento para determinar la potencia y generación media anual del proyecto, tanto para proyectos que operan en base como los que operan en punta; sin embargo, la metodología que representa mayor complejidad al seleccionar una alternativa son los proyectos que operan en base, ya que estos no tienen garantizado el volumen de agua a utilizar como el caso de los proyectos que trabajan en punta.

Para definir si un proyecto debe operar en punta o base, lo cual depende de diversos factores; si lo que se busca es determinar cuál de las dos formas de operación es la más rentable, es necesario hacer un análisis económico para seleccionar el tipo de operación óptimo. Sin embargo, en este trabajo solo se comentaran los proyectos que operen en base, por ser el más complejo.

Por tal motivo, en el siguiente capítulo, se realizara un análisis para determinar el número de unidades optimo a ser instalado en la central, aunque hay que tener presente que la determinación del número de unidades a instalar depende de varios factores y que en este trabajo, solo se realizará considerando principalmente el aspecto económico.

# OPTIMIZACIÓN DEL NÚMERO DE UNIDADES CAPÍTULO 7

### **7. OPTIMIZACIÓN DEL NÚMERO DE UNIDADES**

**Objetivo de este capítulo:** Presentar una metodología para seleccionar el número de unidades a instalar en un proyecto hidroeléctrico a hilo de corriente.

#### **7.1 Introducción**

En el capítulo anterior se presentaron las metodologías para determinar la potencia instalable y la generación media anual para proyectos hidroeléctricos trabajando tanto en base como en punta.

Sin embargo, en los proyectos hidroeléctricos a hilo de corriente, el número de unidades a instalar presenta diversas alternativas de solución, esto debido al volumen de agua que se puede aprovechar, ya que entre menor sea la potencia instalable por unidad a instalar, mayor volumen de agua será aprovechado y viceversa; aunque instalar unidades con potencias bajas para aprovechar mayor volumen de agua no significa que sea la opción más rentable, ya que para determinar el número de unidades turbina – generador, esto también depende de aspectos técnico económicos.

Así, para seleccionar el número de unidades para una potencia instalable dada, deberá tenerse en cuenta que mientras más unidades se consideren aún cuando sean de menor tamaño, se incrementarán las dimensiones de casa de máquinas, la cantidad de tuberías, de desfogue, de pozos de oscilación, etc. Por otro lado, suponer unidades de gran capacidad implica, generalmente, disminuir la flexibilidad durante su operación, pues no permiten variaciones de potencia tales que las turbinas no trabajen adecuadamente. Además, elegir una sola unidad para dar la potencia de la central provoca que en caso de falla se pierda el total de la energía en la misma; en cambio, si se cuenta con dos unidades, el riesgo por falla se disminuye al 50% y así sucesivamente.

Por lo tanto, en este capítulo se presentará una metodología, desde el punto de vista económico, que ayude en la determinación del número de unidades a instalar y por consiguiente, optimizar la generación media anual que el proyecto produzca.

#### **7.2 Metodología de optimización**

Para optimizar el número de unidades a instalar en un proyecto hidroeléctrico a hilo de corriente, también puede ser aplicado el método de análisis beneficio – costo, como fue en el caso para determinar el gasto aprovechable.

Por lo tanto, tomando como base los fundamentos presentados en el capítulo 5 "Determinación del gasto aprovechable", se procede a calcular los indicadores económicos para cada una de las opciones de número de unidades propuestas, con el objetivo de determinar la más óptima, sin olvidar que se debe tomar en cuenta las condiciones topográficas, geológicas, geotécnicas, entre otras; que predominan en el sitio donde se pretenden construir las obras.

#### **7.2.1 Aplicación de la metodología de optimización**

Para explicar mejor esta metodología se continuara con el ejemplo que se ha estado desarrollando en los capítulos anteriores. El proceso que se propone para determinar el número de unidades es el siguiente:

- 1. Determinación del tiempo de operación al año de las unidades.
- 2. Cálculo de la Potencia y Generación media anual para el número de unidades seleccionado.
- 3. Cálculo de los costos del proyecto.
- 4. Cálculo de los indicadores económicos y selección del número de unidades a instalar.

Para desarrollar los pasos anteriores, se emplearan las metodologías expuestas en el capítulo 5 "Determinación del gasto aprovechable" y capítulo 6 "Determinación de la potencia instalable y generación media anual".

Paso 1 y 2. "Determinación del tiempo de operación al año de las unidades" y "Cálculo de la Potencia y Generación media anual para el número de unidades seleccionado"

Con ayuda de la metodología del capítulo 6, se proponen diferentes potencias y a cada una de ellas, de acuerdo al gasto aprovechado en cada mes, se calcula su potencia y generación media anual.

Inicialmente se propusieron potencias por unidad que van desde 1 hasta 10 MW con 10 unidades como máximo. Los resultados que se obtuvieron de este primer análisis son los siguientes:

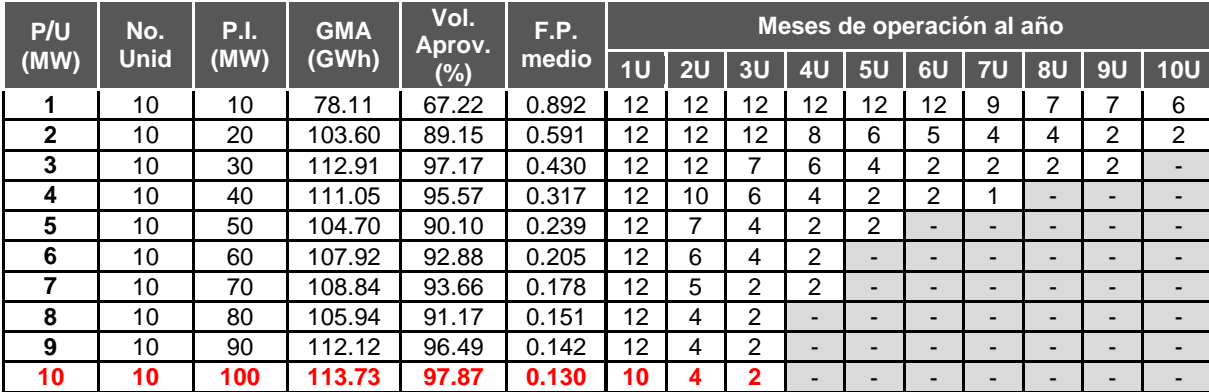

*Tabla 7.1 Cálculo de la potencia instalable y determinación de los meses de operación de las unidades*

Como se observa en la tabla anterior, a partir de la potencia de 3 MW por unidad, hay meses en los cuales existen unidades que no trabajaran debido a que el gasto con el que operaría cada unidad es menor al mínimo requerido para su operación; además, para la potencia de 10 MW por unidad, el factor de planta que se obtiene es menor al de una central operando en punta, por lo cual, está alternativa se descarta; por lo tanto, ajustando la potencia con base en los resultados de la tabla anterior, se obtienen las nuevas potencias y la generación de cada una, lo cual corresponde al obtenido en el primer análisis.

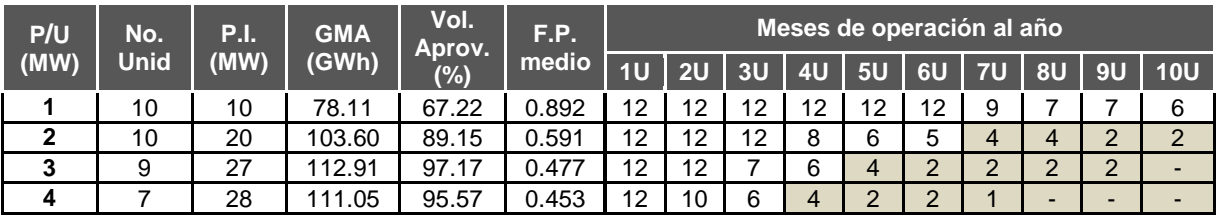

| P/U  | No.<br><b>P.I.</b><br><b>Unid</b><br>(MW) |       | <b>GMA</b> | Vol.<br>Aprov. | F.P.  | Meses de operación al año |    |                |                |    |           |    |    |                          |                          |
|------|-------------------------------------------|-------|------------|----------------|-------|---------------------------|----|----------------|----------------|----|-----------|----|----|--------------------------|--------------------------|
| (MW) |                                           | (GWh) | $(\%)$     | medio          | 1U    | 2U                        | 3U | 4 <sub>U</sub> | 5U             | 6U | <b>7U</b> | 8U | 9U | 10U                      |                          |
| 5    | 5                                         | 25    | 104.70     | 90.10          | 0.478 | 12                        |    | 4              | $\overline{2}$ | 2  | -         | -  |    | $\overline{\phantom{0}}$ |                          |
| 6    | 4                                         | 24    | 107.92     | 92.88          | 0.513 | 12                        | 6  | 4              | $\overline{2}$ | -  | -         | -  | -  | $\overline{\phantom{0}}$ | -                        |
|      | 4                                         | 28    | 108.84     | 93.66          | 0.444 | 12                        | 5  | 2              | $\overline{2}$ |    | -         | -  | -  | $\overline{\phantom{0}}$ | -                        |
| 8    | 3                                         | 24    | 105.94     | 91.17          | 0.504 | 12                        | 4  | 2              | -              |    | -         |    |    | -                        |                          |
| 9    | 3                                         | 27    | 112.12     | 96.49          | 0.474 | 12                        | 4  | 2              | -              |    | -         |    |    | $\overline{\phantom{a}}$ |                          |
| 10   | 3                                         | 30    | 13.73      | 97.87          | 0.433 | 12                        | 4  | 2              | -              | -  | -         | -  | -  | $\overline{\phantom{0}}$ | $\overline{\phantom{0}}$ |

*Tabla 7.2 Optimización de la potencia instalable en función del tiempo de operación*

Sin embargo, como se ve en la tabla 7.2, existen unidades que solo operarían tres meses; por tal razón, es necesario determinar cuál es el número de meses mínimo rentable que una unidad pueda operar, en este caso, se consideró que el tiempo mínimo rentable para que una unidad opere es de cinco meses, este valor se decidió pensando en aprovechar el mayor volumen de escurrimiento en la época de avenidas. En la tabla mostrada arriba, las celdas que se encuentran rellenas con color, representan las unidades que no se instalaran por estar por abajo del mínimo del tiempo rentable.

Con esta nueva optimización, se procede a obtener las nuevas potencias y generaciones:

| P/U          | No.            | <b>P.I.</b> | <b>GMA</b> | Vol.<br>Aprov. | F.P.  | Meses de operación al año |                |                          |                |    |                          |           |                |    |                          |
|--------------|----------------|-------------|------------|----------------|-------|---------------------------|----------------|--------------------------|----------------|----|--------------------------|-----------|----------------|----|--------------------------|
| (MW)         | <b>Unid</b>    | (MW)        | (GWh)      | $(\%)$         | medio | 1U                        | 2U             | 3 <sub>U</sub>           | 4 <sub>U</sub> | 5U | 6U                       | <b>7U</b> | 8 <sub>U</sub> | 9U | <b>10U</b>               |
|              | 10             | 10          | 78.11      | 67.22          | 0.892 | $12 \overline{ }$         | 12             | 12                       | 12             | 12 | 12                       | 9         |                |    | 6                        |
| $\mathbf{2}$ | 6              | 12          | 85.18      | 73.30          | 0.810 | 12                        | 12             | 12                       | 8              | 6  | 5                        |           |                |    |                          |
| 3            | 4              | 12          | 85.32      | 73.42          | 0.812 | 12                        | 12             | ⇁                        | 6              | -  | $\overline{\phantom{0}}$ | -         |                | -  |                          |
| 4            | 3              | 12          | 83.96      | 72.26          | 0.800 | $12 \overline{ }$         | 10             | 6                        | -              | -  | -                        | -         |                | -  |                          |
| 5            | $\overline{2}$ | 10          | 73.37      | 63.14          | 0.838 | $12 \overline{ }$         | ⇁              | $\overline{\phantom{0}}$ | -              | -  | -                        | -         |                | -  |                          |
| 6            | 2              | 12          | 83.24      | 71.63          | 0.792 | 12                        | 6              | $\overline{\phantom{0}}$ | -              | -  | -                        | -         |                | -  |                          |
| 7            | 2              | 14          | 89.06      | 76.64          | 0.726 | 12                        | 5              | $\overline{\phantom{a}}$ | -              |    | -                        | -         |                | -  |                          |
| 8            | и              | 8           | 68.72      | 59.14          | 0.981 | 12                        | $\blacksquare$ | $\overline{\phantom{0}}$ | -              | -  | -                        | -         |                | -  | $\overline{\phantom{0}}$ |
| 9            |                | 9           | 73.94      | 63.63          | 0.938 | 12                        | $\blacksquare$ | $\overline{\phantom{0}}$ | -              | -  | -                        | -         |                | -  |                          |
| 10           |                | 10          | 78.66      | 67.69          | 0.898 | 12                        | $\blacksquare$ | $\overline{\phantom{0}}$ | -              | -  | -                        |           |                | -  |                          |

*Tabla 7.3 Cálculo de la nueva potencia instalable y generación media anual*

Analizando los resultados presentados en la tabla 7.3, se deduce que para las potencia por unidad de 8, 9 y 10 MW, solo se está instalando una unidad, lo cual no es recomendable ya que existe el riesgo de que la unidad tenga que entrar en reparación por algún desperfecto mecánico y entonces toda esa generación se perdería, por lo tanto, se considerará que dos unidades son el mínimo que se permite instalar. Esta modificación solo se realiza para las potencias de 8 y 9 MW, ya que para la potencia de 10 MW, esta ya está incluida en el análisis.

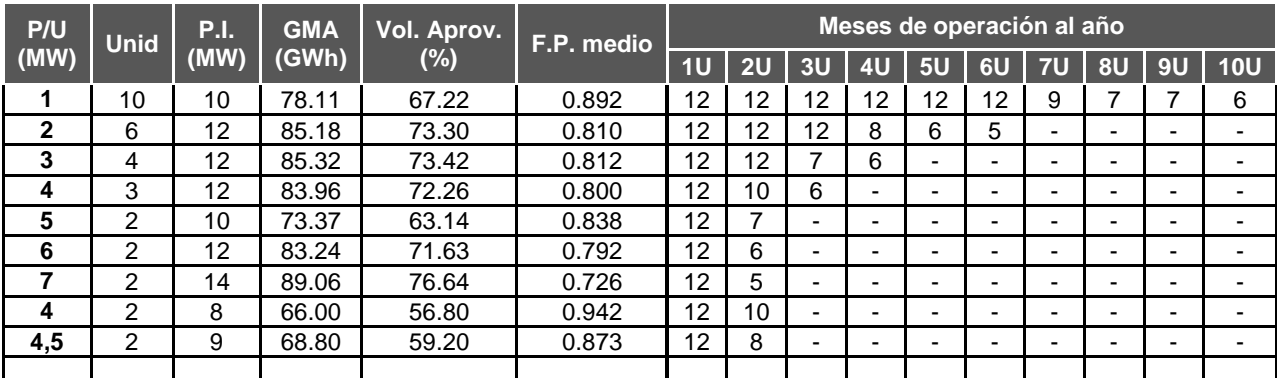

*Tabla 7.4 Potencias instalables y generaciones media anual optimizadas en función del tiempo de operación y número de unidades permitidos a instalar* 

#### Paso 3. Cálculo de los costos

Para obtener el costo del proyecto para cada opción analizada, se emplea el programa RETScreen, la metodología para calcular el costo con este programa es la misma que se menciona en el capítulo 5, por tal razón, en este paso solo se presentan los resultados tanto de los costos del proyecto como el de las energías.

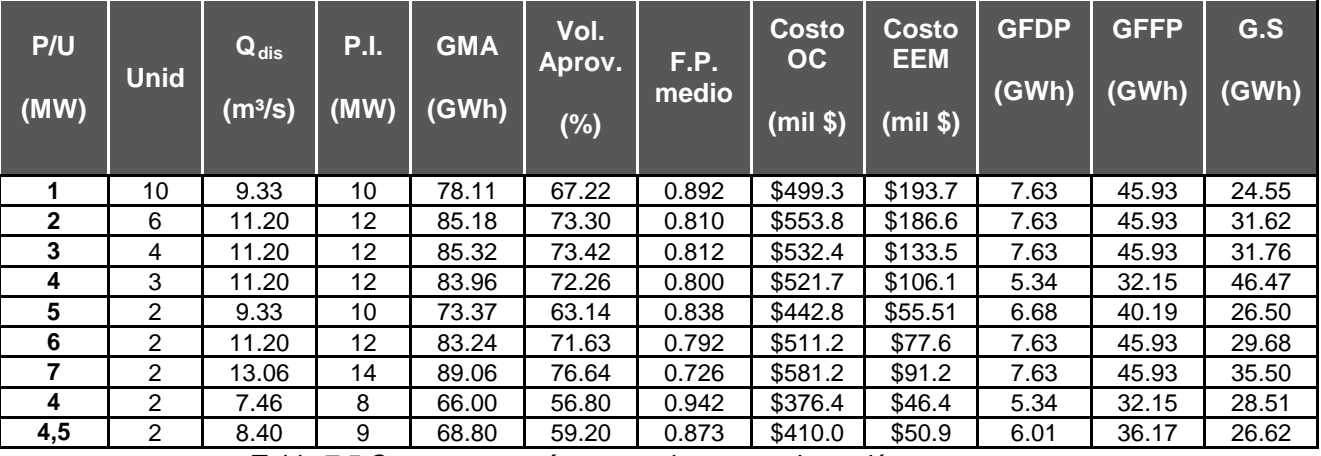

*Tabla 7.5 Costos y energía generada para cada opción propuesta*

Paso 4. Cálculo de los indicadores económicos y selección del número de unidades a instalar.

Una vez obtenido los costos y generaciones para cada opción y aplicando la metodología del análisis beneficio – costo presentado en el capítulo 5 "Determinación del gasto aprovechable", se calculan los indicadores económicos. Los resultados que se obtuvieron son los siguientes:

| P/U<br>(MW)    | <b>Unidades</b> | <b>P.I.</b><br>(MW) | Q <sub>aprov</sub><br>(m <sup>3</sup> /s) | <b>VPI</b><br>$(s$ mill) | <b>VPB</b><br>$(S \text{ mill})$ | <b>B/C</b> | <b>ARC</b><br>(años) | <b>TIR</b><br>$(\%)$ | <b>KWh nivelado</b><br>(\$/KWh) |
|----------------|-----------------|---------------------|-------------------------------------------|--------------------------|----------------------------------|------------|----------------------|----------------------|---------------------------------|
| 1              | 10              | 10,00               | 9,33                                      | \$926.18                 | \$648.47                         | 0.700      |                      | 6.10%                | \$1.760                         |
| 6              | 2               | 12,00               | 11,20                                     | \$836.05                 | \$694.04                         | 0.830      |                      | 9.32%                | \$1.420                         |
| 3              | 4               | 12,00               | 11,20                                     | \$706.90                 | \$694.94                         | 0.983      |                      | 11.76%               | \$1.186                         |
| 4              | 3               | 12,00               | 11,20                                     | \$640.68                 | \$642.65                         | 1.003      | 46.41                | 12.04%               | \$1.084                         |
| 5              | $\overline{2}$  | 10,00               | 9,33                                      | \$496.11                 | \$599.81                         | 1.209      | 16.87                | 14.72%               | \$0.956                         |
| 6              | 2               | 12,00               | 11,20                                     | \$572.82                 | \$681.53                         | 1.190      | 17.71                | 14.42%               | \$0.968                         |
| $\overline{7}$ | $\overline{2}$  | 14,00               | 13,06                                     | \$643.50                 | \$719.04                         | 1.117      | 21.34                | 13.49%               | \$1.013                         |
| $\overline{4}$ | 2               | 8,00                | 7,46                                      | \$431.34                 | \$526.90                         | 1.22       | 16.31                | 14.95%               | \$0.928                         |
| 4,5            | 2               | 9,00                | 8,40                                      | \$464.06                 | \$557.65                         | 1.202      | 17.03                | 14.66%               | \$0.956                         |

*Tabla 7.6 Resultados del análisis beneficio – costo para las potencias propuestas*

De los resultados mostrados en la tabla anterior, se concluye que la potencia y el número de unidades óptimo corresponde para dos unidades de 5 MW cada una.

El desarrollo de los cálculos del análisis beneficio - costo se presenta, de manera detallada, en el anexo "G".

# CONCLUSIONES

## CAPÍTULO 8

### **8. CONCLUSIONES**

**Objetivo de este capítulo:** En este capítulo se hace un análisis de los resultados obtenidos; así como un resumen y la utilidad de la metodología expuesta en este documento.

Debido a los cambios climáticos que actualmente se están presentando en el mundo, los gobiernos de varias naciones han implantado medidas para reducir los efectos que producen estos cambios, para ello crearon el protocolo de Kyoto, el cual establece como una medida de reducción de los gases de efecto invernadero, el empleo de energías renovables.

Dentro de las energías renovables se encuentran las centrales hidroeléctricas, las cuales aprovechan la energía potencial del agua. Sin embargo, el principal problema que presenta este tipo de proyectos son los impactos tanto sociales como ambientales que produce su embalse, por ello, este trabajo está enfocado en proyectos hidroeléctricos a hilo de corriente, los cuales, su principal característica es que aprovechan los escurrimientos de los ríos como se van presentando, sin la necesidad de almacenar el agua y las cortinas se construyen principalmente para sobrelevar el nivel del río para conducir el agua hasta la casa de máquinas y posteriormente restituirla nuevamente al río.

En este documento se presentan metodologías que son de ayuda en el diseño de la central hidroeléctrica, los principales puntos que este trabajo trata son los siguientes temas:

- I. Estudio hidrológico
- II. Determinación del gasto aprovechable
- III. Determinación de la potencia instalable y generación media anual
- IV. Optimización del número de unidades, potencia instalable y generación media anual

Esta forma de presentar los temas, corresponde a una propuesta de procedimiento a realizar para obtener los valores hidroenergéticos de un proyecto hidroeléctrico. Las metodologías presentadas en cada uno de los puntos mencionados anteriormente pueden ser aplicadas para cada uno de los niveles de estudio en la etapa de planeación, de acuerdo al nivel en el que se encuentre el proyecto, será el grado de detalle de la información que se deberá emplear en cada metodología.

Ahora bien, de acuerdo con el desarrollo del ejemplo, donde se aplican los pasos propuestos para un estudio hidroenergético de un proyecto hidroeléctrico a hilo de corriente, se ve que la selección de la frecuencia y por ende, del gasto óptimo, no solo depende de factores hidrológicos, sino de diversos factores, principalmente el económico; en este caso, se obtuvo que la frecuencia óptima corresponde al 60% que representa un gasto de 8.91 m<sup>3</sup>/s; lo cual demuestra que el tomar la frecuencia con mayor gasto no siempre representa la mejor opción, esto se debe, principalmente a que a mayor gasto menor es su confiabilidad.

Por otro lado, el haber definido la frecuencia óptima, no significa que el gasto correspondiente a esta frecuencia deberá ser el gasto de diseño de las turbinas, para esto, también es necesario realizar un análisis en el cual se realicen diversas combinaciones de potencias y número de unidades para definir el arreglo que mejor rentabilidad presente, en este ejemplo, la opción que mejor resultados presento fue instalar dos unidades de 4 MW cada una, con un gasto de diseño total de 7.46 m<sup>3</sup>/s; lo cual se observa que es diferente al de la frecuencia del 60%, y con el cual se pueden producir 66.00 GWh al año con un factor de planta promedio de 0.9418.

Además, como se presentó en el desarrollo de este trabajo, un proyecto hidroeléctrico a hilo de corriente no necesariamente debe operar en base (factor de planta cercano a uno), sino también dan la alternativa de diseñar las plantas hidroeléctricas para que operen en punta; al igual que en los proyectos que operan en base se debe definir, primeramente, la frecuencia óptima. Ya que se determinó la frecuencia, se debe de determinar la potencia máxima instalable con la cual el proyecto pueda operar cuando menos, la cuatro horas al día, durante la época de estiaje, garantizando el volumen de agua a aprovechar en una estructura de almacenamiento, como lo son los tanques, y preferentemente, que tengan regulación diaria para evitar que sus dimensiones sean muy grandes.

Para la alternativa del proyecto operando en punta, se determinó que la potencia máxima instalable es de 36 MW, para un gasto de diseño de 33.59 m<sup>3</sup>/s y para el cual se requiere de un tanque con la capacidad de almacenar  $401.55$  miles de m<sup>3</sup>, con lo cual se garantizaría la producción de 106.09 GWh y la central operaria con un factor de planta de 0.336.

Si comparamos los resultados de ambas alternativas, observamos que la alternativa de la central operando en punta genera un 62% más de energía que la alternativa en base, además de que la energía se garantiza durante todo el año, por tal motivo se considera como energía firme, a diferencia de la de base que el excedente de agua que llega a la central se considera como energía secundaria, cuyo valor de venta es mucho menor al de la energía firme. Sin embargo, no hay que olvidar el factor económico, porque aunque la alternativa de operar la central en punta esta presentado mayores beneficios que la de base, se debe tomar en cuenta que la potencia que se está instalando es mayor lo cual provoca que las dimensiones del equipo electromecánico y de la obra civil sean mayores y por consiguiente, más costosas, por tal razón, es recomendable obtener los indicadores económicos de ambas alternativas para definir con mayor certidumbre cual alternativa es la más rentable, además de considerar cual de ambas alternativas es la que mejor cumple con la demanda de energía de la zona donde se distribuirá.

Derivado de lo anterior, la metodología presentada en este trabajo puede ser empleada en el desarrollo de estudios de planeación para proyectos hidroeléctricos a hilo de corriente, operando tanto en punta como en base; sin embargo, es recomendable que el ingeniero que esté desarrollando el estudio, tenga bien presente los criterios en los que se basa cada uno de los procedimientos presentados en este documento, a fin de que en el momento de tomar alguna decisión con respecto a las opciones que se estén analizando, esta sea la más viable y se hallan contemplado todos los posibles escenarios en su análisis para tener mayor seguridad en la elección del tipo proyecto a estudiar.

# REFERENCIAS

#### **BIBLIOGRAFÍA**

- ► Engineer Manual 1110-2-1702; Hydropower Plant; Department of the Army U.S. Army Corps of Engineers; Washington, DC; 31 December 1985.
- ► Engineer Manual 1110-2-1420; Hydrologic Engineering requirements for Reservoirs; Department of the Army U.S. Army Corps of Engineers; Washington, DC; 31 October 1997.
- ▶ Engineer Regulation 1105-2-100; Planning Guidance Notebook; Department of the Army U.S. Army Corps of Engineers; Washington, DC; 22 April 2005.
- ► Fundamentos de Hidrología de Superficie: Francisco J. Aparicio Mijares: LIMUSA; México DF; 1992.
- Aprovechamiento Hidroeléctricos y de Bombeo; Humberto Gardea Villegas; Editorial Trillas; México DF; 1992.
- Manuales de Energías Renovables 6, Minicentrales Hidroeléctricas; Ministerio de Industria, Turismo y Comercio, Instituto para la Diversificación y Ahorro de la energía; Madrid, España; 2006.
- ► Engineering Monograph No 20, Selecting Hydraulic Reaction Turbines; United States Department of the Interior, Bureau of Reclamation; Washington DC; 1976.
- Elementos para la Evaluación de Proyectos de Inversión; Héctor Bolívar Villagómez; Universidad Nacional Autónoma de México; 2005.
- ▶ Análisis y evaluación de proyectos de inversión; Raúl Coss Bu; Editorial LIMUSA; México; 1994.
- Apuntes de la asignatura "Evaluación Económica y Financiamiento de Proyectos"; José Luis Luna Alanís; Maestría en Obras Hidráulicas, Universidad Nacional Autónoma de México, 2010.
- Apuntes de la asignatura "Hidrología de superficie"; Francisco J. Aparicio Mijares; Maestría en Obras Hidráulicas, Universidad Nacional Autónoma de México, 2010.
- ► Lineamientos para la Elaboración y Presentación de los Análisis Costo y Beneficio de los Programas y Proyectos de Inversión; Diario Oficial de la Federación; Secretaría de Hacienda y Crédito Público; México DF; 18 de marzo de 2008.
- ▶ Programa de Obras e Inversiones del Sector Eléctrico (POISE) 2010 2025; Comisión Federal de Electricidad, Subdirección de Programación, Coordinación de Planificación; México DF; 2011.
- Costos y Parámetros de Referencia para la Formulación de Proyectos de Inversión en el Sector Eléctrico 2011(COPAR); Comisión Federal de Electricidad; Subdirección de Programación; Coordinación de Evaluación.
- Protocolo de Kyoto de la Convención Marco de las Naciones Unidas sobre el Cambio Climático; Naciones Unidas; 1998.
- Estrategia Nacional de Cambio Climático MÉXICO, síntesis ejecutiva; Comisión Intersecretarial de Cambio Climático; México DF; 2007.
- ► El Cambio Climático en América Latina y el Caribe; PNUMA, SEMARNAT; 2006.
- ▶ 1. Emisiones de Gas Efecto Invernadero y Oportunidades de Mitigación; Comisión Intersecretarial de Cambio Climático; México DF; 2006.
- ► Hydropower Sustainability Assessment Protocol; International Hydropower Association (IHA); 2010.
- State and Trends of the Carbon market; Carbon Finance at The World Bank; Washington DC; Mayo 2010.
- Manual de Obras Civiles; Hidrotecnia; Planeación de sistemas de Aprovechamiento Hidroeléctrico; CFE; IIE.
- ▶ Small Dams; Guidelines for Design, Construction and Monitoring; French Committee On Large Dams; Cemagref editions.

### **PÁGINAS DE INTERNET**

- ▶ [http://es.wikipedia.org/wiki/M%C3%A9todo\\_de\\_Montecarlo](http://es.wikipedia.org/wiki/M%C3%A9todo_de_Montecarlo)
- <http://www.inversion-es.com/rentabilidad-inversion/indice-de-rentabilidad.html>
- <http://pymesfuturo.com/vpneto.htm>
- Colección de tesis digitales UDLAP: [http://catarina.udlap.mx/u\\_dl\\_a/tales/documentos/lcp/castilla\\_g\\_g/capitulo\\_4.html](http://catarina.udlap.mx/u_dl_a/tales/documentos/lcp/castilla_g_g/capitulo_4.html)
- [http://es.wikipedia.org/wiki/Tasa\\_interna\\_de\\_retorno](http://es.wikipedia.org/wiki/Tasa_interna_de_retorno)
- ▶ [http://es.wikipedia.org/wiki/Protocolo\\_de\\_Kyoto\\_sobre\\_el\\_cambio\\_clim%C3%A1t](http://es.wikipedia.org/wiki/Protocolo_de_Kioto_sobre_el_cambio_clim%C3%A1tico) [ico](http://es.wikipedia.org/wiki/Protocolo_de_Kioto_sobre_el_cambio_clim%C3%A1tico)
- <http://atoyatl.imta.mx/webpatzcuaro/bandas/contenido-bandas.pdf>
- <http://www.eumed.net/libros/2007a/239/6a.htm>
- <http://www.ucv.cl/web/estadistica/percentil.htm> b.
- <http://www.eumed.net/libros/2007a/239/6a.htm>
- [http://www.vitutor.net/2/11/cuartiles\\_percentiles.html](http://www.vitutor.net/2/11/cuartiles_percentiles.html)
- ► <http://www.ciepac.org/boletines/chiapasaldia.php?id=279>
- **<http://ing.unne.edu.ar/pub/hidr.pdf>**

<http://www.retscreen.net/es/home.php>